UNIVERSIDADE FEDERAL DO RIO GRANDE DO SUL

leagas: De autor

Top Cen

INSTITUTO DE FÍSICA

DEFINIÇÃO E APLICAÇÃO DE UM SISTEMA FOTOMÉTRICO EM Ha

Jorge Ricardo Ducati

Dissertação realizada sob a orientação do Dr. Federico Maximo Strauss, apresentada ao Instituto de Física da UFRGS em preenchimento parcial aos requisitos para a obtenção do grau de Mestre em Física.

Trabalho parcialmente financiado pelo Conselho Nacional de Desenvolvimento Científico e Tecnológico (CNPq) e pela Financiadora de Estudos e Projetos (FINEP)

> Porto Alegre 1978

INSTITUTO DE FÍSICA

# AGRADEÇO A

Edemundo da Rocha Vieira, pelo apoio

Jurgen Rochol, pelo constante auxílio junto ao equipamento eletrônico

DEDICO A

Meus Pais

#### R E S U M O

Dois filtros interferenciais, de 208 e 37 A centra dos em Ha foram usados para definir um sistema padrão baseado em 168 estrelas brilhantes distribuídas uniformemente pelo hemisfério celeste sul, de tipos espectrais entre BO e G5 e de classes I a V. Todas elas têm índices  $\beta$  publicados. O in dice  $\alpha$  varia entre 1.870 e 2.070 para estrelas com pouca ou nenhuma emissão. O erro rms de uma medida é de 0<sup>m</sup>004, sendo que os valores finais têm erro rms de 0.0014. Os resultados são comparados com outros sistemas H $\alpha$ . Uma aplicação des te sistema ao estudo de 50 estrelas supergigantes mostrou ser possível : a) separá-las das estrelas de menor luminosidade; b) dividi-las em supergigantes quentes e frias. Foi definido um Índice como combinação linear de a e B que é indicador de existência de emissão; além disso a correlação  $\alpha$  x (B-V) para os dois grupos de supergigantes define duas envolventes a partir das quais é possível determinar o valor do excesso de  $cor E(B-V)$ .

**INSIDE MAN** 

#### A B S T R A C T

Two Ha-interference filters with half-widht of 208 and 37 A were used to define a standard system of 168 bright stars uniformly distributed in the northern sky, with spectral types from BO to G5 and classes I to V. All of them have published  $\beta$  indices. The  $\alpha$ -index ranges from 1.870 to 2.070 for stars with little or no emission. The rms error of a measure is 0~004, and the final values have a rms error of  $0.0014$ . The results are compared with other Ha systems. An application of this system to the study of 50 supergiants showed that it is possible to  $: a$ ) separate them from smaller luminosity stars, and b) divide them in hot and cold su-• pergiants. An index which is a linear combination of a and *B*  which is an indicator of the existence of emission was defined; furthermore, the correlation  $\alpha$  x (B-V) for both groups of supergiants defines two envelopes from which it is possible to determine the color excesses  $E(B-V)$ .

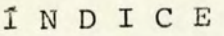

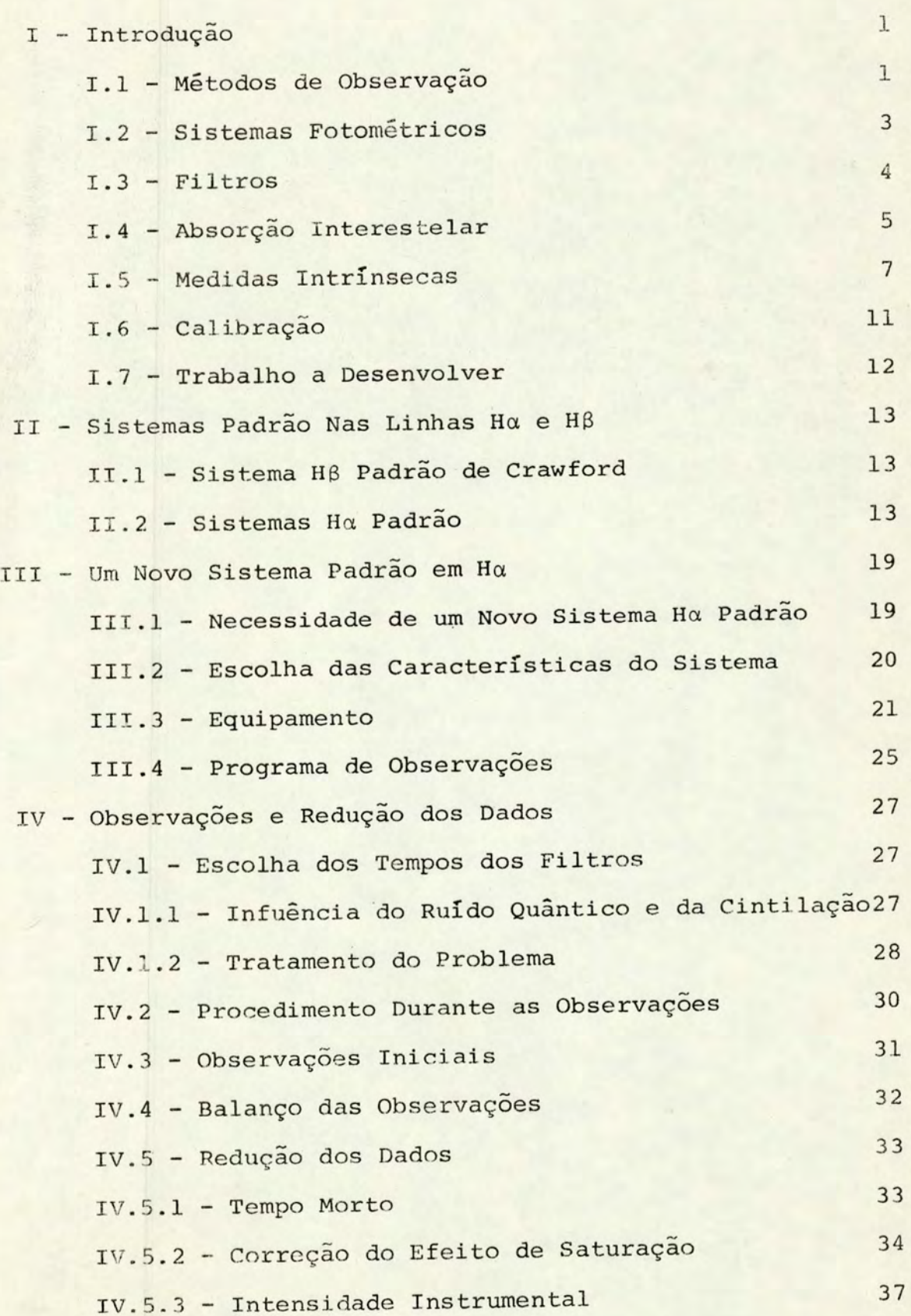

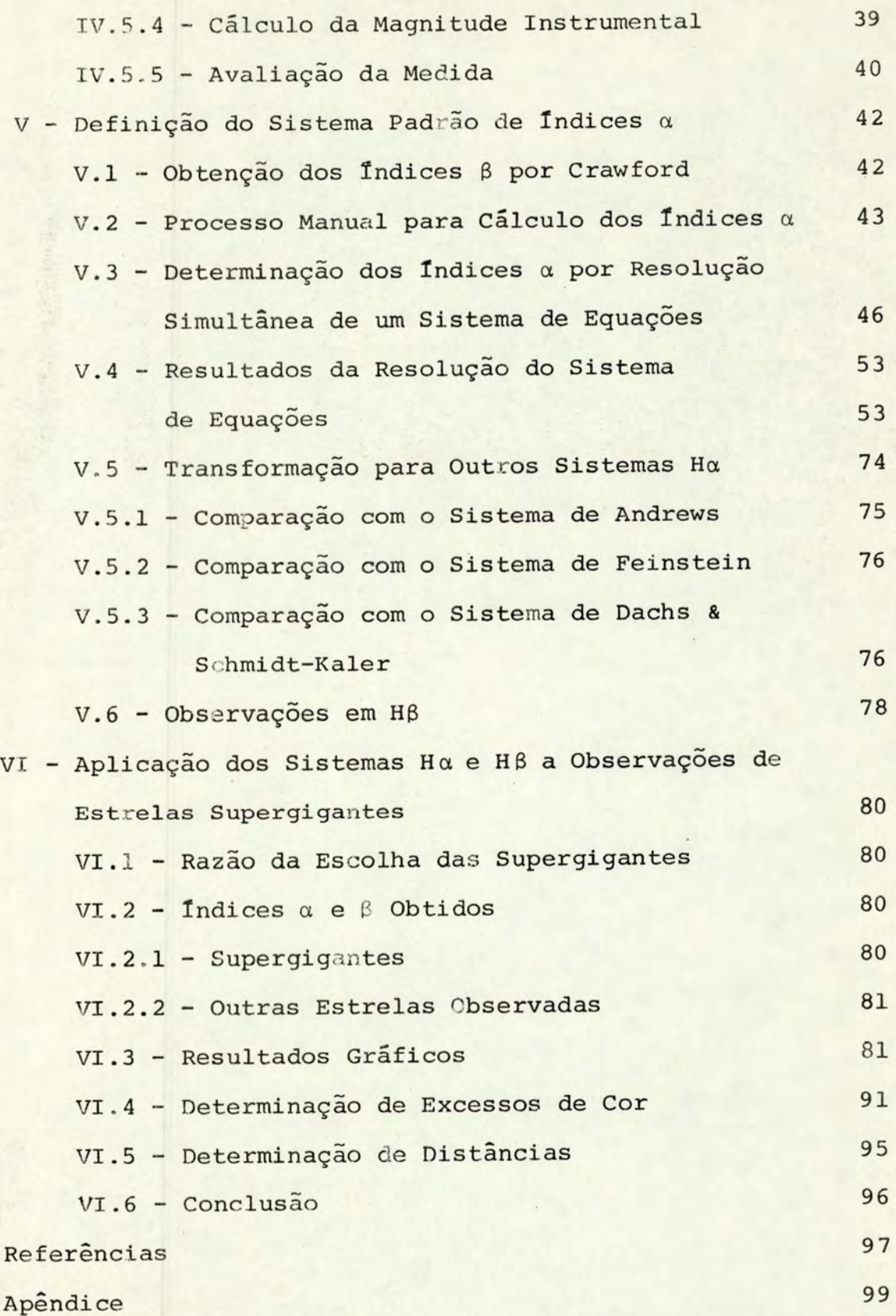

#### I - INTRODUÇÃO

#### I.1 - Métodos de Observação

A análise das radiações provenientes dos corpos ce lestes nos fornece a maioria das informações que dispomos sobre sua natureza. Com esta finalidade desenvolveram-se técnicas que diferem entre si basicamente em função da região espectral em que são utilizáveis e, dentro dos mesmos limites espectrais, do tipo desejado de informação. Assim temos na região do espectro visível as técnicas de fotometria e espectroscopia, que têm por objetivo fornecer, a par tir de observações ópticas de estrelas ou outros objetos, parâmetros que se correlacionem com suas características fi sicas ou químicas, como temperatura, luminosidade, tamanho, abundância de elementos, velocidade de rotação, etc.

As técnicas mais comuns podem ser descritas assim como segue :

a) espectroscopia fotográfica : o espectro obtido fazendo-- se passar a luz colhida pelo telescópio por uma fenda e por um elemento dispersante é impresso numa chapa fotográfi ca, sendo após a revelação analisado por uma fotocélula que varre a chapa.

b) espectrofotometria fotoelétrica : o espectro é diretamen te analisado por uma fotocélula colocada no espectrógrafo em lugar da chapa fotográfica.

Por outro lado existem técnicas fotométricas que medem apenas as partes de interêsse do espectro : c) fotometria fotográfica : é tomada uma fotografia de um campo de estrelas através de filtros que isolam certas faixas do espectro, analisando-se após o grau de sensibilização da chapa fotográfica por cada estrela.

d) fotometria fotoelétrica : faz-se a luz de uma única estrela, após atravessar um filtro, incidir sobre uma fotomul tiplicadora, registrando-se a intensidade da corrente da mesma ou o número de fótons contados.

Como já foi dito, o tipo de trabalho determina a técnica escolhida; no entanto, em muitos casos em que é pos sível uma opção as técnicas fotométricas são mais convenien tes : não exigem telescópios grandes e usam equipamento menos sofisticado; são mais precisas quando se medem estrelas fracas ou muito avermelhadas e, como sao mais rápidas, nas medidas de estrelas cujo brilho varia em pouco tempo; e por esta última razão, quando as estrelas são muito numerosas para serem estudadas individualmente por espectroscopia em um tempo que não seja demasiadamente longo (Golay 1974).

Em geral a fotometria fotográfica é menos precisa que a fotoelétrica devido a problemas relacionados com chapas e processos fotográficos (Stock e WiJ liams 1969); no en tanto, é um método importante pela possibilidade de registrar simultaneamente dados para muitas estrelas (Johnson 1969). A técnica fotométrica que utilizarmos, seja qual for, deve ser testada e padronizada com estrelas bem conhecidas, para as quais já saibamos a dist ribuição da energia emitida E(À), isto é, o espectro. Desta maneira podemos saber quais os parâmetros obtidos fotometricamente que têm significado frente a características espectrais.

.2

#### I.2 - Sistemas Fotométricos

Quando se faz fotometria de estrelas os resultados das observações dependem da parte do espectro que atinge o equipamento de medida. A relação das intensidades medi das em duas regiões diferentes do espectro define um índice de cor que se relaciona com o tipo espectral, de modo que observações fotométricas de muitas estrelas em duas ou mais regiões selecionadas do espectro resultam num conjunto de índices de cor característicos dos vários tipos de estrelas observadas. Um sistema fotométrico é definido por um conjun to de pelo menos duas bandas passantes para determinadas co res ou linhas do espectro, escolhidas de acordo com a neces sidade específica do trabalho que se quer fazer. Assim, a cada estrela de um conjunto observado em um sistema fotométrico correspondem vários índices de cor.

A padronização de um sistema fotométrico é feita através de muitas observações de estrelas de tipo espectral conhecido, sendo definido desta maneira um sistema padrão para as cores ou linhas escolhidas, que será aproveitável se satisfeitas certas condições : um sistema padrão não deve ter estrelas variáveis, ao menos nas faixas espectrais que definem o sistema; todos os tipos espectrais e classes de luminosidade devem estar representados a menos que o sis tema seja definido para aplicações muito específicas; o sis tema deve ter estrelas espalhadas por toda a esfera celeste; os erros nos valores dos índices não devem ser tão gran des a ponto de torná-los sem significado; o equipamento com o qual se fazem as medidas deve ser facilmente reproduzível por outros pesquisadores, devendo ainda manter-se estável

durante o período das observações feitas para a definição do sistema; e o método de redução das observações deve ser o mesmo para toda a massa de dados. Nestas condições, o sis tema torna-se suficientemente uniforme, padronizado e auto- -consistente para que possa servir como referencial fotométrico a todos os pesquisadores que o utilizem em seus programas de observações.

### <sup>I</sup> . 3 - Filtros

A seleção das regiões espectrais a serem medidas por métodos fotométricos é feita através de filtros que interceptam o feixe de luz antes que este atinja o detector. De acordo com a largura da banda passante mais estreita, me dida à altura da metade do valor máximo da transmissão para a banda, os sistemas fotométricos são divididos em três categorias :

a) sistemas de banda larga : 300 A a 1000 A

b) sistemas de banda intermédia : 100 A a 300 A

c) sistemas de banda estreita : menos de 100 A

Os filtros podem ser de dois tipos, em função da largura da banda passante : para medidas de cores em bandas largas usam-se filtros de vidro colorido; para cores de ban da intermédia e para medidas de intensidade de linhas ou bandas cuja largura é de até algumas dezenas de angstroms usam-se filtros interferenciais, que refletem toda a luz in cidente com exceçao de uma banda em torno do comprimento de onda especificado.

Quanto maior a largura da banda passante de um filtro, maior é a fração do feixe de luz incidente que o a-

 $\cdot$  4

travessa. Esta consideração é importante quando se quer observar estrelas fracas, pois um filtro de banda estreita po de cortar tanta luz a ponto da relação sinal/ruído tornarse pequena, introduzindo um erro muito grande na determina ção das magnitudes. Por exemplo, se para o sistema de banda larga UBV a magnitude de uma estrela medida no filtro V ( $\lambda \approx$ 5300 A, largura=900 A) é m<sub>v</sub>, usando no mesmo equipamento um filtro interferencial centrado no mesmo comprimento de onda e com igual transmissão máxima, mas com 40 A de largura mede-se uma magnitude m<sub>a</sub> dada por

$$
m_v - m_e = -2.5 \log \frac{T_u}{T_e} = -2.5 \log 900 = -3.4
$$
 (I-1)  
onde as intensidades  $T_v$  e  $T_e$  medidas com os filtros V e in-  
terferencial são diretamente proporcionais às larguras das

bandas passantes. Entao

$$
m_e = m_v + 3 \cdot 4 \tag{I-2}
$$

Vemos que o limite de magnitudes não depende 50 do telescópio e do objeto a ser observado, mas também do sistema fotométrico escolhido.

### I.4 - Absorção Interestelar

A existência de pó no meio interestelar é um dos principais fatores a considerar quando se escolhem as carac terísticas de um sistema fotométrico. Isto deve-se ao efei to de abs orção que o pó exerce sobre a luz emitida pelas es trelas, de maneira seletiva com respeito ao comprimento de onda, sendo maior para  $\lambda$  menor. Conforme o trabalho de Trum pler citado por Sharpless (1969), a absorção interestelar varia com l/À no intervalo óptico, o que sugere a existência de partículas interestelares de tamanhos comparáveis ao comprimento de onda da luz visível.

Se medirmos uma estrela em dois comprimentos de onda,  $\lambda_1$  e  $\lambda_2$ , a contribuição ao índice de cor medido dado por  $C(\lambda_1 - \lambda_2)$ , definido como a diferença entre a magnitude medida em  $\lambda_1$  e a medida em  $\lambda_2$ , devida ao avermelhamento interestelar <sup>é</sup>

$$
A(\lambda_1) - A(\lambda_2) = E(\lambda_1 - \lambda_2) \qquad (I-3)
$$

onde  $A(\lambda_1)$  e  $A(\lambda_2)$  são as absorções para cada comprimento de onda e E é o excesso de cor, também dado por

$$
E(\lambda_1 - \lambda_2) = C(\lambda_1 - \lambda_2) - C(\lambda_1 - \lambda_2)_{0}
$$
 (I-4)

onde  $C(\lambda_1 - \lambda_2)_0$  é o índice de cor intrínseco. Tanto A quanto E são proporcionais à quantidade de pó interestelar. A razão entre a absorção total em  $\lambda_1$  e a absorção seletiva é

$$
R(\lambda_1, \lambda_2) = \frac{A(\lambda_1)}{E(\lambda_1 - \lambda_2)} = \frac{A(\lambda_1)}{A(\lambda_1) - A(\lambda_2)}
$$
(1-5)

a qual depende apenas das propriedades do pó, mas não de sua quantidade. Assim, se determinarmos o valor de R medindo A e E, teremos um parâmetro conhecido para os casos em que A ou E não puderem ser medidos.

Para o sistema UBV o valor geralmente aceito é R= 3.0, determinado a partir da comparação das distâncias a aglomerados galácticos obtidas geometricamente e fotometricamente. Variações nas propriedades ópticas do meio interes telar, no entanto, podem fazer com que em certas regiões do

espaço R tenha valores diferentes. Para medidas em B e V te mos então

$$
A_{v} = RE(B-V) \tag{I-6}
$$

onde a absorção visual Av é usada para corrigir o valor da magnitude aparente medida mv

$$
m_0 = m_V - A_V \tag{I-7}
$$

sendo m<sub>0</sub> a magnitude aparente corrigida pela absorção visual. A equação corrigida para uma estrela de magnitude absoluta M<sub>v</sub> situada a uma distância d (em parsecs) é :

$$
m_V = M_V + 5\log \frac{d}{10} + A_V
$$
 (I-8)

•

Fica então evidente a importância da determinação do excesso de cor  $E(B-V)$ , assunto ao qual voltaremos no último capítulo.

### 1.5 - Medidas Intrínsecas

Uma consideração importante com respeito à utilização de filtros refere-se aos valores medidos de parâmetros estelares como magnitudes e Índices de cor, em relação aos seus valores intrínsecos. Os parâmetros que medimos têm valores diferentes dos intrínsecos devido aos efeitos de distância, absorção interestelar e de nossa atmosfera. Estes dois últimos são tratados com resultados razoáveis pelos sistemas fotométricos de banda larga e intermédia, obtendo-se magnitudes aparentes corrigidas que podem, entre outras aplicações, ser confrontadas com as absolutas para

a determinação de distâncias. No entanto, usando filtros in terferenciais, podemos obter parâmetros estelares intrínsecos, p rocedendo como se segue :

Escolhemos dois filtros interferenciais centrados no mesmo comprimento de onda  $\lambda$ , correspondente a uma determinada linha espectral; suas bandas passantes são diferentes, sendo um filtro bem mais largo do que o outro.

A magnitude medida com o filtro largo é

$$
m_1 = -2.5 \log T_1 + \text{constante} \qquad (I-9)
$$

onde a constante é arbitrária, dependendo do sistema de uni dades em que se expressa I, e onde  $I_1$  é a intensidade regis trada neste filtro, diferindo da intensidade absoluta em funç ão dos efeitos da distância, da absorção interestelar e da atmosfera. Podemos então escrever

$$
m_1 = -2.5 \log \gamma_1 I_{1a} + \text{constant} \tag{I-10}
$$

onde I<sub>la</sub> é a intensidade absoluta neste filtro e  $\gamma_1$ <1 é um fator que engloba todos os efeitos que a alteram.

Por outro lado a magnitude medida com o filtro es treito e

$$
m_e = -2.5 \log I_e + \text{constante} \qquad (I-11)
$$

a qual analogamente pode ser escrita como

$$
m_e = -2.5log\gamma_e I_{ea} + constante
$$
 (I-12)

onde  $\gamma_e$  e I<sub>ea</sub> são definidos similarmente a  $\gamma_1$  e I<sub>la</sub>. Como as larguras das bandas são diferentes, I<sub>la</sub>>I<sub>ea</sub>; no entanto, os efeitos de alteração das intensidades devidos à distân-

cia são obviamente os mesmos para ambos os filtros, e como estes estão centrados no mesmo comprimento de onda, os efeitos da absorção interestelar e da atmosfera também são os mesmos. Isto significa que  $\gamma_1=\gamma_e$ .

Fazendo agora a diferença das magnitudes, obtemos

$$
m_e - m_l = -2.5 \log \frac{I_{ea}}{I_{1a}}
$$
 (I-13)

A diferença de magnitudes m<sub>e</sub>-m<sub>l</sub> é um Índice obtido a partir de parâmetros intrínsecos da estrela, sendo por con seguinte intrínseco.

Embora o Índice obtido desta maneira seja intrinse co, o seu valor depende da relação entre as larguras dos fil tros, sendo crítica a escolha do filtro estreito porque sua largura deve ser da ordem da largura da linha espectral. Isto se deve a que as asas da linha fornecem informação valiosa sobre a classe de luminosidade; se o filtro for demasiada mente estreito só mediremos o núcleo da linha, sendo truncadas as asas, enquanto que no caso contrário além da linha es taremos medindo o espectro contínuo adjacente. Por outro la do o filtro largo deve sê-lo o suficiente para que se meça essencialmente a intensidade do contínuo adjacente à linha, qualquer que seja a largura da linha em função do tipo de es trela medida . Um meio alternativo de observação é substituir o filtro largo por dois mais estreitos, centrados em comprimentos de onda simetricamente dispostos em ambos os lados da linha.

Podemos então, observando estrelas por meio de sis temas fotométricos com filtros interferenciais, definir sistemas padrão cujas estrelas tenham indices intrinsecos. Esta

é uma vantagem considerável quando comparamos estes sistemas com os que não medem indices intrinsecos. Além disso as observações para que sejam de boa qualidade não precisam reali zar-se em noites fotométricas, isto é, excepcionalmente boas; basta que durante o intervalo de tempo em que se fazem as medidas com os filtros largo e estreito o ceu se mantenha constante, sendo até esta condição dispensada se fizermos as duas medidas simultaneamente. Devido a esta facilidade nas observações os erros dos índices nos sistemas padrão deste tipo são em geral menores que os erros dos sistemas que não medem propriedades intrínsecas : enquanto, por exemplo, a precisão do sistema UBV é de 0<sup>m</sup>02, com filtros interferenciais facilmente se alcança 0.01. No entanto, para muitas apli cações os sistemas de banda larga são fundamentalmente impor tantes, não se devendo esquecer que seu limite prático de magnitudes, como já mostramos, pode ser bem maior.

Sob certas condições as medidas com filtros interferenciais não nos fornecem indices intrinsecos, sendo afeta das pelo efeito seletivo da absorção interestelar, e também pela extinção atmosférica. Vimos que estes indices são intrínsecos porque cada um deles resulta de um sistema fotometrico cujos filtros são centrados no mesmo comprimento de on da. Se não houver esta coincidência, o efeito de absorção, que varia com  $1/\lambda$ , será diferente para cada filtro. A não co incidência pode ser devida a uma alteração nas características de um dos fi ltros com o passar do tempo, ou devida ao seu deslocamento da posição perpendicular em relação ao feixe incidente, o que pode ser crítico no caso do filtro estreito .

.lO

O efeito de extinção atmosférica aumenta quando À diminui; a relação  $\lambda$  x extinção tem a forma de uma curva mui to Íngreme na região do ultravioleta, suavizando-se rapidamente à medida que  $\lambda$  cresce, a ponto de ser quase plana no in fravermelho. Por isto uma dessintonia em um dos componentes de um par de filtros interferenciais, provocando uma não coincidência dos centros de bandas, é muito mais grave para sistemas no azul, como  $H\beta$ , do que para sistemas na região vermelha do espectro, como Ha, pois nestes o efeito de absor ção sobre as medidas em cada filtro, em caso de dessintonia, é quase o mesmo.

# 1.6 - Calibração

Quando desenvolvemos um programa de observações ex tendendo-se por várias noites, é provável que as condições atmosféricas e instrumentais sejam diferentes a cada noite. Em consequência, se observarmos várias vezes a mesma estrela mediremos uma série de Índices diferentes. Poder-se-ia esperar que com Índices intrínsecos não haveria este problema;no entanto na prática êle ocorre principalmente porque a transmissão dos filtros não é completamente invariante.

Para solucionar este problema se observam a cada noite, além das estrelas de programa, algumas estrelas do sistema padrão para as cores ou linhas em que se quer observar as estrelas de programa. As estrelas padrão têm Índices bem definidos, mas suas medidas em cada noite são em geral ligeiramente diferentes, pois as condições de observação não coincidem com as condições padrão. Fazendo para cada noite uma regressão lirear por quadrados mínimos que correlacione,

para as estrelas padrão, os índices medidos com os índices padrão, obtemos uma relação entre os dois conjuntos que é a correçao a ser aplicada aos Índices das estrelas de programa observadas na mesma noite, para levá-las às condições padrão de observação. Este procedimento, aplicado a cada noite, faz a transformação de todas as observações a um sistema padrão.

A precisão da calibração, por se empregar o método de quadrados mínimos, é tanto maior quanto maior for o inter valo coberto pelos Índices das estrelas padrão observadas, dependendo também de seu número; dificilmente uma calibração feita com menos de dez estrelas padrão é confiável, pois uma única medida com problemas já pode alterar significativamente o resultado da regressão.

## I.7 - Trabalho a Desenvolver

Após esta revisão sobre fotometria astronômica podemos colocar em termos claros o nosso trabalho :a definição de um sistema fotométrico padrão na linha Ha da série de Bal mer do hidrogênio por fotometria fotoelétrica.

Seguindo-se a este capitulo temos um apanhado dos sistemas H $\alpha$  e H $\beta$  ja existentes; no capitulo III justificamos a necessidade de um novo sistema *Ha* e a escolha das suas características, e fazemos uma descrição breve de nosso equipa mento e do programa de observações; no capitulo IV discorremos sobre as observações e a redução dos dados, sendo então definido o nosso sistema padrão. Finalmente no capítulo VI te mos uma aplicação do sistema ao estudo de estrelas supergigantes. Ao final do trabalho são fornecidos mapas de localização das estrelas observadas.

.12

## II - SISTEMAS PADRÃO NAS LINHAS Ha E *HB*

# II.l - Sistema HB Padrão de Crawford

Este sistema, definido em 1958 (Crawford 1958) tornou-se um referencial básico para observações nas linhas da série de Balmer. Posteriormente foi revisado (Crawford e Mander 1966), sendo publicada mais tarde (Crawford, Barnes e Gol son 1970) uma lista adicional de observações.

o sistema padrão revisado (Crawford e Mander 1966) compreende 80 estrelas brilhantes, observadas fotoeletricamen te no Kitt Peak National Observatory e no Cerro Tololo Interamerican Observatory. O par de filtros que caracteriza o sistema consiste em um filtro largo com banda passante de 145 A centrado em 4890 A, com transmissão máxima de 70%, e de um filtro estreito com 30 A de banda passante, centrado em 4859 A, com transmissão máxima de 62%.

Os índices padrão  $\beta$  tornaram-se largamente usados, assim como o processo de sua determinação a partir dos dados observacionais, descrito no capítulo IV. O desvio padrão de uma medida é de 0.09, sendo a precisão dos índices  $\beta$  de ...  $0.006$ . O intervalo de variação de  $\beta$  é aproximadamente de  $0.4$ .

## II.2 - Sistemas Ha Padrão

Mencionamos abaixo alguns sistemas padrão em Ha, na ordem de sua publicação; a determinação de muitos destes sistemas foi feita pelo método usado em Crawford *e* Mander(l966). Ao final do capítulo a tabela II-l sumariza .todos os sistemas. a) Peat (1964,1966). Espectrofotometria de 597 estrelas no he misfério norte e 172 estrelas ao sul; as regiÕes espectrais

escolhidas para as observações no hemisfério sul foram : região central de 6454.5 A a 6582.5 A, ou seja, 36 A, equivalen te ao filtro estreito em sistemas que usam filtros interferen ciais: duas regiÕes de comparação : de 6469.0 A a 6505.0 A e de 6624.0 A a 6660.0 A, cobrindo urna faixa total de 191 A. As observações foram feitas ao norte com o telescópio de 90 em do Carnbridge Observatory e ao sul com o telescópio de 188 em do Radcliff Observatory. Os índices  $\alpha$  têm um intervalo de variação de 0.3, e um erro médio de 0.003.

b) Andrews (1968). Espectrofotometria de 951 estrelas em ambos hemisférios, usando o mesmo equipamento do sistema anterior. As regiões espectrais escolhidas nas observações ao sul foram : região central de 6546.5 A a 6582.4 A, equivalente a um filtro de 35.9 A em sistemas de filtros interferenciais; du as regiões de comparação: de 6469.0 A a 6505.0 A e de 6623.8 A a 6659.6 A, cobrindo uma faixa total de 190 A. Os indices  $R_{\alpha}$  deste sistema têm um intervalo de variação de 0.55, com um erro médio de 0<sup>m</sup>010. Um dos objetivos do trabalho foi investi gar a aplicabilidade do sistema Ha como discriminador de lumi nosidades para estrelas azuis.

c) Tebbe (1969). Fotometria fotoelétrica de 80 estrelas brilhantes no hemisfério norte, usando filtros interferenciais com as seguintes características : filtro largo centrado em 6550 A com banda passante de 157 A e transmissão máxima de 57%; filtro estreito centrado em 6570 A com banda passante de 45 A e transmissão máxima de 41%. As observações foram feitas com o telescópio de 30.5 cm de Georgetown College Observatory Os índices  $\alpha$  têm um intervalo de variação de  $0.45$ , com um erro medio de 0.011. O sistema foi aplicado na separação entre

.14

estrelas Be e supergigantes azuis.

d) Peton et al. (1971). Fotometria fotoelétrica de 94 estrelas do hemisfério norte, com os seguintes filtros interferenciais: um filtro centrado na linha H $\alpha$ , com 158 A de banda passante e transmissão máxima de aproximadamente 90%; dois filtros para comparaçao : o primeiro centrado em 6350 A com 164 A de banda passante e transmiss ão máxima de 90%; o segundo centrado em 6645 A com banda passante de 89 A e transmissão máxima de aproximadamente 80%. As observações, feitas com o telescópio de 60cm do Observatoire de Haute Provence, tiveram por objeti vo definir um método fotoelétrico para medir a emissão em estrelas Be. Os índices a determinados cobrem um intervalo de 0.3, com um erro medio sobre cada medida de 0.005 e sobre os Indices a da ordem de 0~001.

e} Feinstein {1974}. Fotometria fotoelétrica de 298 estrelas em ambos hemisférios, das quais 92 definem um sistema padrão em Ha, sendo as restantes estrelas Be, metálicas ou "helium- -weak". Os filtros interferenciais usados têm as seguintes ca racterísticas: filtro largo centrado em 6595 A, com banda pas sante de 159 A e transmissão máxima de 88%; filtro estreito centrado em 6575 A, com banda passante de 54 A e transmissão máxima de 47%. As observações foram feitas com o telescópio de 40 cm, n9 2, do Kitt Peak National Observatory, e com os telescópios de 40 em e 90 em do Cerro Tololo Interamerican Ob servatory. Os indices  $\alpha$  têm um intervalo de variação de  $0.1$ , com erros por medida de 0.09. O valor pequeno do intervalo de variação de  $\alpha$  pode ser atribuido à banda passante do filtro estreito ser demasiadamente larga, o que diminui a sensibilidade do sistema, pois em geral alem da linha também é medida uma parte importante do contínuo adjacente.

f) Dachs e Schmidt-Kaler (1975). Fotometria fotoelétrica de 100 estrelas do hemisfério sul, usando os seguintes filtros interferenciais : filtro largo centrado em 6566 A, com banda passante de 157 A e transmissão máxima de 59%; filtro estrei to centrado em 6560.5 A, com banda passante de 13 A e transmissão máxima de 46.5 A. As observações foram feitas com o te lescópio de 61 em do European Southern Observatory. O interva lo de variação dos índices  $\alpha$  é de 1<sup>m</sup>0, sendo o erro de uma me dida de 0.03. O valor alto do erro pode ser devido à banda pas sante demasiadamente estreita do filtro de 13 A, o que o tor na passível de ficar dessintonizado em relação à linha Ha caso se desloque da posição perpendicular ao feixe incidente ; por outro lado, a banda passante torna o sistema muito sensível, como vemos pelo intervalo grande de variação de a. g) Mendoza (1976) . Fotometria fotoelétrica de estrelas de am-

bos os hemisférios, usando os seguintes filtros interferenciais : um filtro centrado aproximadamente na linha H $\alpha$ , em 6566 A, com 35 A de banda passante e 71% de transmissão máxima; e dois filtros de comparação : um centrado em 6497.0 A, com ban da passante de 37 A e 76% de transmissão máxima, e outro centrado em 6639 A com banda passante de 38 A e transmissão máxi

ma de 70%. As observações foram feitas com o telescópio de 100 em do Observatorio de Tonantzintla. Posteriormente (MendQ za 1978) o sistema foi modificado, usando-se para a medida da linha H $\alpha$  um filtro de 16 A de banda passante, obtendo-se com isso uma separaçao gráfica entre estrelas supergigantes e de sequência principal.

h) Baliunas et al.(l975). Fotometria fotoelétrica de 56 estre

las brilhantes do hemisfério norte, das quais 33 foram defini das como padrão. Os filtros usados foram : filtro largo centrado em 6575 A, com banda passante de 295 A e 83% de transmissão máxima; filtro estreito centrado em 6565 A, com banda passante de 36 A e transmissão máxima de 74%. As observações foram feitas com o telescópio de 38 em da Villanova Universi  $ty.$  O intervalo de variação de  $\alpha$  é de 0.15, com um erro para um índice  $\alpha$  qualquer de 0.005. Este trabalho teve por objetivo estabelecer um método fotométrico para distinguir as estre las de emissão das estrelas azuis normais.

i) Cester et al. (1977). Fotometria fotoelétrica de 293 estrelas brilhantes do hemisfério norte. Os filtros usados foram : um filtro centrado na linha Ha, com aproximadamente 30 A de banda passante e transmissão máxima por volta de 80%; e outro filtro centrado em 6622 A, com banda passante e transmissão semelhantes ao primeiro filtro. As observações foram feitas com o telescópio de 30 em do Osservatorio Astronomico di Trieste. Os índices a determinados cobrem um intervalo de  $0.41$ , com um erro médio de 0.007. À semelhança do trabalho de Tebbe (1969) o trabalho foi aplicado na separaçao entre estrelas Be e supergigantes azuis, assim como na detecção de variabilidade em linhas de emissão.

**TABELA II-1** 

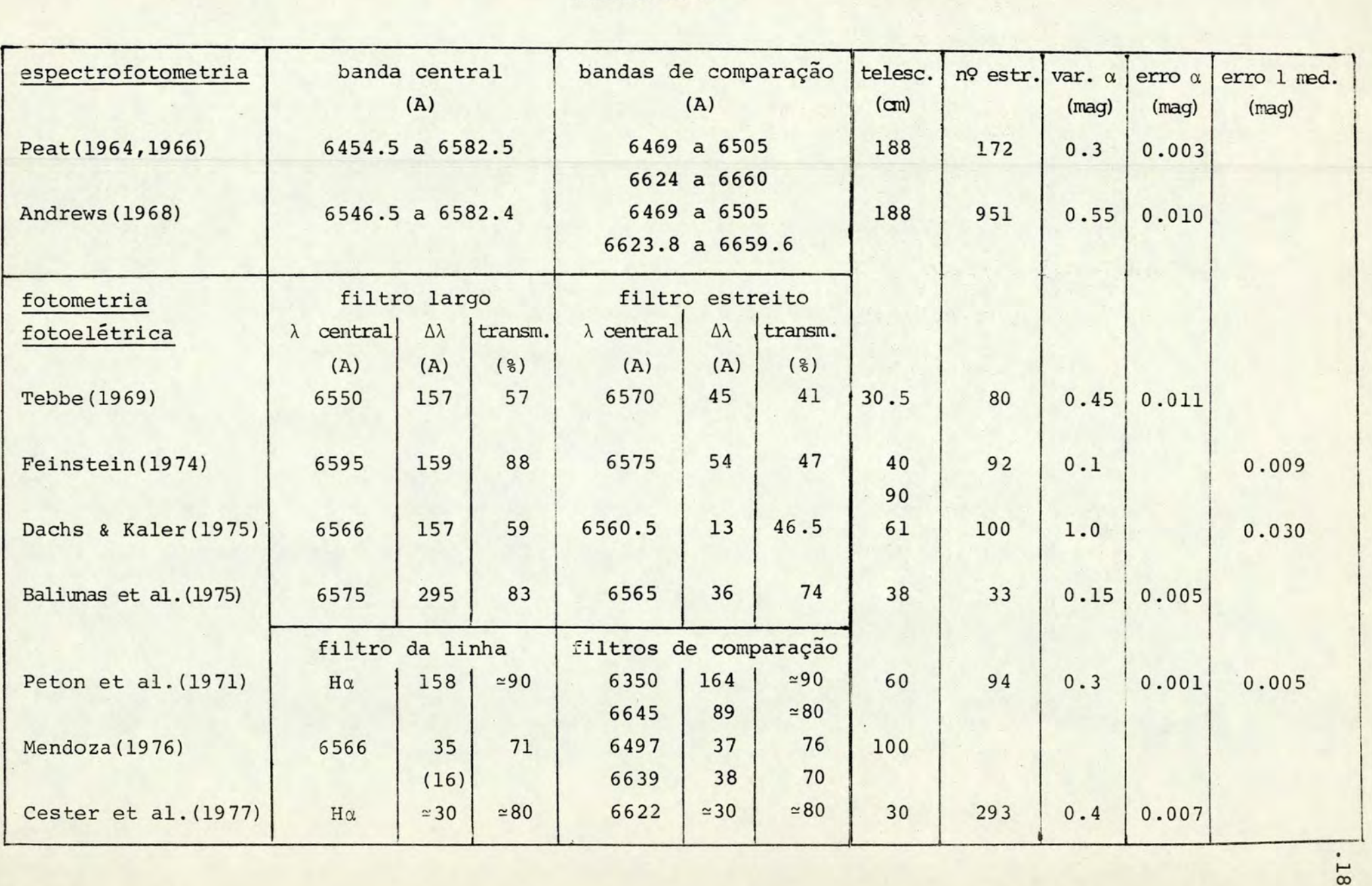

 $\overline{\phantom{a}}$ 

#### III - UM NOVO SISTEMA PADRÃO EM Ha

## III.l - Necessidade de um Novo Sistema Ha Padrão

Os sistemas na linha Ha que descrevemos no capítulo anterior, na sua maioria, foram definidos por seus autores cam a finalidade de servirem como padrões de calibração em fotome tria. No entanto, até o momento não existe sistema nessa linha que seja largamente aceito. As razões para isto são várias : alguns dos sistemas têm erros muito grandes ou poucas medidas (uma ou duas) para muitas das suas estrelas, o que lhes reduz a confiabilidade. Outros foram definidos a partir de observações com espectrofotômetros, equipamento sofisticado que não é disponível para muitos observatórios, tornando necessárias, caso se opte por estes sistemas para a calibração, equações de transformação que podem aumentar os erros dos Índices medidos. Alguns se aplicam só a estrelas de certos ti pos espectrais, não tendo sido medidas estrelas padrão de outros tipos. Além disso, muitos dos sistemas têm quase só estrelas do hemisfério norte, não sendo utilizáveis por pesquisadores do hemisfério sul a menos que se façam observações através de grandes massas de ar, o que aumenta muito os erros .

Vemos então que a falta de um sistema padrão Ha lar gamente aceito para fotometria fotoelétrica vem retardando a pesquisa nesta linha espectral, o que é de lamentar visto ser possível a obtenção de Índices intrínsecos potencialmente valiosos. Uma tentativa de estabelecer uma base operacional para a fotometria fotoelétrica em  $H\alpha$  é a definição de nosso sis tema padrão.

#### III.2 - Escolha das Características do Sistema

As estrelas de nosso programa de observações para estabelecer o novo sistema foram selecionadas das listas de estrelas com índice B medido de Crawford e Mander (1966) e de Crawford, Barnes e Golson (1970). Excluíram-se as estrelas de declinação mais ao norte que +10<sup>°</sup>, de magnitude visual menor que 2.0, variáveis ou de emissão.

A razão da escolha destas listas de estrelas é a de constituírem um sistema HB largamente aceito, sendo de esperar que fazendo-se observações em Ha das mesmas estrelas se venha a constituir um conjunto  $\alpha, \beta$  de muita utilidade, pois estes in dices nos dão informações diferentes ou complementares.

A escolha dos filtros H $\alpha$  é crítica. Se o filtro é muito estreito, por exemplo, 10 A, só podemos medir estrelas de linha estreita, como as supergigantes; para estrelas de se quência principal parte da linha é cortada, perdendo-se a informação contida nas asas da linha. Além disso, quanto mais estreito for o filtro mais luz é cortada e menor é o limite observável de magnitudes. Ainda, os efeitos de dessintonia de vidos à inclinação do filtro com respeito ao feixe luminoso incidente e ao envelhecimento do filtro são mais críticos, afetando a precisão do sistema. Com um filtro muito largo, como 50 A, para a maioria das estrelas além da linha medimos o contínuo adjacente, tornando menos diferenciáveis os tipos es pectrais e as classes de luminosidade.

Um valor de compromisso entre estas alternativas, e que corresponde aos 30 A geralmente usados em H6 está por vol ta de 40 A. Podemos demonstrar a correspondência considerando o alargamento de uma linha devido ao efeito Doppler :

$$
\frac{\Delta\lambda}{\lambda} = \frac{v}{c}
$$
 (III-1)

Para uma mesma estrela, as larguras das linhas H $\alpha$  e H6 estão relacionadas por

$$
\frac{\Delta\lambda_{\alpha}}{\Delta\lambda_{\beta}} = \frac{\lambda_{\alpha}}{\lambda_{\beta}} = \frac{4}{3}
$$
 (III-2)

Como o sistema B de Crawford e Mander (1966) utiliza filtros de aproximadamente 30 e 150 A, os valores correspondentes para  $\alpha$  são 40 e 200 A respectivamente.

Os filtros Ha escolhidos têm as seguintes caracteristicas : filtro largo : centro de banda em 6550 A; largura da banda passante : 208 A; transmissão máxima : 84%; filtro estreito : centro de banda em 6570 A; largura da banda passan te : 37 A; transmissão máxima : 84% - (figura III-1)

Um sistema H $\alpha$  definido desta maneira é equivalente ao sistema HB de Crawford.

# III.3 - Equipamento

As observações foram feitas no Observatório Astronô mico da Universidade Federal do Rio Grande do Sul, situado no Morro Santana, em Porto Alegre, com um telescópio refletor Zeiss-Jena de 50 em de abertura de tipo Cassegrain, com relação focal f:l3. Ao telescópio estão acopladas uma luneta refletora de 15 cm e outra refratora, de busca, com 11 cm.

O fotômetro acoplado ao telescópio foi projetado por F. M. Strauss e construido nas oficinas do Instituto de Fisica da UFRGS, sendo constituido de módulos com funcionamento inde

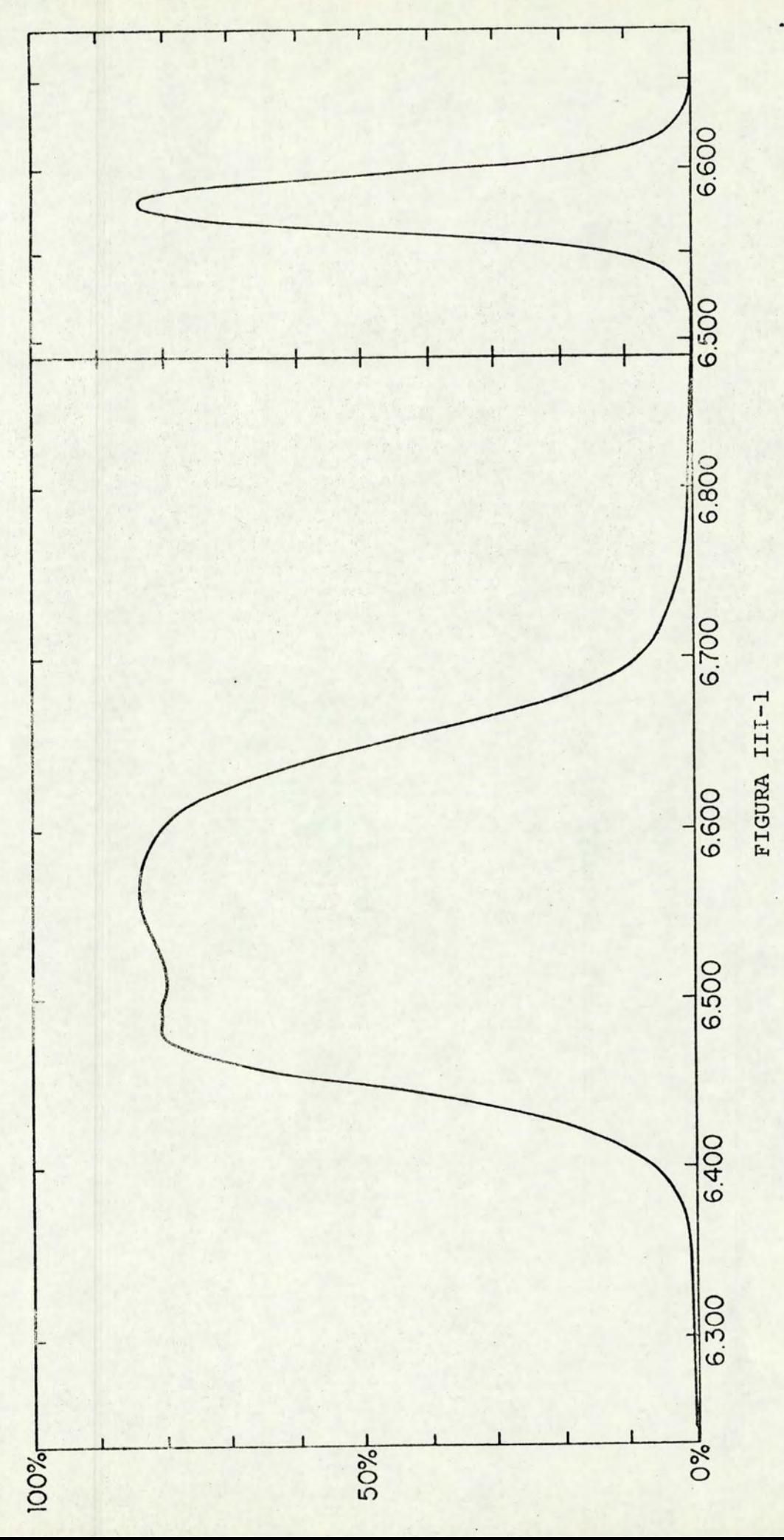

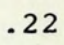

pendente. O diagrama em blocos do equipamento está na figura III-2, sendo descrito a seguir.

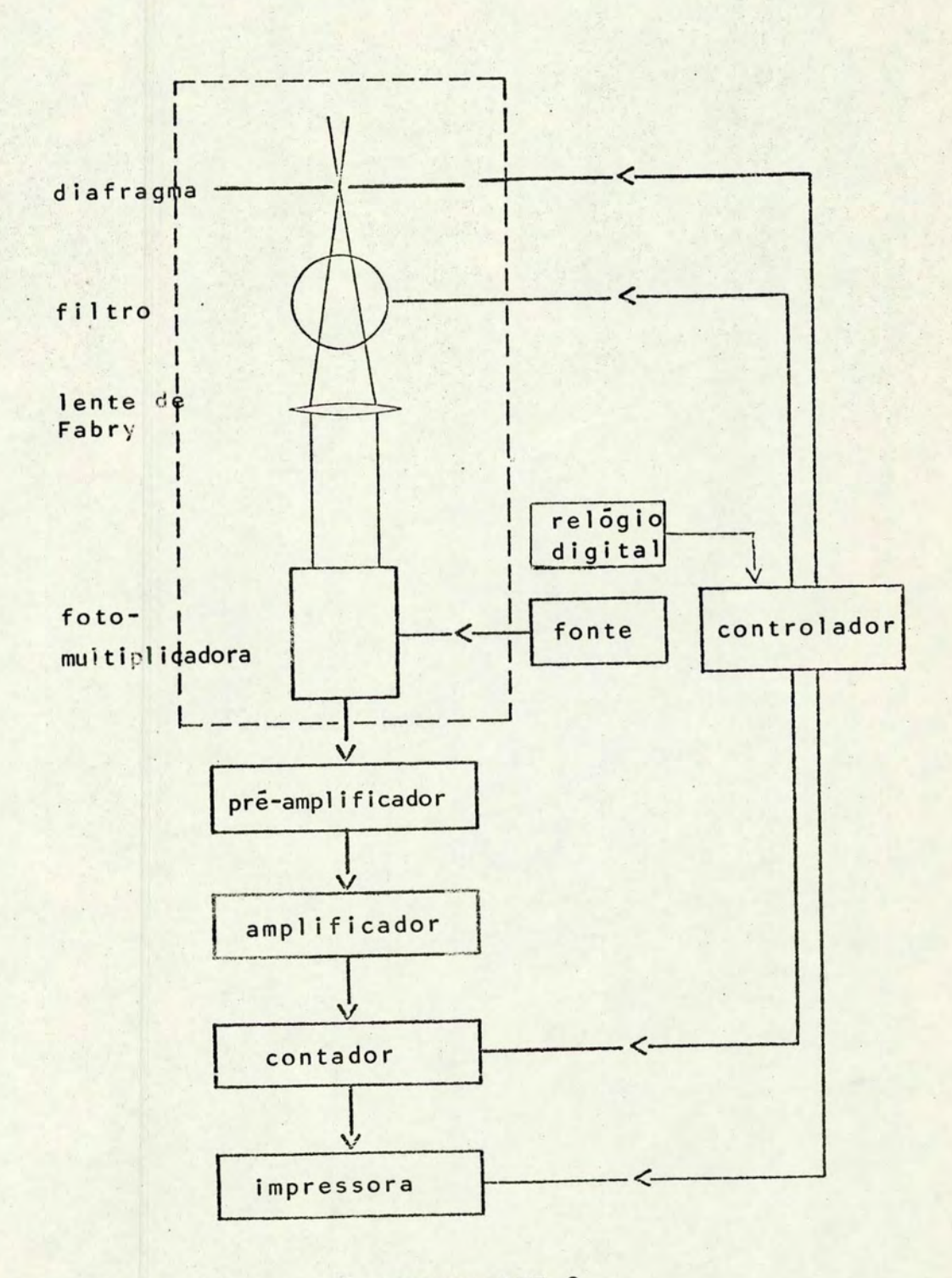

FIGURA III-2

P,

Em uma medida fotométrica o objeto a ser observado é selecionado do campo vizinho por um diafragma cujo tamanho pode ser escolhido dentre vários existentes em uma lâmina colocada no percurso do feixe de luz incidente. O foco do feixe está exatamente no plano da lâmina. Para trabalhos em que é necessária comparaçao com o céu adjacente o diafragma, após a medida do objeto em estudo, se afasta para o lado, deslocando -se até quatro minutos de arco. O posicionamento do objeto no centro do diafragma é controlado por um periscópio.

Os filtros estão colocados sobre uma roda com seis lugares; é possível escolher os filtros com os quais faremos me idas, e para cada um deles estabelecer o tempo durante o qual são contados os fótons que o atravessam (tempo de inbegra ção). Durante uma medida a roda de filtros gira até o Último filtro indicado, voltando após em sentido contrário até a posição inicial; há pois, numa medida, duas integrações para ca da filtro.

O feixe de luz selecionado por um filtro atinge a fotomultiplicadora após passar por uma lente de Fabry que o faz incidir sempre sobre a mesma região do fotocatodo, pois este não é igualmente sensível em toda a sua superfície. A fo tomultiplicadora é de marca EMI, modelo 9658ARM com fotocatodo S-20 de alcance e xtendido; está colocada numa caixa que pode ser refrigerada a -70°C com uma mistura de gelo seco e alcool etílico para diminuir o número de elétronstérmicos produzi dos no interior do tubo. A baixa temperatura pode causar condensa ção de vapor sobre a lente de Fabry, embora haja uma separaçao evacuada entre a lente e o fotocatodo. Para evitar este problema,um par de resistores aquece permanentemente a lente.

.24

O sinal à saída da fotomultiplicadora passa por um pré-amplificador provido de um discriminador que elimina gran de parte dos fótons térmicos, como é descrito no próximo capi tulo; o estágio seguinte é o amplificador, de onde o sinal se gue para o contador de pulsos. A ação deste é coordenada por um controlador, que é o núcleo do sistema de aquisição de dados (Rochol e Strauss 1975). Além do contador de pulsos,o con · trolador coordena o funcionamento da roda de filtros, do diafragma e da impressora para onde são enviadas as contagens. Um relógio digital ligado ao controlador fornece-lhe a hora, os tempos dos filtros (dados que são impressos para cada medi da, juntamente com as contagens) e todas as outras medidas de tempo necessárias à execução das observações.

### III.4 -Programa de Observações

As medidas de estrelas para definir nosso sistema foram programadas de maneira a minimizar os erros devidos ao equipamento ou às condições atmosféricas.

Além dos filtros H $\alpha$  também colocamos filtros H $\beta$ , pa ra fazer observações simultâneas nas duas linhas. Como o movi mento da roda de filtros é de ida e volta, os filtros foram colocados de modo a que os intervalos de tempo entre as duas integrações em cada filtro Ha sejam os menores, para reduzir o efeito das modificações rápidas na transparência atmosférica. De qualquer modo, a atmosfera é suficientemente perturbada para fazer com que a imagem da estrela tenha um diâmetro de dois segundos aproximadamente. Por isso escolhemos um diafrag ma de diâmetro de trinta segundos de arco, tendo ainda o cuidado de sempre colocar a estrela exatamente no seu centro; is

> **INSTITUTO DE FfSICA** I BIBLIOTECA AND INTERNATIONAL CONTINUES.

to é importante, pois se a estrela estiver próxima à borda, pode haver perda de luz, com efeitos sobre a intensidade medi da. Ao final da medida confere-se se a estrela continua no cen tro do diafragma; e como precaução final, mede-se cada estrela no mínimo duas vezes em cada noite. Interferências com a medida do fluxo luminoso, como lâmpadas acesas e faiscamentos, devem ser evitadas o mais possível.

A cada noite os filtros e a lente de Fabry são limpos, para evitar que a deposição de pó altere suas transmissões.

Com este procedimento traçado e tornado familiar através da convivência com o equipamento, iniciaram-se as observações.

### IV - OBSERVAÇÕES E REDUÇÃO DOS DADOS

As observações deram-se de 07.06.1975 a 03.06.1977, sendo colhidos dados durante aproximadamente setenta noites, cinqüenta e quatro das quais foram aproveitadas na redução •

#### IV.1 - Escolha dos Tempos dos Filtros

Para cada um dos quatro filtros usados nas observações foi possível escolher o tempo de integração do fluxo re cebido da estrela ou do céu . Essa escolha foi feita dentro de certos limites que veremos, em função da magnitude do objeto observado, com a finalidade de reduzir os efeitos do ruído quântico e da cintilação.

## IV.l.l - Influência do Ruído Quântico e da Cintilação

O sinal emitido por uma estrela, já em sua origem, tem um certo nível de ruído, pois a produção de fótons em sua superfície, sendo aleatória, não é constante no tempo. A recepção do sinal em nosso instrumental introduz mais ruído devido, por exemplo, à existência de termoelétrons na foto multiplicadora e faiscamentos nos componentes. Todos esses e feitos resultam em uma certa oscilação no número contado de fótons, que, por ser devida a eventos individuais, recebe o nome de ruído quântico. Por outro lado, a perturbação atmosférica faz com que o fluxo recebido de um objeto puntiforme como uma estrela sofra oscilações no tempo com toda sorte de componentes, desde muito rápidas até de várias horas. Esta vari ação, de efeito variável, difere do ruído quântico e recebe o nome de cintilação.

O ruído quântico tem pouca importância na observa çao de estrelas brilhantes, sendo apenas alguns décimos por cento do sinal. No entanto, para estrelas fracas, pode ser um efeito a considerar. A cintilação age igualmente para qualquer magnitude, de modo que para estrelas brilhantes pode ser um efeito mais importante do que o ruído quântico.

## IV.l.2 - Tratamento do Problema

Uma das origens do ruído quântico é a geração de termoelétrons na fotomultiplicadora. O resfriamento do tubo reduz o seu número até duas ordens de grandeza, mas sempre se observa a existência de pulsos, devido, por exemplo, ao estado de excitação do fotocátodo frente a estímulos anterio res. Alguns dos termoelétrons gerados em dinodos próximos a anodo serão pouco multiplicados, produzindo pulsos baixos na saída. Assim, se estabelecermos um nível de discriminação conveniente, poderemos eliminar ainda uma parcela das contagens de escuro. De qualquer modo, o ruído, sendo uma oscilação em relação a um fluxo médio, vai depender do tempo de in tegração no qual este fluxo é contado.

A flutuação das contagens devida ao ruído quântico  $\tilde{e}$   $\Delta N$  =  $\sqrt{N}$ ; o êrro relativo será  $1/\sqrt{N}$ , onde N  $\tilde{e}$  o número de fótons contados em um certo intervalo de tempo. Se queremos que o êrro relativo seja menor do que um certo  $\varepsilon$ , temos

$$
\frac{1}{\sqrt{N}} < \varepsilon \tag{IV-1}
$$

$$
N > \frac{1}{\epsilon^2}
$$
 (IV-2)

Assim, o número de fótons contados em uma integração deverá entrar em consideração na escolha do tempo de integração, que vai então depender da magnitude do objeto observado. Um valor típico de nosso instrumental é 15000 contagens por segundo para uma estrela de magnitude 4.0 medida no  $filterO$  H $\beta$  estreito. Numa medida de dois segundos teremos 30000 contagens, o que resulta em

$$
\varepsilon = \frac{1}{\sqrt{N}} = \frac{1}{\sqrt{30000}} = 0.006
$$
 (IV-3)

Para reduzir o êrro relativo devido ao ruído quânti co a 0.003, temos que aumentar o número de contagens:

$$
N = \frac{1}{\epsilon^2} = \frac{1}{(0.003)^2} = 110000 \qquad (IV-4)
$$

o que equivale a oito segundos de integração. Para um nível desejado de ruído podemos então determinar os tempos de inte gração para cada filtro.

Este procedimento resolveria o problema do ruído quântico não fosse a existência da cintiláção. Para tempos da ordem de vários segundos as componentes lentas da oscilação do fluxo devida à variação atmosférica podem tornar- se importantes, pois em geral quanto menor a velocidade de osci lação maior é a sua amplitude. Temos então que achar um compromisso entre a minimização do ruído quântico e o crescimen to em importância da cintilação. O procedimento que adotamos foi de fixar para os filtros de banda passante mais larga o

tempo de 2 segundos, devido ao maior número de fótons transmitidos, e em função do número de contagens variar a integra ção nos filtros de banda estreita entre 2, 4 e 8 segundos como máximo.

## IV.2 - Procedimento Durante as Observações

Em uma medida se fazem duas integrações para cada estrela; desta maneira procura-se minimizar o efeito das variações atmosféricas, fazendo-se uma média das duas contagens para cada filtro. A roda de filtros avança, passando su cessivamente pelos diversos filtros e retornando depois, repetindo as integrações na ordem inversa. No entanto, isto faz com que a diferença de tempo entre as duas integrações para os primeiros filtros seja bem maior do que para os seguintes; assim, os efeitos atmosféricos são, na média, mais int ensos para os primeiros filtros, pois entre a primeira e a segunda integração pode, com maior probabilidade, haver mo dificações na transparência atmosférica.

Para o controle deste problema estabelecemos uma variação percentual máxima entre as duas integrações em um filtro qualquer. Ultrapassada esta tolerância, a medida toda era considerada nula e repetida. Para as nossas observações esta tolerância foi fixada em 5%, embora nos esforçassemos pa ra deixá-la em geral em torno de 2%.

Terminada uma medida, a posição da estrela no diafragma era imediatamente conferida; havendo um afastamento consi derável do centro, a medida em geral era repetida; considerando-se também a variação das contagens no par de integrações em cada filtro.
Foi ainda estabelecido fazer-se duas medidas para cada estrela, cuja consistência era examinada.

Todos estes procedimentos tiveram por fim minimizar o quanto fosse possível os êrros das medidas, que mesmo no nosso caso de observações para o estabelecimento de Índices intrínsecos poderia diminuir como um todo a qualidade do novo sis tema Ha .

### IV.3 - Observações Iniciais

As observações de junho de 1975 serviram principalmente para ajustar o sistema de aquisição de dados e as equa ções de redução a um ponto ótimo, embora algumas noites tenham se revelado boas o suficiente para serem aproveitadas •

Um problema grave que se manifestou quando da redução das primeiras noites foi da inexistência de relação linear entre os nossos índices  $\beta'$  e os índices  $\beta$  padrão. Os ín dices  $\beta'$ , obtidos por um procedimento descrito na secção seguinte, são comparados com os Índices 8 padrão, e através de uma regressão linear é determinada uma equação de transforma çao dos nossos valores ao sistema padrão em H8 (Crawford & Mander, 1966). Os gráficos  $\beta \times \beta'$  para as primeiras noites indicaram desvios de uma relação linear não aceitáveis para valores extremos de  $\beta'$ , o que se refletiu nos valores elevados do desvio padrão do ajuste  $\sigma$ :

$$
\sigma = \left(\frac{\Sigma x^2}{M - V}\right)^{1/2} \tag{IV-5}
$$

onde  $x = \text{residuo } (\beta - \beta')$ 

- M *=* número de medidas na noite
- $V =$  número total de variáveis usadas na regressão (duas, no caso linear)

Os valores admitidos de <sup>o</sup> seriam de 0.009 em média, enq uanto os valores obtidos eram da ordem de 0.015.

Este problema pôde ser corrigido quando se consta tou que, devido a uma flexão do suporte da roda de filtros, estes não estavam posicionados perpendicularmente em relação ac feixe de luz incidente. Isto acarretou, especialmente para os filtros interferenciais de banda estreita, uma dessintonia no sentido de que a banda passante deslocou-se para o azul em relação à sua posição em condições normais. A correção do posicionamento levou os valores de β para as medidas  $de$  H $\beta$  em noites posteriores a valores aceitáveis, o que foi muito importante para as medidas simultaneas em H $\alpha$ , uma vez que, não havendo valores padrão com os quais confrontar nossos indices a, a avaliação da qualidade das medidas com os filtros Ha só podia ser feita indiretamente, através da qualidade das medidas em HB feitas em condições semelhantes .

### IV.4 - Balanço das Observações

Extendendo o programa de observações por dois anos, foi possível comparar as medidas iniciais com as feitas na mesma época nos anos seguintes. Assim, o sistema todo pôde ser repetidamente controlado quanto à existência de efeitos instrumentais sistemáticos, os quais não foram detectados por ocasião da redução.

Durante este período foram feitas aproximadamente

duas mil medidas de 276 estrelas, no decorrer de umas setenta noites, das quais muitas não foram aproveitadas por pro blemas de redução, má qualidade, ou por conterem predominantemente dados relativos a outros programas em andamento.

Constatou-se a grande importância do alinhamento dos filtros interferenciais; além disso, enfatiza-se a impor tância do controle constante de sua limpeza frente à deposiçao de pó ou orvalho. Também é muito importante que se reduzam os dados imediatamente, para que problemas instrumentais não fiquem sem pronta detecção e venham a inutilizar uma série de noites de observação.

#### IV.5 - Redução dos Dados

A redução dos dados tem por objetivo obter o valor em magnitudes instrumentais do fluxo recebido do objeto observado, na cor correspondente a cada filtro usado. Os dados medidos são perfurados em fita de papel no teletipo, e con sistem em contagens de fótons durante intervalos pré-determi nados de tempo para cada filtro. O número de contagens regis trado deve ser corrigido por dois fatores:

a) o tempo morto do sistema de aquisição

b) a contribuição devida ao brilho do céu .

# IV.5.1 - Tempo Morto

o problema do tempo morto ou saturação provém do fa to de que todo instrumento de detecção usado para a contagem de fótons ou partículas tem uma constante de tempo caracte rística, com a natureza de tempo de recuperação. Após ser es

timulado por um pulso e registrá-lo, o contador fica insensí vel a pulsos posteriores, até que transcorra um intervalo de tempo igual ou superior a um tempo de resolução  $\rho$  caracterís tico do sistema; este, pode compreender vários componentes, como fotomultiplicadora, amplificadores, discriminador e con tador propriamente dito. Cada um destes estágios terá seu próprio tempo característico, ficando o sistema caracterizado por um valor *p* efetivo. A existência de um tempo de resolução finito faz com que dois ou mais pulsos que chequem a um componente separados por um intervalo de tempo menor que o tempo de resolução sejam contados como um só pulso. Se a frequência de pulsos for muito grande, como sucede quando se observa uma estrela brilhante, um número considerável deles chegará ao sistema de contagem separados por um tempo menor que *p,* ocasionando a saturação do sistema, ou seja, a sua in capacidade em registrar todos os pulsos que chegam. Este tem po *p* é, por isto, chamado o tempo morto do sistema.

# IV.5.2 - Correção do Efeito de Saturação

Vimos que a saturação do sistema de aquisição de da dos ocasiona perda de contagem de pulsos. No entanto, se conhecernos o valor do tempo morto, podemos introduzir algumas correções. A fotomultiplicadora recebe fótons com uma freqüência média f, chegando em um tempo t uma média de ft fótons. A probabilidade de que cheguem n fótons em vez de ft fótons é dada pela lei de Poisson

> $=\frac{(\text{ft})^{\text{n}}}{\text{e}}^{\text{-ft}}$ n!  $(IV-6)$

· A probabilidade de que durante o tempo morto P nao chegue nenhum fóton à multiplicadora (n=O) é

$$
P_{o}(\rho) = e^{-f\rho}, \qquad (IV-7)
$$

de modo que a probabilidade de haver perda de contagens é

$$
P_p = 1 - P_o(\rho)
$$
, (IV-8)

havendo em um tempo t uma perda de contagens dada por

$$
n_p = f t P_p \qquad (IV-9)
$$

para ft fótons que chegam. O número f't de fótons contados é dado por

$$
f't = ft - n_p = ft - ft[1-P_0(\rho)] = ftP_0(\rho) = ft e^{-fp}
$$
  
(IV-10)

donde

$$
f' = f e^{-f\rho}
$$
 (IV-11)

A frequência de saturação f; é o máximo valor de f' . , e ocorre para f =  $1/\rho$ ; o tempo morto então é dado por

$$
\rho = 1/\text{ef}\zeta \qquad (\text{IV}-12)
$$

sendo e = 2.71828...

Para obter a frequência recebida de fótons f dada a

$$
f = f'/(1 - f' \rho)
$$
 (IV-13)

equaçao muito usada (Evans, 1955). A aproximação seguinte (F . M.Strauss , comunicação privada) é

$$
f = f'/[1 - f'\rho - \frac{1}{2} (f'\rho)^2]
$$
 (IV-14)

sendo p dado pela equaçao (IV-12) em função da freqüência de saturação  $f_s$  medida experimentalmente. Fernie (1976) pro poe o uso da fórmula (IV-13) , usando porém a expressão em pirica

$$
\rho = 32 \text{ ns } (f')^{0.052} \qquad (\text{IV}-15)
$$

onde as constantes numéricas foram determinadas experimental mente. Preferimos aplicar a equação  $(IV-14)$ , a qual foi verificada experimenta lmente da seguinte maneira:

O tempo morto de um sistema de contagem só se torna importante para uma frequência alta de fótons incidentes. Pa ra baixas freqüências há uma relação linear entre a intensidade da luz incidente e o número registrado de contagens. O método consiste no uso de uma fonte de luz de intensidade va riável, que incide sobre a fotomultiplicadora. Para uma dada intensidade do feixe de luz este é parcialmente interceptado por um diafragma de tamanho tal que é reduzida considerave1-

mente a sua intensidade, sendo registrado o número de contagens correspondente; logo após o diafragma é substituído por outro bem maior, que pouco diminua a intensidade do feixe que incide sobre a fotomultiplicadora; e, finalmente, repete -se a medida com o diafragma menor, para controlar a ocorrên cia de oscilações na fonte, verificando se se manteve cons tante o registro de contagens. O procedimento é repetido vá rias vezes para intensidades crescentes, até que se alcance uma intensidade em que, usando-se o diafragma maior, se obtenha saturação. Desta maneira, obtém-se uma série de pontos correspondentes a intensidades diferentes, em que as medidas feitas com o diafragma menor são livres de saturação e se re lacionam linearmente com a intensidade. Um gráfico destas úl timas medidas contra as medidas com o diafragma maior mostrará o número de contagens a partir do qual ocorre a satura ção, ou seja, a partir do qual o gráfico afasta-se de uma li nha reta.

A figura IV-1 mostra os valores medidos e os valores corrigidos usando a equação (IV-14) . Os valores corri gidos são corretos dentro de uns 2% até  $f'$  =  $6x10^6$  contagens medidas por segundo, o que corresponde aproximadamente à mag nitude visual 1.0. A freqüência de saturação resultou ser  $f'_{s}$  = 18.4 MHz, o que corresponde a um tempo morto  $p=20$  ns.

# IV.5.3 - Intensidade Instrumental

Antes da correção por saturação, é feita a média das contagens registradas durante a  $1^a$  integração e a  $2^a$  integração da roda de filtros, as quais são convertidas em taxas de contagens por segundo:

. 37

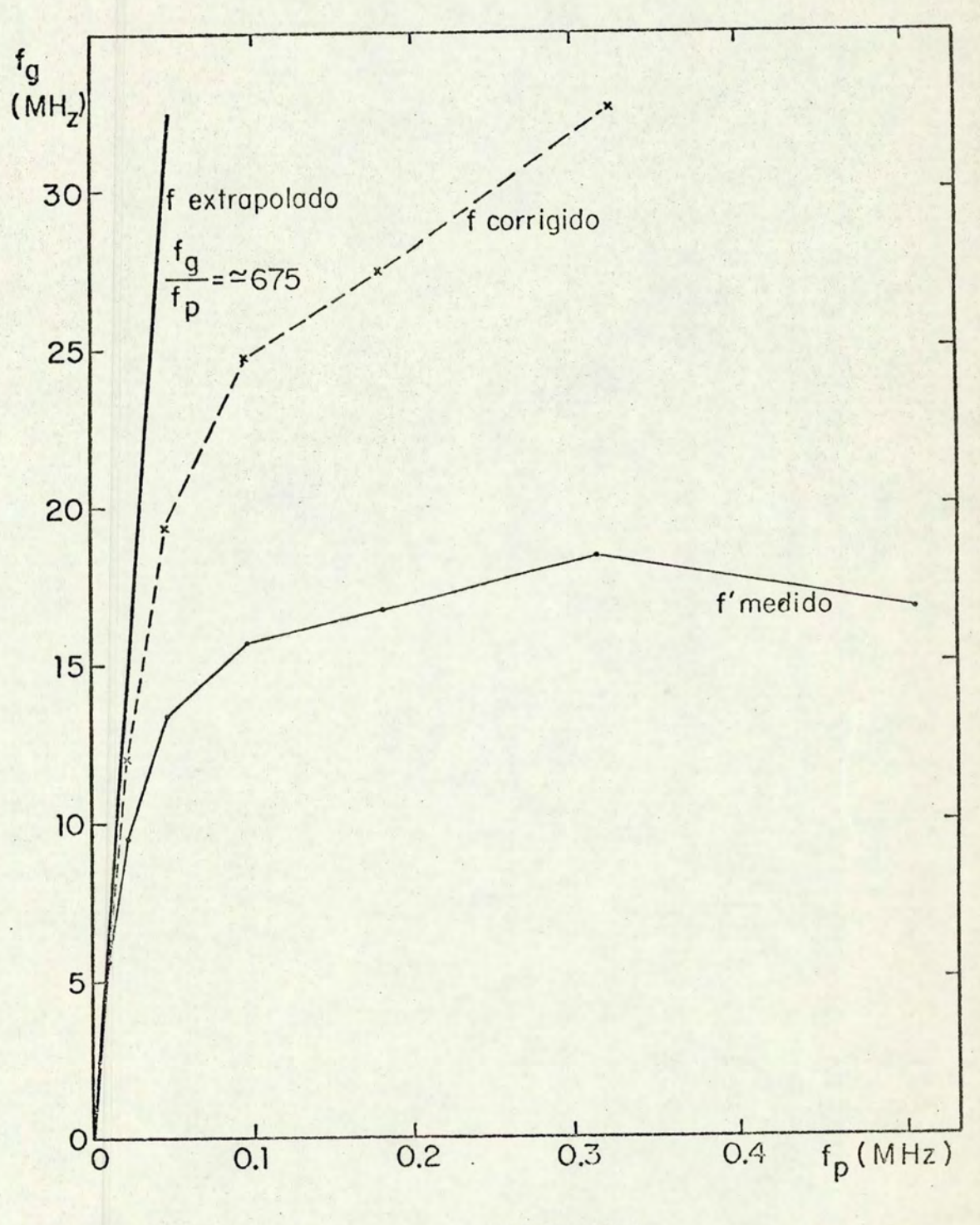

FIGURA IV-1

$$
f' = \frac{(contagens \ 1^a \ intergração) + (contagens \ 2^a \ intergração)}{(tempo total de integração)}
$$
\n(IV-16)

Após a correçao por saturação, é subtraída da freqüência corrigida dos pulsos recebidos da estrela  $f_e$  a freqüência corrigida das contagens registradas numa região adjacente do céu f (que inclui as contagens de escuro da fotomultiplicadora), obtendo-se a intensidade líquida devida à estrela,

$$
I = f_{\rho} - f_{\rho} \qquad (IV-17)
$$

IV.5.4 - Cálculo da Magnitude Instrumental

A magnitude é calculada pela relação

 $m = -2.5$  log I + C (IV-18)

Sucede, porém, que este valor de I é instrumental, dependendo de características do sistema tais como sensibilidade da fotomultiplicadora, temperatura, ruídos em todos os componentes e nível de discriminador. Para atribuir as intensidades medidas um valor de magnitude que possa ser di retamente comparado às magnitudes citadas na literatura *COE*  rente, temos que fixar algum ponto de referência. No nosso equipamento a intensidade de 50x10<sup>6</sup> contagens por segundo no filtro V corresponde aproximadamente à medida de uma estrela de magnitude 0.0 nesse filtro, de modo que transforma mos a equação (IV-18) segundo esta equivalência

$$
m = -1.085736 \ln (2 \times 10^{-8} \text{I}) \qquad (\text{IV} - 19)
$$

onde 1.085736 = 2.5 x 0.434294, sendo este último número o fa tor de transformação do logaritmo neperiano para o decimal. Também vemos que agora o fator 2x10<sup>-8</sup> amarra aproximadamente nossas magnitudes instrumentais ao sistema comum de magnitudes.

# IV. 5.5 - Avaliação da Medida

A medida em cada filtro é avaliada inicialmente através do cálculo de seu erro interno e de seu peso. O erro interno é calculado a partir da equação (IV-19) na sua forma

$$
m = -1.086 \ln I + C \qquad (IV-20)
$$

onde  $C = -1.086$  ln  $(2x10^{-8})$ .

Dai temos

$$
E = |dm| = \left| \frac{-1.086}{T} dr \right| \qquad (IV-21)
$$

onde dI é a semi-diferença entre as intensidades registradas para cada filtro,

$$
dT = \frac{(\text{cont.estr.}l^2 \text{integer.}-\text{cont.c\'eu }l^2 \text{integer.})}{2 \times \text{tempo total de integração}}
$$
  

$$
= \frac{(\text{cont.estr.}2^2 \text{integer.}-\text{cont.c\'eu }2^2 \text{integer.})}{2 \times \text{tempo total de integração}}
$$
  

$$
= (IV-22)
$$

sendo esta a flutuação com relação à intensidade média I dada

na equação (IV-17).

Em função do erro atribuímos um peso à medida em ca da filtro. Na fase de redução manual, que será discutida no próximo capítulo, os pesos relacionavam-se com os erros através da tabela IV-1 :

> $0.000 < E < 0.005 : P = 1.00$  $0.005 < E < 0.010 : P = 0.50$  $0.010 < E < 0.020$ :  $P = 0.25$  $0.020 \le E$  :  $P = 0.00$

$$
(\mathtt{tablela IV-1})
$$

Posteriormente, adotamos a relação

$$
P = \{\text{parte integral de } |10.999 - \frac{10E}{T}| \}/10
$$
 (IV-23)

onde T é a tolerância, tipicamente 0.02 a 0.05. Para parte in teira menor que 1 em observações não rejeitadas, o peso atribuído é 0.1. O intervalo de variação dos pesos é, pois, de 0.1 a 1.0.

V - DEFINIÇÃO DO SISTEMA PADRÃO DE INDICES a

As magnitudes, erros e pesos obtidos através da redução dos dados podem agora ser usados na definição do sistema padrão, para o que existem vários métodos.

# $V.1$  - Obtenção dos Índices  $\beta$  por Crawford

O método usado na definição do sistema H8 (Crawford e Mander 1966) parte de medidas feitas na seguinte sequência: duas deflexões (medidas cujas intensidades analógicas são registradas com um registrador gráfico) com o filtro estreito (N) , seguidas de duas deflexões com o filtro largo (W) , seguidas de mais duas deflexões com o filtro estreito. Após, me de-se o brilho do céu com os filtros estreito e largo. O ganho do sistema durante as medidas com o filtro estreito é mai or para não haver perda de precisão na leitura. O índice  $\beta'$ observado é dado por

 $\beta' = -2.5 \log(\bar{N}) + \text{ganh}(N) + 2.5 \log(\bar{W}) - \text{ganh}(N)$  $(V-1)$ 

Desta maneira são calculados os índices  $\beta'$  para cada medida de cada estrela em cada noite. Após serem feitas ob servações ao longo de umas vinte noites, algumas delas  $s\tilde{a}$ o escolhidas por terem os valores  $\beta'$  aproximadamente estáveis para cada estrela na sucessao das noites, além do B' de estrelas individuais ser estável no decorrer de uma noite , pelo exame de medidas repetidas a certos intervalos. Para estas noites são tirados valores médios  $\beta'$  para cada estrela, sendo estes os valores 8 preliminares. O restante

das noites deste primeiro grupo de vinte é então comparado com este conjunto de índices  $\beta$ ; a diferença média entre os  $indices \, \beta'$  de uma dada noite e o conjunto  $\beta$  é a correção pa ra esta noite. Calculadas as correções para cada noite fa $zem-se$  médias entre os índices  $\beta'$  alterados por estas corre  $\zeta$ ões e os índices  $\beta$ ; o resultado são os novos índices  $\beta$ , que são novamente comparados com os índices  $\beta'$  de todas as noites, calculando-se novas correções. O processo continua até que os  $\beta$  não mais se alterem. Este conjunto de Índices  $\beta$  é então usado como padrão preliminar em relação a uma nova série de vinte noites seguintes, sendo obtido um sistema  $\beta$  para quarenta noites. O processo continua até que as estrelas observadas na primeira noite sejam novamente medidas, pode do-se ent ão procurar a existência de erros sistemáticos devidos ao instrumental; a repetição do ciclo até uma terceira ou posterior estação de medidas tornará o sistema cada vez mais auto-consistente.

Este método, embora simples, exige grande quantida de de trabalho manual e é muito vulnerável a erros de compu tação, pois um erro no início dos trabalhos, detactado mais tarde, significa a necessidade de refazer um grande numero de cálculos.

#### $V.2$  - Processo Manual para Cálculo dos Índices  $\alpha$

Não obstante as desvantagens apontadas ao método de Crawford, a utilização de nossos dados na definição de um sistema padrão para a linha  $H\alpha$  seguiu inicialmente um procedimento semelhante.

O Índice a de uma estrela em uma dada medida é cal

culado pela relação

$$
\alpha = m_e - m_g \qquad (V-2)
$$

onde m<sub>e</sub> é a magnitude medida no filtro H $\alpha$  estreito e m<sub>0</sub> é a magnitude medida no filtro Ha largo. A esta medida do Indi $ce \alpha e$  de atribuído o menor peso entre os pessos das medidas nos dois filtros, calculados de acordo com a tabela IV-1 .

Numa mesma noite ternos em geral mais de uma medida por estrela, de modo que devemos calcular o a médio para uma es trela i em uma dada noite,

$$
\alpha_{\mathbf{i}} = \sum_{j=1}^{M'} p_j \alpha_{\mathbf{i} \dots \mathbf{j}} / \sum_{j=1}^{M'} p_j
$$
 (V-3)

onde são feitas nesta noite M'medidas da mesma estrela, cada uma com peso p<sub>j</sub>. Ao final desta etapa temos magnitudes e pesos de todas as estrelas observadas para cada noite,uma das quais é escolhida como sendo a noite padrão, em função do número de estrelas observadas e da exce lência da confron  $taga$  entre as medidas em H $\beta$  e os seus valores padrão. Real mente, esta escolha não é muito crítica perante a massa de dados que aos poucos ser-lhe-á agregada. Os Índices a das estrelas observadas nesta noite são considerados os valores padrão  $\alpha_j^p$ , e o cálculo de um termo aditivo de correção a a para os índices  $\alpha_i$  de uma segunda noite, que leva-los-á às mesmas condições de observação que a noite padrão, é feito pela relação

$$
a_{0} = (\sum_{i} p_{i} \alpha_{i}^{P} - \sum_{i} p_{i} \alpha_{i}) / \sum_{i} p_{i}
$$
 (V-4)

onde os  $p_i$  são os pesos dos índices  $\alpha_i$  das estrelas em comum entre a noite padrão e a noite considerada.

Com a correção a determinada transformamos todos os índices  $\alpha_i$  da segunda noite, para estrelas comuns ou não com a noite padrão:

$$
\alpha_{i}^{C} = a_{1} \alpha_{i} + a_{0} = \alpha_{i} + a_{0}
$$
 (V-5)

onde por hipótese de trabalho a transformação é linear com o coeficiente a, do termo de 1º grau igual a um.

Agora devemos unir as duas noites; para as estre las em comum temos dois índices que constituirão um novo in dice padrão, cujo peso será a soma dos pesos dos dois ln. dices:

$$
\alpha_{i}^{P'} = (p_{i}^{P} \alpha_{i}^{P} + p_{i} \alpha_{i}^{C}) / (p_{i}^{P} + p_{i})
$$
 (V-6)

Os Indices corrigidos das estrelas exclusivas da segunda noite são incorporados à noite padrão, a qual agora constitui um conjunto mais numeroso de estrelas, com pesos mais altos para muitas delas.

Neste momento está finalizada a agregação de uma noite à noite padrão, que foi assim aumentada, devendo-se agora repetir o processo para cada uma das outras noites ob servadas; ao final, teremos o nosso sistema de índices  $\alpha$ padrão, com os respectivos pesos.

Como foi dito no início desta subsecção, este méto do é muito vulnerável a erros de cálculo, além de exigir uma grande quantidade de trabalho manual no manejo dos dados. Devido a isto foi abandonado, em favor de um processo mais avançado.

# V.3 - Determinação dos Índices a por Resolução Simultâ nea de um Sistema de Equações

Este método, desenvolvido por F.M.Strauss (ainda não publicado), também baseia-se na existência de uma noite padrão e de fatores de correção para as magnitudes medidas em outras noites. Se S é o Índice padrão na linha Ha de uma estrela, e se A é o índice nesta linha, medido em uma dada noite, temos

$$
S = C + A \qquad (V-7)
$$

onde C é a correçao para esta noite. No entanto, c é uma correção média para as estrelas observadas em uma noite, de modo que para uma estrela j que em uma·noite i teve obser vado um índice  $\alpha$  igual a  $A_{i,j}$ , temos, em geral,

$$
S_j \neq C_i + A_{ij}
$$
 (V-8)

O resíduo  $R_{i,j}$  com respeito ao valor padrão  $S_{i,j}$ , será

$$
S_j - C_i - A_{ij} = R_{ij}
$$
 (V-9)

Podemos calcular o desvio quadrático médio  $\sigma_i$  para uma noite i, levando em conta os pesos de cada medida A<sub>ij</sub>

$$
\sigma_{i}^{2} = \frac{\sum_{j} P_{i j} (S_{j} - C_{i} - A_{i j})^{2}}{\sum_{j} P_{i j}}
$$
 (V-10)

• 4 7

Para o nosso conjunto total de N noites, conside rando todas as medidas das M estrelas observadas, o desvio quadrático médio em relação aos valores padrão É dado por

$$
\sigma^{2} = \frac{\sum \sum p_{ij}(S_{j} - C_{i} - A_{ij})^{2}}{\sum \sum p_{ij}}
$$
 (V-11)

onde  $C_1 = 0$  devido a noite padrão receber o número i = 1. Este  $\sigma^2$  indica a qualidade de nosso sistema padrão em H $\alpha$ , que queremos estabelecer. O objetivo é tornar  $\sigma^2$  tão pequeno quanto possível, o que equivale a fazer com que, em rela ção a um índice  $s_k$  qualquer,

$$
\frac{\partial \sigma^2}{\partial s_k} = 0 \tag{V-12}
$$

com  $k = 1, 2, \ldots, M$ .

Pela equação (V-11) resulta então

 $2\Sigma \Sigma p_{ij} (S_j - C_i - A_{ij}) \delta_{jk} = 0$  $(V - 13)$ 

onde  $\delta_{ik}$  é a delta de Kronecker, já que  $\delta_{jk}$  / $\delta_{ik}$  =  $\delta_{jk}$ ; então

$$
\sum_{i} P_{ij} (S_k - C_i - A_{ik}) = 0
$$
 (V-14)

ou, ainda,

com k = 1 , 2 , ... , *T. l.* 

$$
S_{k} \sum_{i=1}^{N} P_{ik} - \sum_{i=1}^{N} P_{ik} C_{i} = \sum_{i=1}^{N} P_{ik} A_{ik}
$$
 (V-15)

Em relação aos índices  $C_g$  temos, similarmente,

$$
\frac{\partial \sigma^2}{\partial C_g} = 0 \tag{V-16}
$$

onde  $l = 2, 3, ..., N$ , já que o valor de  $C_1$  foi fixado arbitra riamente. Então,

$$
2\Sigma \Sigma p_{ij} (S_j - C_i - A_{ij}) \delta_{i\ell} = 0
$$
 (V-17)

ou

$$
\sum_{j} P_{\ell j} (S_j - C_{\ell} - A_{\ell j}) = 0
$$
 (V-18)

ou ainda

$$
-\sum_{j=1}^{M} P_{\ell j} S_j + C_{\ell} \sum_{j=1}^{M} P_{\ell j} = -\sum_{j=1}^{M} P_{\ell j} A_{\ell j}
$$
 (V-19)  

$$
\ell = 2, ... N
$$

As equações  $(V-15)$  e  $(V-19)$  constituem um sistema de  $M + N - 1$  equações, dado pela equação (V-20).

Neste sistema são incógnitas os índices padrão S<sub>j</sub> e as correções para cada noite  $C_i'$ , aplicadas sobre os índices A<sub>ij</sub> observados. Os coeficientes de S<sub>j</sub> e C<sub>i</sub> são os Índices A<sub>ij</sub> e seus respectivos pesos p<sub>ij</sub>, que constituem a nossa massa de dados.

 $(p_{11}+p_{21}+\ldots+p_{N1})s_1$  $(p_{12}+p_{22}+\ldots p_{N2})s_2$  $({\rm p}_{1M}+{\rm p}_{2M}+\cdots+{\rm p}_{NM})s_M$  $-p_{21}S_1-p_{22}S_2-p_{23}S_3 - \cdots - p_{2M}S_M+(p_{21}+p_{22}+\cdots+p_{2M})C_2 = -(p_{21}A_{21}+p_{22}A_{22}+\cdots+p_{2M}A_{2M})$  $-p_{31}S_1-p_{32}S_2-p_{33}S_3 - \cdots - p_{3M}S_M$  +  $(p_{31}+p_{32}+\cdots+p_{3M})C_3 = -(p_{31}A_{31}+p_{32}A_{32}+\cdots p_{3M}A_{3M})$  $-p_{N1}S_1-p_{N2}S_2-p_{N3}S_3 - \cdots -p_{NM}S_M+(p_{N1}+p_{N2}+\cdots+p_{NM})C_N = -(p_{N1}A_{N1}+p_{N2}A_{N2} + \cdots p_{NM}A_{NM})$  $-p_{21}c_{2}-p_{31}c_{3} - \cdots -p_{N1}c_{N} = p_{11}A_{11}+p_{21}A_{21}+ \cdots +p_{N1}A_{N1}$  $-p_{22}c_{2}-p_{32}c_{3} - \cdots -p_{N2}c_{N} = p_{12}A_{12}+p_{22}A_{22} + \cdots +p_{N2}A_{N2}$  $-P_{2M}C_2-P_{3M}C_3$  -  $\cdots$   $-P_{NM}C_N$  =  $P_{1M}A_{1M}+P_{2M}A_{2M}$   $\cdots$   $+P_{NM}A_{NM}$ 

 $(V - 20)$ 

Vemos ainda que os coeficientes formam uma matriz <sup>s</sup> imétrica: N  $0 \t 0 \t 0 \t 0 \t -p_{21}$  -  $p_{31} \t -p_{11}$  $\sum_{i=1}^{2p}$ il N  $0 \t P_{12}$   $0 \t P_{22}$   $^{-p}_{32}$   $^{-p}_{32}$   $^{-p}_{N2}$  $i = 1$ <sup>1.</sup> 0 0  $N \t P_{13} \t P_{23}$  -  $P_{23}$  -  $P_{33} \t P_{33}$  -  $P_{N3}$  $i=1$   $i=1$  $\sum_{i=1}^{N} P_{i} M_{i}$  -p<sub>3M</sub> - p<sub>3M</sub> - p<sub>NM</sub>  $i=1$  il  $P_{21}$  -p<sub>22</sub> -p<sub>23</sub>... -p<sub>2M</sub>  $\sum_{j=1}^{M} P_{2j}$  0... 0 M

 $-p_{31}$   $-p_{32}$   $-p_{33} \cdots$   $-p_{3M}$  0  $j=1$   $3j$  $0 \ldots \sum_{\substack{\Sigma_{\text{PM}j} \\ j=1}}$  $-p_{N1}$   $-p_{N2}$   $-p_{N3}$ ...  $-p_{NM}$  ...  $-$ 

 $(V - 21)$ 

O problema, da forma como se apresenta, pode ser re solvido pelo método de Gauss-Seidel (McCracken & Dorn, 1966) de resolução simultanea de um sistema de equações lineares por iterações sucessivas, desde que sejam satisfeitas as condições de convergência

 $|{\rm coef. diagonal}| \ge \Sigma |\text{coef.não diagonal}|$  (V-22)

para todo i, e se, para ao menos um i

 $\vert \texttt{coeff.diagonal}\vert > \sum \vert \texttt{coeff.n\tilde{a}o \; diagonal}\vert$  (V-23)

Para as equações (V-15) o coeficiente diagonal  $\tilde{e}$   $i \in \{1, 1, 2, 3, 4\}$  e os não diagonais são os  $P_{ik}$  (i=2,...N), ou seja, para cada uma das M equações os coeficientes diagonais são maiores do que as somatórias dos coeficientes não diagonais. Como todos os p<sub>ik</sub> são positivos, temos

$$
|\text{coef.diagonal}| > \sum_{i} |\text{coef.não diagonais}| \qquad (V-24)
$$

Para as equações (V-19) o coeficiente diago nal  $\tilde{e}$   $\sum_{j=1}^{M} P_{\ell j}$  e os não diagonais são os  $P_{\ell j}$  (j=1,...,M), ou seja, para cada uma das N-1 equações os coeficientes diagonais são iguais à somatória dos coeficientes não diagonais, ou seja,

$$
|\text{coef.diagonal}| = \sum_{j} |\text{coef. não diagonais}| \qquad (V-25)
$$

Ficam, portanto, cumpridas as condições suficien tes de convergência do método de Gauss-Seidel.

Antes de aplicar o método de Gauss-Seidel, vamos modificar as equações (V-15) e (V-19) ; fazemos

$$
G'_{j} = \frac{1}{N}
$$
  
\nj = 1, 2, ..., M (V-26)  
\n
$$
i = 1
$$
  
\n
$$
G''_{i} = 1 / \sum_{i=1}^{M} P_{i,j}
$$
  
\n
$$
i = 2, 3, ..., N \qquad (V-27)
$$

Também

e

$$
B_{j} = (\sum_{i=1}^{N} P_{ij} A_{ij}) G_{j}^{!}
$$
  $j = 1, 2, ..., M$  (V.28)

$$
B_{i}'' = (\sum_{i=1}^{N} P_{i,j} A_{i,j}) G_{j}'' \qquad j = 1, 2, ..., N \qquad (V-29)
$$

Então, obtemos

$$
S_{j} = (\sum_{i=2}^{N} P_{i j} C_{i}) G_{j}^{t} + B_{j}^{t}
$$
 (V-30)

 $\overline{e}$ 

e

$$
C_{i} = (\sum_{j=1}^{M} P_{i j} S_{j}) G_{i}'' - B_{i}''
$$
 (V-31)

Usando o procedimento de Gauss-Seidel, damos um va lor inicial aos  $C_i : C_i = 0$ , e o aplicamos à equação (V-30), obtendo então um conjunto de valores para S<sub>j</sub> que se rá imediatamente usado na determinação de cada C<sub>i</sub> da equa -(V-31). Este passo constitui a primeira iteração  $c\tilde{a}o$ do processo de resolução do sistema, o qual, em função das iterações sucessivas, é escrito na forma

$$
S_{j}^{(r)} = \left(\sum_{i=2}^{N} P_{i j} C_{i}^{(r-1)}\right) G_{j}^{r} + B_{j}^{r}
$$
 (V-32)

e

$$
C_{i}^{(r)} = (\sum_{j=1}^{M} P_{i,j} S_{j}^{(r)}) G_{i}^{r} - B_{j}^{r}
$$
 (V-33)

onde r determina a ordem de iteração. Após a primeira itera ção, temos determinado um conjunto de C<sub>i</sub> diferentes de zero, que serão usados na determinação de novos S<sub>j</sub>. Como já vimos, para o nosso sistema de equações o processo converge, ou se ja, os valores de S<sub>j</sub> ou C<sub>i</sub>, após muitas iterações, ficam estáveis dentro da precisão desejada. Isto significa que na computação temos que fixar o valor de um  $\varepsilon$  tal que, quando

$$
\left|S_{j}^{(r)}-S_{j}^{(r-1)}\right|<\varepsilon \qquad \qquad (V-34)
$$

e

$$
\left| c_i^{(r)} - c_i^{(r-1)} \right| < \varepsilon \tag{V-35}
$$

o processo seja interrompido.

Este método é muito adequado para uso em computado res, e tal foi feito através de nosso programa LIVRE (tabela (V-1) . . Os dados necessãrios ã resolução do sistema são as magnitudes  $A_{i,j}$  e os seus respectivos pesos  $P_{ij'}$ quais formam duas matrizes N x M, que são fornecidas ao pro grama. Como a convergência, embora assegurada, pode ser len ta, por medida de segurança é estabelecido um número máximo de iterações, após o qual o processo é interrompido.

### V. 4 - Resultados da Resolução do Sistema de Equações

Os Índices S<sub>j</sub> (ou  $\alpha_j$ ), com seus respectivos pesos totais p<sub>j</sub>, resultantes da resolução do sistema de equações, definem um conjunto de 168 estrelas que, observadas durante <sup>5</sup> 4 noites, vêm a constituir o nosso sistema padrão Ha .

Deve-se observar que, pelo fato da resolução ser simultanea, cada medida  $A_{i,j}$  ou peso  $P_{i,j}$  pode alterar significativamente todo o conjunto de índices padrão resultante. Em vista disso, fizemos também um cálculo do resíduo de cada  $A_{i,j}$  em relação ao valor padrão resultante  $\alpha_{j}$ , e estuda mos a influência da retirada de um dado de resíduo muito grande sobre o sistema padrão e, especialmente, sobre os desvios quadráticos médios para cada índice e noite. Consta tamos que num sistema em que a maioria dos índices tem  $r.m.$ s. pequeno, a presença de alguns com desvios maiores é bem

```
APLICACAD DO METODO DE GAUSS-SEIDEL
                                           A RESOLUCAD SIMULTANEA DE
    UM SISTEMA DE EQUACQES LINEARES ATRAVES DE ITERACQES SUCESSIVAS
    REFERENCIA BIBLIOGRAFICA :
                                     NUMERICAL METHODS AND FORTRAN
    MCCRACKEN' D. D. & DORN' W. S.
                      NEW YORK, JOHN WILEY, 1966.
       PROGRAMMING.
                                                   P. 250
    DIMENSTON P(54/256)A(54/256)S(256)S(256)C(54)G1(256)G2(54)G1(256)B2(54), D1(256), D2(54), NE(54), K(21)
   1
    DATA K/21*55/
 77 FORMAT('1',59X,'ITERACOES'//)
 79 FORMAT(//2X, 'NUMERO DE ITERACOES: ',1XI3)
81 FORMAT(315,2113)
 83 FORMAT(1X14F9.6)
 85 FORMAT('1',57X,'RESIDUOS*10000'//3X'J',' PESO',3X'RMS',3X'ALFA',
      2X \cdot 'FRRO')\mathbf{1}87 FORMAT(1XI3, F5.1, F7.4, F6.3, F7.4, 2x, 20(1X14)/(31X20(1XI4)))
 89 FORMAT(/21X,'10000*C=',2X,2015/(31X,2015))
91 FORMAT(19X, '10000*RMS=',2X,2015/(31X,2015))
 93 FORMAT(//' <RMS>='>5X>F6+4>/' ESTRELAS='>5X>I3/' NOITES='>7X>I3/
      ' VARIAVEIS="94X9I3)\mathbf{1}95 FORMAT(' MEDIDAS='>5X, I4/' PESO TOTAL=''F6.1/' <PESO>=',7X, F3.1)
 97 FORMAT('1',57X,'P(I,J):PESOS'//)
99 FORMAT(1XI3,2X,42I3/(6X42I3))
101 FORMAT('1', 54X, 'A(I, J): MAGNITUDES'//)
103 FORMAT(1XI3,2X18F7.4/(6X18F7.4))
105 FORMAT(' MED' >F5.1, F7.4, 6X, F7.4)
109 FORMAT(/' ESTRELAS POR NOITE:'/(6X,42I3))
    NAMELIST/NAM1/P.A
    DADOS SUPRIDOS AO PROGRAMA ATRAVES DO NAMELIST :
    MATRIZ DOS PESOS P(I,J) E MATRIZ DAS MAGNITUDES A(I,J)
    I = NUMERO DE ORDEM PARA AS NOITES
    J = NUMERO DE ORDEM PARA AS ESTRELAS
    READ(5,81) NOMOITERMOLEP(K(L)pL=1pLE)
    N=NUMERO FINAL DE NOITES APOS A ELIMINACAO DE LE NOITES
    M=NUMERO DE ESTRELAS
    ITERM=NUMERO DE ITERACOES
    LE= NUMERO DE NOITES A SEREM ELIMINADAS
    IERR = 1READ(5, NAM1, ERR=11)
    IERR=0ELIMINACAO DE NOITES(COLUNAS) E REARRANJO DAS MATRIZES DE DADOS
    IF(LE.EQ.0) GO TO 11D_0 9 L=1, LE
    D_0 9 J=1\cdotM
    D_0 9 I=K(L) +1, K(L+1)-1
    P(I - L, J) = P(I, J)A(T = L \cup J) = A(T \cup J)9 CONTINUE
 11 WRITE(6,97)
    D_0 13 J=1 M13 WRITE(6,99) J, (P(I, J)+10, I = 1, N)
```
#### " LIVRE " PROGRAMA

C

C

 $\mathsf{C}$ 

 $\mathsf{C}$ 

 $\mathsf C$ 

 $\mathsf{C}$ 

C  $\mathsf C$ 

 $\mathfrak{c}$ 

C

 $\mathbf{C}$ 

 $\mathbf{C}$ 

 $\ddot{\cdot}$ 

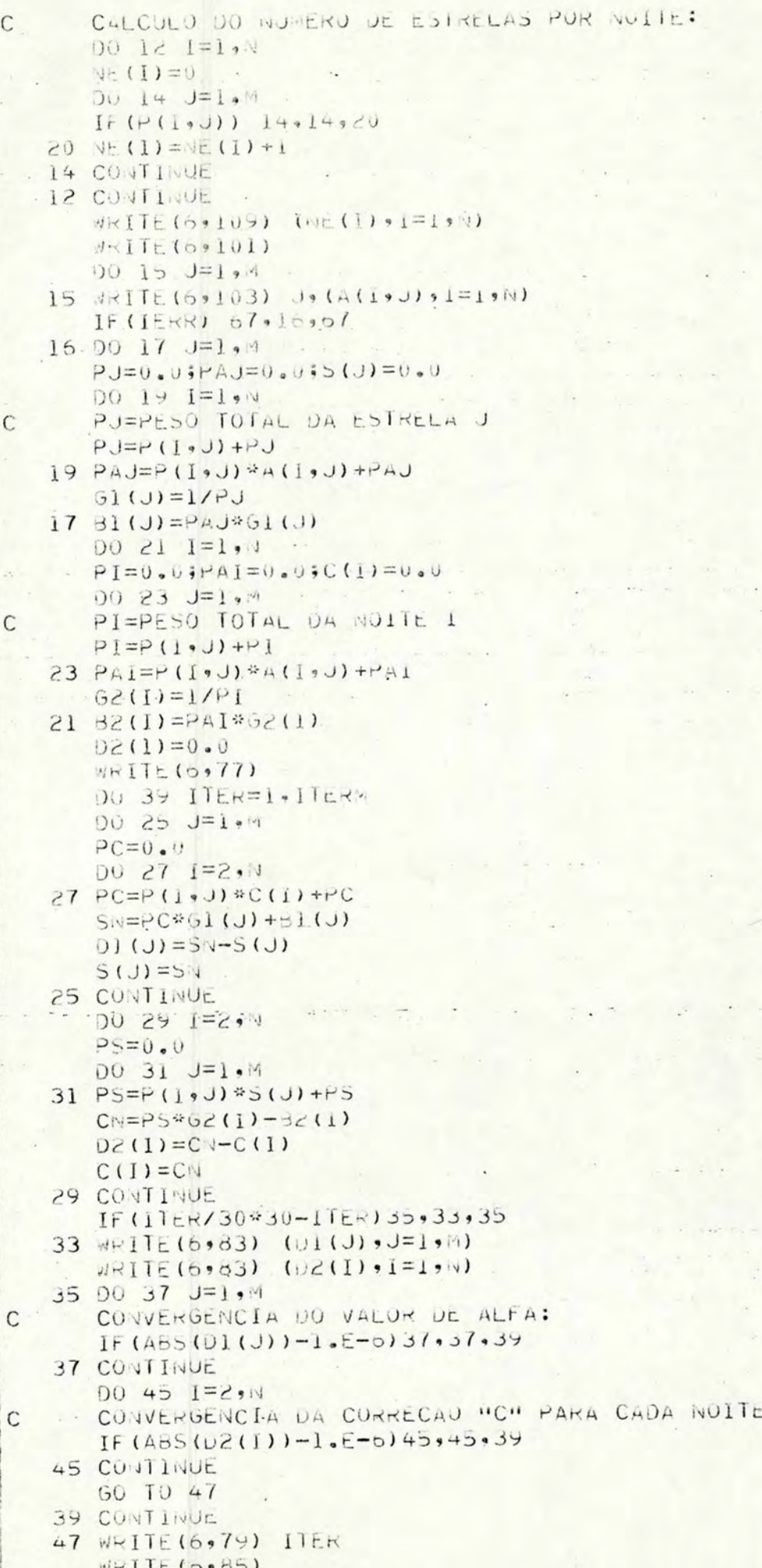

 $\mathbf{C}$ 

 $\mathbf C$ 

 $\mathsf{C}$ 

.56

```
CALCULO DUS RESIDUOS:
\mathcal{C}SAU USADUS US ESPACUS UCUPADUS PELAS MAIRIZES A(I,J),BI(J) E BZ(I)
\mathcal{C}DU 51 J=1.97PKJ=0.000531=1.44A(I \cdot J) = A(I \cdot J) - 5(J) + C(I)53 PRJ=P(I,J)*A(I,J)*A(I,J)+PRJ
      B1(U)=SQRT(rRJ*01(U))WRITE(0,87) J.L./ol(J),Bl(J),S(J),Bl(J)*SURT(Gl(J)),
          (10000, *A(1, J), 1=1, 4)\mathbf{1}51 CONTINUE
       SOMP=U \cdot U; SKYS=U.U; SERK=U.0
      SOMP=SUMA SOBRE TUDAS AS ESTRELAS DUS PESOS DE CADA ESTRELA (=PT)
C
       SHMS=SOMA SUBRE TUDAS AS ESTRELAS DO RMS DE CADA ESTRELA
\mathsf{C}SERR=SUMA SUBRE TOUAS AS ESTRELAS DO ERRO DE CADA ESTRELA
\mathcal{C}D0 54 J=1,
       SOAP = 1.761(3) + 504PSKMS=BL(J)+S70554 SERR=61 (J) *SURT (51 (J)) + SERR
       PMEST: PESO MEDIO DE UMA ESTRELA QUALQUER
C
       RMSM: VALOR MEDIO DU RMS DE UMA ESTRELA WUALQUER
\mathsf CERROM: VALOR MEDIO UN ERRO DE UMA ESTRELA QUALQUER
\mathcal{C}PMEST=SOMP/A
       RMSM = SRMS/AFRRUM=SERR/M
       WRITE (00105) PMESIGRMSMOERROM
       WRITE(6,89) (10000 \cdot *C(1) \cdot 1=1 \cdot N)50.11 = 0.0DU 55 I = I \cdot VPRI=0.000.57. J=1.4457 PRI=P(I,J)*A(I,J)*A(I,J)+PRI
       SOM1 = 50M1 + PKI55 82(I)=SURT(PRI*02(I))
       WRITE (6,991) (10000 \cdot 8882(1) \cdot 1=1 \cdot N)MED = 0; PI = 0.0DO 63 I=1.90063 J=1.4IF(P(I,J))63,63,65
    65 PT=P(1, 1)+-1MED = MED + 163 CONTINUE
       SEE=ERRO TIPICO DE UMA MEDIDA QUALQUER
C
       SEE = SURI(SUMI/PI)PESOAPI/MEOMVAR = M + N - 1WRITE (5093) SEE OFICIAL IVAR
       WRITE (0,995) MEU, PT.PESOM
    57 STOP
     ENU
```
importante, sendo recomendada a retirada de medidas, estrelas ou noites,para evitar a contaminação dos resultados.

O número de iterações para alcançar a precisão desejada (<sup>c<10</sub><sup>-6</sup>) varia imprevisivelmente. Para o sistema prel<u>i</u></sup> minar de quarenta noites e 175 estrelas com medidas em três ou mais noites, a partir do qual iniciamos o uso do método, foram necessárias 31 iterações, número que variou muito durante os ajustes do sistema, até as 39 iterações para o sis tema final de 54 noites e 168 estrelas. De qualquer modo, foi muito menor que o esperado, pois o número previsto, por exemplo, em McCracken & Dorn (1964) fica em torno do total de variáveis, no nosso caso  $M + N - 1 = 221$ .

O sistema Ha padrão resultante, com os respectivos pesos e erros, aparece na tabela  $V-2$ , , enquanto que os valores das correções e dos desvios quadráticos médios para cada noite aparecem na tabela V-3 e na figura V-1. Em média, as estrelas foram observadas 5,1 noites, sen do 7,3 o peso médio para cada estrela. O erro médio de um índice  $\alpha$  para uma dada estrela j, calculado por

$$
\varepsilon_{\alpha j} = \frac{\sigma_{\alpha j}}{\sqrt{\sum_{i} p_{ij}}} = \frac{\frac{\sqrt{\sum_{i} p_{ij}} (\alpha_j - \alpha_{ij})^2}{\sum_{i} p_{ij}}}{\sum_{i} p_{ij}}
$$
(V-36)

 $\tilde{e}$  igual a  $0.0014$ , enquanto que o desvio quadrático médio de uma medida qualquer, calculado pela relação

$$
\sigma^{2} = \frac{\sum \sum p_{ij} (\alpha_{j} - \alpha_{ij})^{2}}{\sum \sum p_{ij}}
$$
 (V-37)

 $\tilde{e}$  igual a  $0^{m}$ 0041. A figura  $V-2$  mostra a distribuição no céu

das 168 estrelas do sistema padrão, enquanto que no Apêndice são fornecidos os seus mapas de localização, com campos de 2<sup>0</sup> de diâmetro. Finalmente, os histogramas das figuras  $V-3$  a  $V-8$  $m$ ostram várias características de nosso sistema padrão em H $\alpha$ .

A figura V-3 mostra a distribuição dos valores de  $\alpha$ . A maior incidência está entre 1.950 e 1.975, sendo os valores extremos  $1.770$  e  $2.072$ , com um intervalo de variação de  $0.302$ .

Na figura V-4 temos o histograma dos pesos dos índi ces a das estrelas padrão. O peso mais frequênte é 7.3, não havendo indices com peso menor que 2.0.

A figura V-5 é o histograma integrado dos pesos. Po demos ver que 25 estrelas têm peso igual ou superior a 10, e que se limitarmos o sistema somente a estrelas com peso superior a 5, teremos ainda em torno de 120 estrelas.

A figura V-6 mostra quantas estrelas foram medidas por noite; o valor mais comum é 15 estrelas. Temos três noites com menos de cinco estrelas e que foram incluídas por terem valores bons do desvio padrão do ajuste  $\beta$  x  $\beta'$  e dos desvios quadráticos médios para cada filtro. Por ocasião da redução para Ha estes critérios revelaram-se acertados, pois os resíduos para *a* foram pequenos.

A figura V-7 mostra a distribuição do desvio quadrã tico médio por estrela; não há estrela cujo índice a tenha um erro maior que 0.0075, sendo que o erro mais frequente é de  $0.0030$ .

Na figura V-8 temos o histograma dos erros dos indi ces  $\alpha$ , dados pela equação V-36. O erro mais frequente é 0.0011, sendo 0.0030 o valor máximo

TABELA V-2

 $\overline{S}1$  $\overline{51}$  $AC$ 111 III III AU, AI  $\overline{1}$  $\check{v}$  $\geq$  $\tilde{I}$ 00  $\frac{5}{2}$  $F$  8  $\frac{1}{2}$  $\overline{4}$  $\overline{A}$  $\overline{4}$  $\frac{1}{4}$ cq bd 8q  $\frac{1}{10}$  $\frac{1}{2}$  $\overline{4}$  $\begin{array}{c}\n0 \\
1 \\
1\n\end{array}$ tp  $AC$  $AC$  $\overline{51}$  $\frac{1}{\Omega}$  $\frac{1}{4}$  $A \cup$  $\overline{18}$  $0.3$  $\frac{1}{2}$  $5.80$  $\frac{5}{6}$  $6.2$  $1.04$  $\frac{1}{1}$ <br> $\frac{1}{1}$ <br> $\frac{1}{1}$ <br> $\frac{1}{1}$ <br> $\frac{1}{1}$  $\begin{array}{c} \mathcal{L} & \mathcal{D} & \mathcal{D} & \rightarrow \\ \mathcal{L} & \mathcal{D} & \mathcal{D} & \rightarrow \\ \mathcal{D} & \mathcal{D} & \mathcal{D} & \mathcal{D} \end{array}$  $\ddot{\tilde{}}$  $\frac{1}{2} \frac{1}{2} \frac{1}{2} \frac{1}{2} \frac{1}{2}$  $00000$  $\begin{array}{c}\n0 \\
1 \\
0\n\end{array}$  $270$ mmmm  $\sim$ η  $\frac{1}{3}$ 2.668  $2.743$ <br> $2.743$ <br> $5.743$ 2.8423<br>1253.5<br>2.623<br>2.750 2.669 **ABB - 1989**<br>PAIT - 1989<br>PAIT - 1989<br>PEL - 2<br>PEL - 2 FIL'S<br>1889-27<br>1889-27<br>1889-2  $6.49649$  $1+8.5$  $2.659$ <br> $2.740$  $2.856$ BETA  $\begin{array}{cccc} \eta & \eta & \eta & \eta & \eta \\ \eta & \tau & \eta & \eta & \eta \\ \eta & \tau & \eta & \eta & \eta \\ \eta & \eta & \eta & \eta & \eta \end{array}$  $13.7$ <br>  $13.70$ <br>  $13.70$ <br>  $-13.50$  $0.0$  $5.84$  $1.00$ T. U U  $\rightarrow -\vee$  $\sim$  $\sqrt{2}$  $\sim$ IJ  $2.84035$  $2.9024$ <br>1.903<br>1.941  $616.7$  $2.943$ <br> $2.033$  $2.928$ <br>1.956<br>1.1959 256.1 1957  $1.866$ <br>  $1.866$ <br>  $1.866$ <br>  $1.870$  $2.033$ <br> $2.003$  $2.945$ <br>1.945 ALPHA Iffe.'t 1941  $397 - 37$ <br> $-37$ <br> $-37$ <br> $-37$  $0.4 + 1.4$  $1.9701$ <br>  $7.9701$ <br>  $7.9701$  $\begin{array}{c} 7 & 1 & 1 & 1 \\ 0 & 1 & 1 & 1 \\ 1 & 1 & 1 & 1 \end{array}$  $\rightarrow$ **SPE 62<br>2556<br>4576<br>44 FF**  $14794$ <br>11194  $-7770$  $\frac{3}{2}$ 440244  $\frac{27}{1}$ <br> $\frac{7}{1}$ <br> $\frac{27}{1}$ <br> $\frac{27}{1}$ RA 1975 DEC 22744  $1373$ **SPRESE**  $\frac{18}{40}$  $221$ 55  $12$  $48.70$ <br>  $40.40$ <br>  $40.40$ <br>  $40.40$ <br>  $40.40$  $8.888$ <br>  $7.78$ <br>  $8.524$ <br>  $8.84$  $30.24$ <br> $42.3$ <br> $7.3$ <br> $7.3$ A.5.2+  $57.3$ 11.0 30.9  $1.3$  $41.2$  $25.0$  $24.7$ 26.1  $\frac{1}{2}$  $\mathbbm{I}$  $000$  $\frac{1}{2}$  $\rightarrow$  $\rightarrow$  $\sim$  $V$   $N$ NNNNN  $\sim$  $\rightarrow$  $\circ$ 17206<br>18622/3 24071/2 18978<br>20010<br>22203 23227 192522 15130<br>15371<br>15798<br>16754<br>17081 1171<br>12311<br>12767<br>14228<br>15008 1952<br>1954<br>1954<br>2952 6882 F

.59

 $\overline{51}$  $\alpha$ AT CORT<br>AT V<br>AT VI<br>AT CORT  $\frac{2}{1}$  $\frac{10}{11}$ <br> $-11$ <br> $-11$ **BU.S. 15** III  $111$ 90 FU IA<br>FU IA  $\overline{1}$  V LV 52.00<br>C. 7A  $43$ <br> $75$ <br> $75$ <br> $72$  $\overline{ }$ RA  $\ddot{r}$ 1070  $\frac{10}{50}$  $\ddot{r}$  $64$  $\zeta$ **BQ**  $10.2$  $5.3 + 5.4 + 5.4$  $5.04$  $6.2$  $5.2$  $4.0$  $BETA W'$  $0 \nmid \neg \neg \neg \neg$  $\begin{array}{c}\n\hline\n\text{min} \\
\hline\n\text{min} \\
\hline\n\text{min} \\
\hline\n\end{array}$ monnn  $m, m, n, m$  $m + n n$  $\begin{array}{c}\n1 \\
1 \\
0\n\end{array}$ 4  $\eta$  $757.9$ <br>  $651.9$ <br>  $757.9$ <br>  $757.9$ <br>  $711.9$ <br>  $711.9$  $\frac{2.117.2}{111.2}$  $6.643$ <br>C+0.3  $rac{2.788}{2.538}$  $6.624$ <br> $6.503$ CC1.00  $\begin{array}{c} 7.659 \\ 7.900 \\ 7.900 \\ 7.900 \\ 7.900 \\ 7.900 \\ 7.900 \\ 7.900 \\ 7.900 \\ 7.900 \\ 7.900 \\ 7.900 \\ 7.900 \\ 7.900 \\ 7.900 \\ 7.900 \\ 7.900 \\ 7.900 \\ 7.900 \\ 7.900 \\ 7.900 \\ 7.900 \\ 7.900 \\ 7.900 \\ 7.900 \\ 7.900 \\ 7.900 \\ 7.900 \\ 7.900 \\ 7.900 \\ 7.$  $\begin{array}{c} 2.539 \\ 2.613 \\ 2.135 \end{array}$ UEL'ST7<br>118°7<br>5'18°7  $2.731$ <br> $2.641$ 119.7  $200$ 27197  $74777$ <br>  $79797$  $\geq$  $\frac{1}{2}$ <br>  $\frac{1}{2}$ <br>  $\frac{1}{2}$ <br>  $\frac{1}{2}$ <br>  $\frac{1}{2}$ <br>  $\frac{1}{2}$ <br>  $\frac{1}{2}$ <br>  $\frac{1}{2}$ <br>  $\frac{1}{2}$  $3.5110$ <br>  $0.510$ <br>  $0.500$  $707770$ <br>  $0.770$ <br>  $0.770$  $\begin{array}{c} \n 13 \text{ N} \\ \n 0.0000 \\ \n 0.0000 \\ \n \end{array}$  $7 + 7 - 7$ <br>  $-7 - 0$ <br>  $-7 - 0$ <br>  $-7 - 0$ <br>  $-7 - 0$ <br>  $-7 - 0$ ALPHAE  $V$  $-1 V T U$  $\eta$   $\rightarrow$  $\gamma$ UNU  $V - V - V$  $1.888$ <br> $1.888$ 1.916<br>1.9940<br>1.9468<br>1.958 bpf. 116.17  $1.935$ <br> $1.932$ 1.453 1.881  $\begin{array}{@{}c@{\hspace{1em}}c@{\hspace{1em}}c@{\hspace{$  $\begin{array}{c}\n 7.966 \\
 - 1.966 \\
 - 1.967 \\
 - 1.967\n \end{array}$ 1.971<br>1.971<br>1.972<br>2.002<br>2.002 1.983  $2.5001$ <br>  $2.5001$  $37111$ <br> $79111$  $7.071$ <br>  $1.071$ <br>  $1.071$  $\begin{array}{c} 0 & \uparrow \neg \neg \neg \bot \\ \bullet & \bullet \\ \bullet & \bullet \\ \end{array}$  $\geq$ DEC v avan<br>v avan 1320 cc  $799470$  $31270$ <br>  $41240$ conce  $37078$ 20102  $72210$ STOUTS  $401110$ <br>0 1 0 1 0  $27321$  $\frac{1}{1}$  $\frac{3}{1}$  $\frac{1}{1}$  $\frac{3}{1}$  $\frac{1}{1}$  $\begin{array}{@{}c@{\hspace{1em}}c@{\hspace{1em}}c@{\hspace{$  $7.744$ <br>  $7.744$ <br>  $4.444$ <br>  $0.444$ <br>  $0.444$ <br>  $0.442$  $7.89778$ <br>  $-2.59778$ <br>  $-2.5994$  $\frac{19.4}{19.3}$  $3.842$  $531210$ <br>  $-1.21$ <br>  $-1.21$  $16.14$ <br>  $29.7$ <br>  $56.1$ 1.64  $\frac{1}{2}$  $t$   $t$   $t$   $t$ nnnnn anna  $00 - - 00$ cocco  $t \circ \circ \circ \circ$ 26612<br>27290<br>27376<br>29305<br>29875 55045<br>5665665<br>5666666<br>566666 36673<br>37350 38393<br>38678<br>39014 39060<br>39764<br>40136 EE62+ 444400<br>583500<br>583500<br>47600<br>47600 15821<br>80404<br>80404<br>80434<br>80440

 $.60$ 

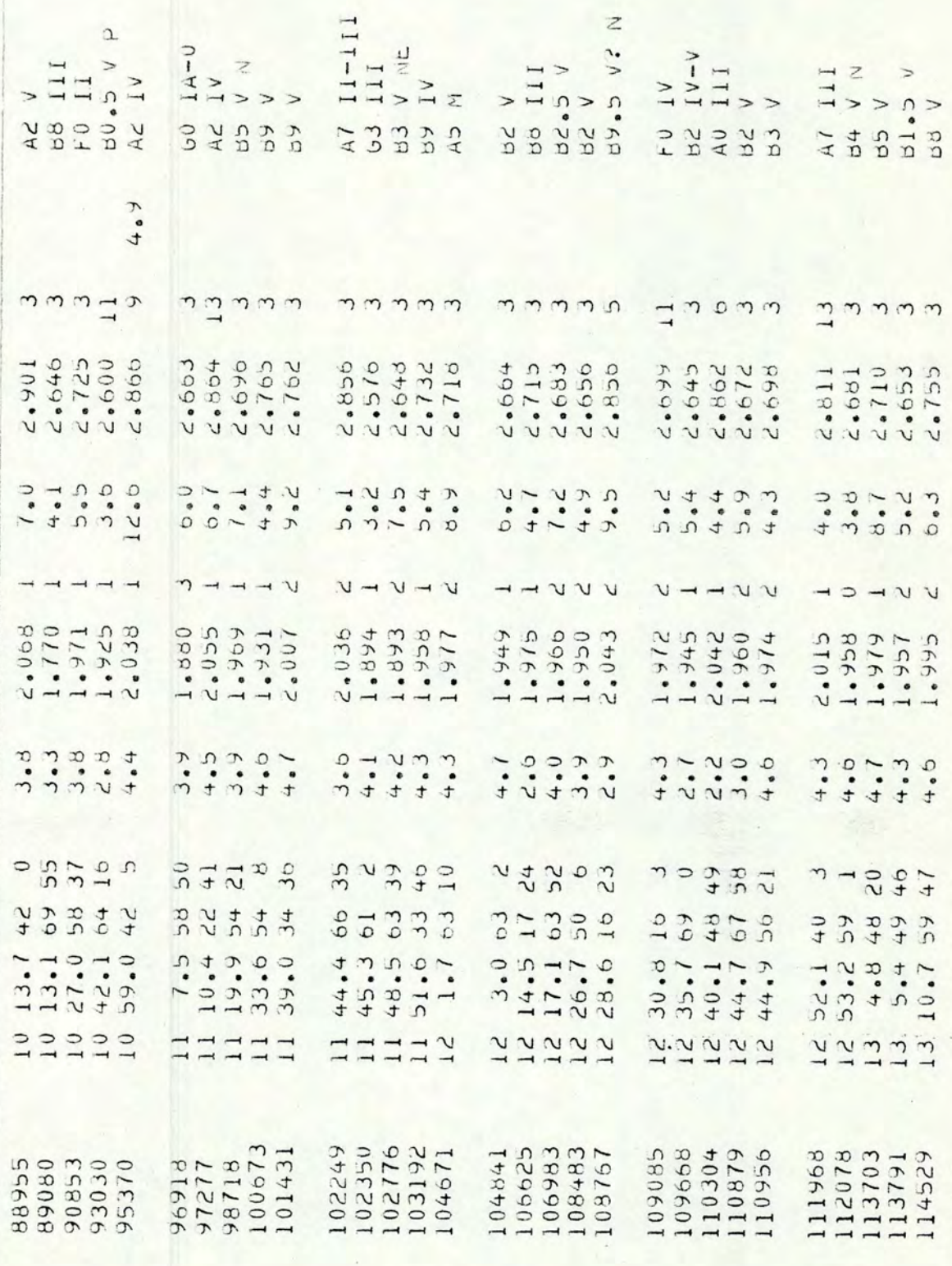

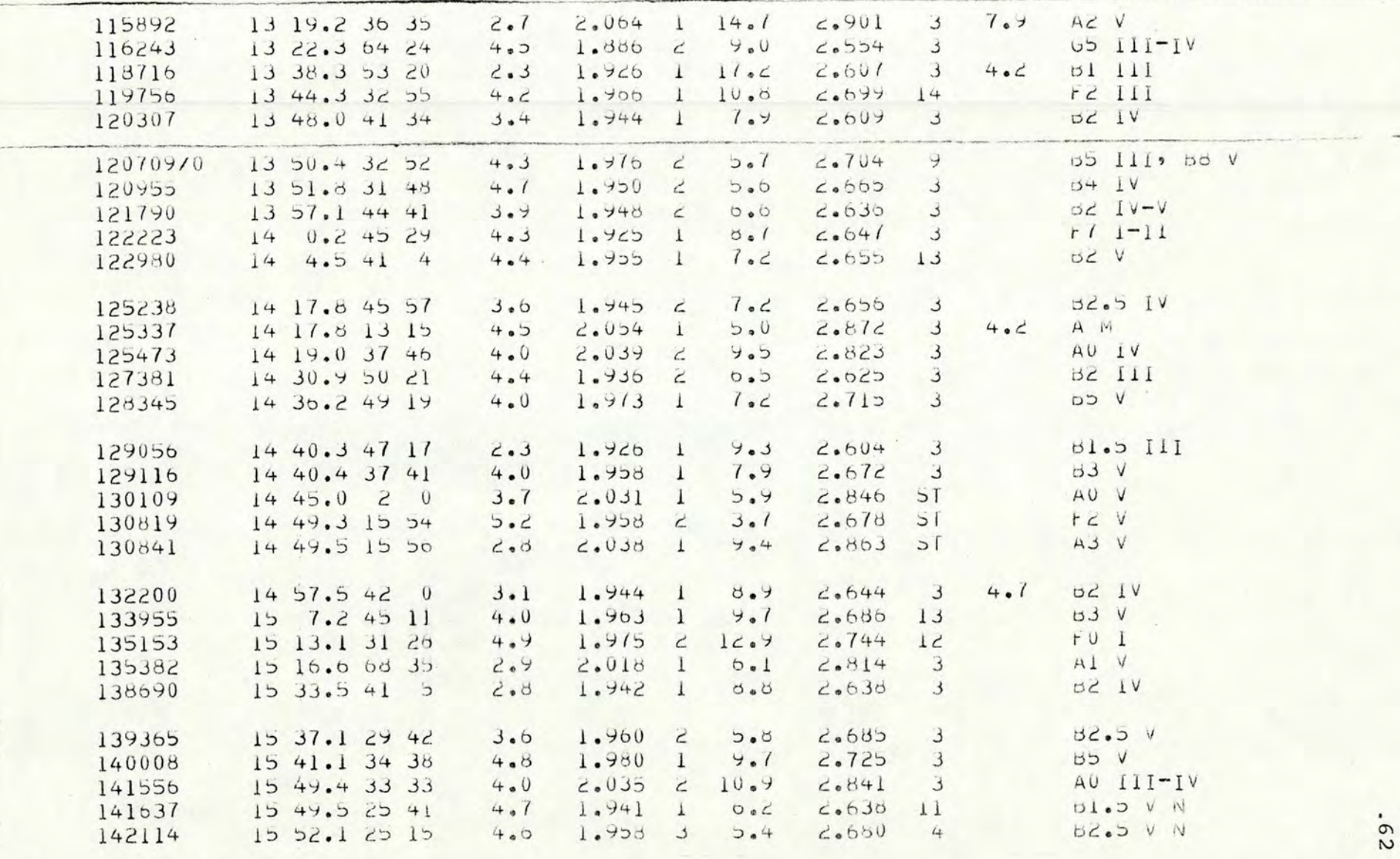

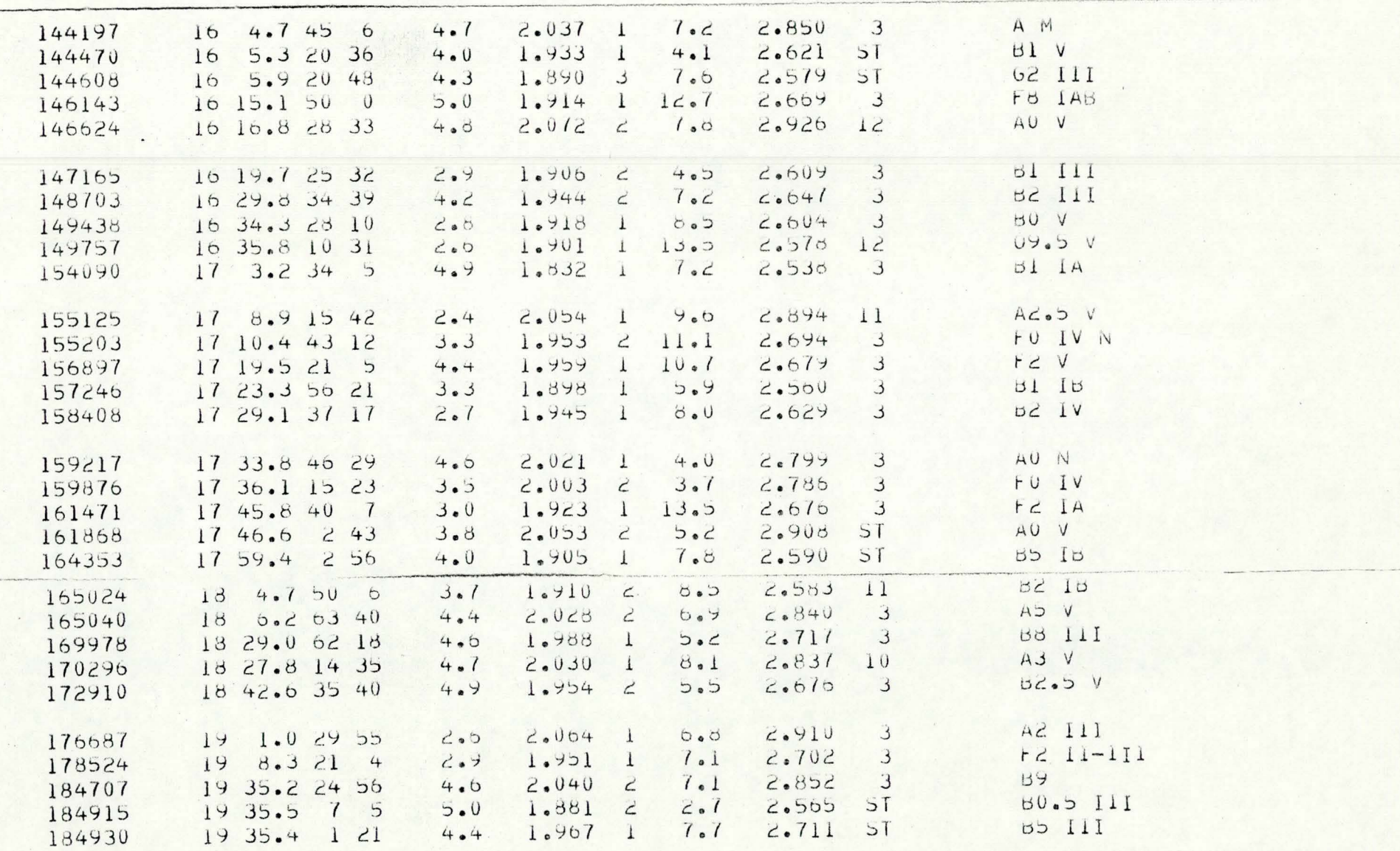

 $-63$ 

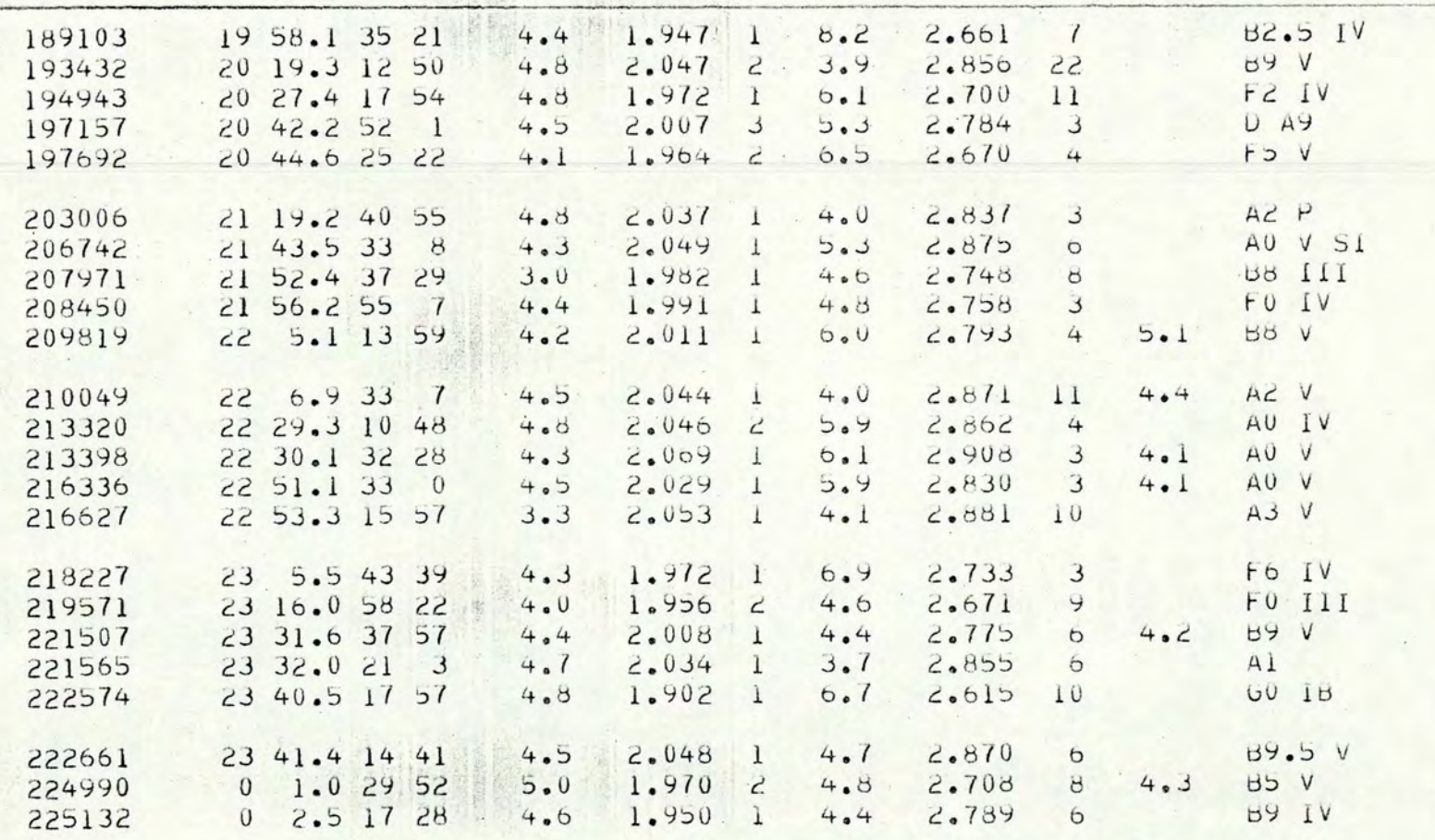

NOTES:

 $E = STANDARD$  ERROR OF ALPHA INDEX, IN 0.001 MAG (MEAN VALUE = 0.0014 MAG) W = TOTAL WEIGHT OF THE PORTO ALEGRE OBSERVATIONS W' = WEIGHT OF BETA INDEX BY CRAWFORD ET AL. (1970); ST = STANDARD STAR

TABELA V-3

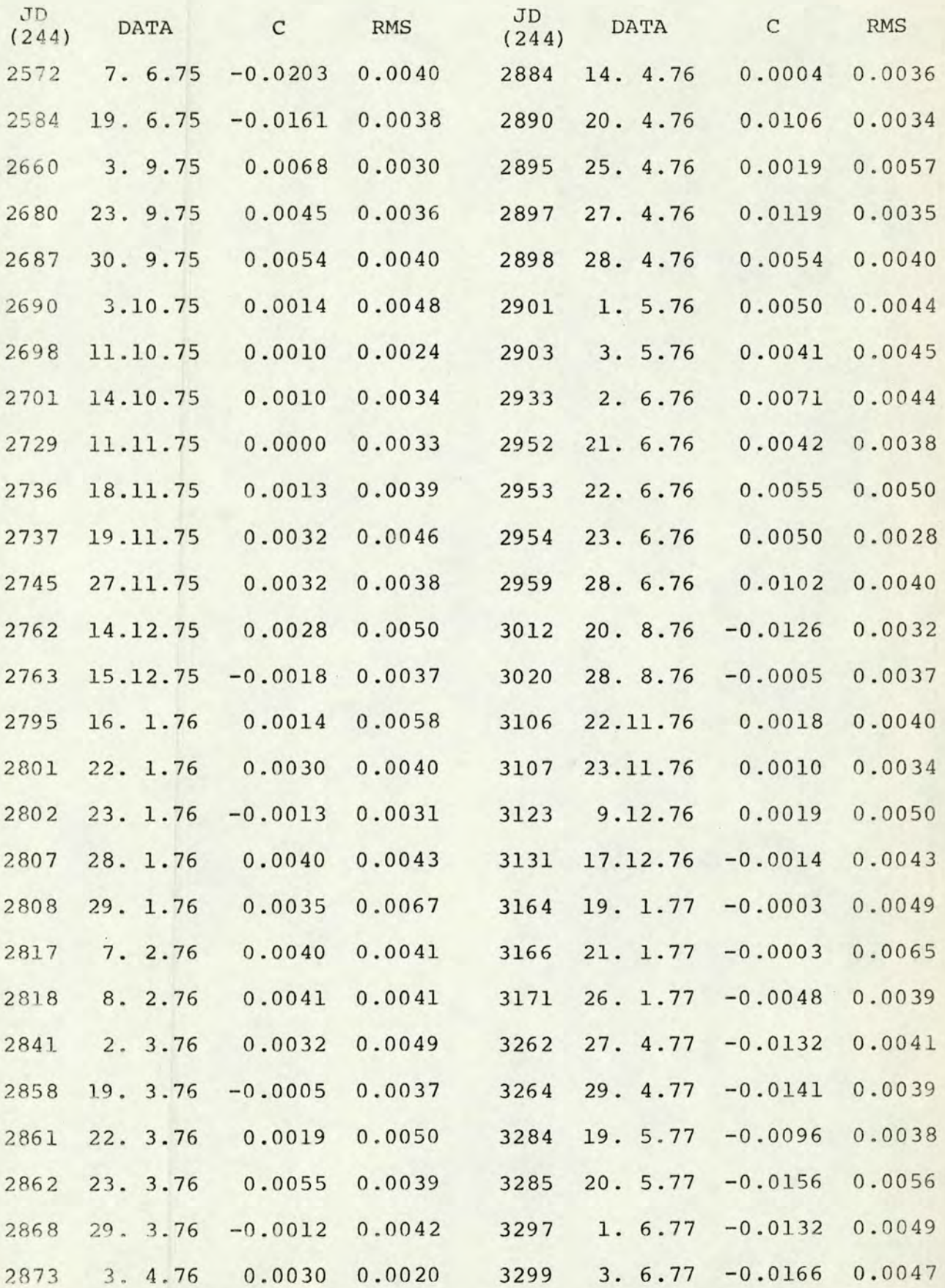

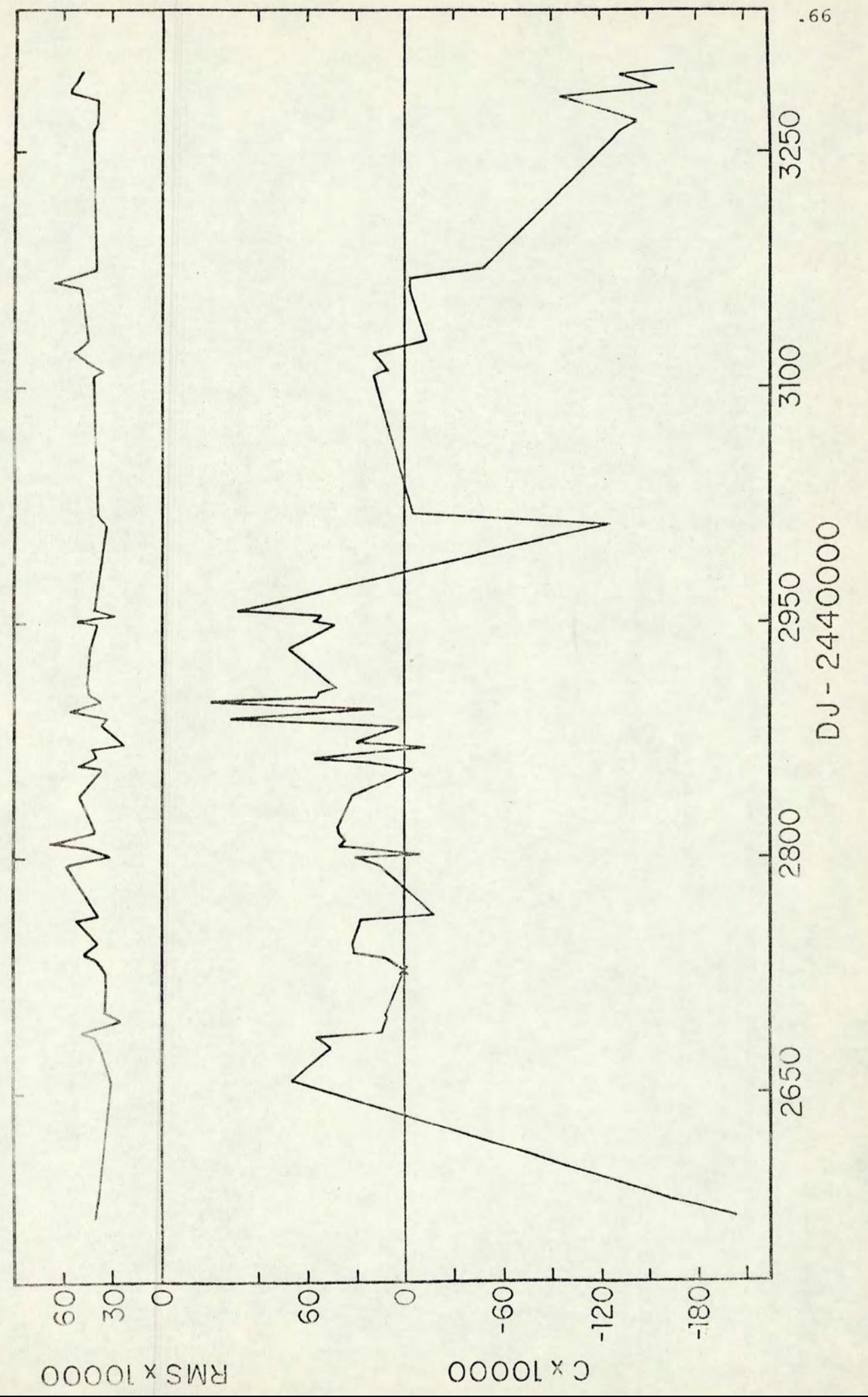

FIGURA V-1
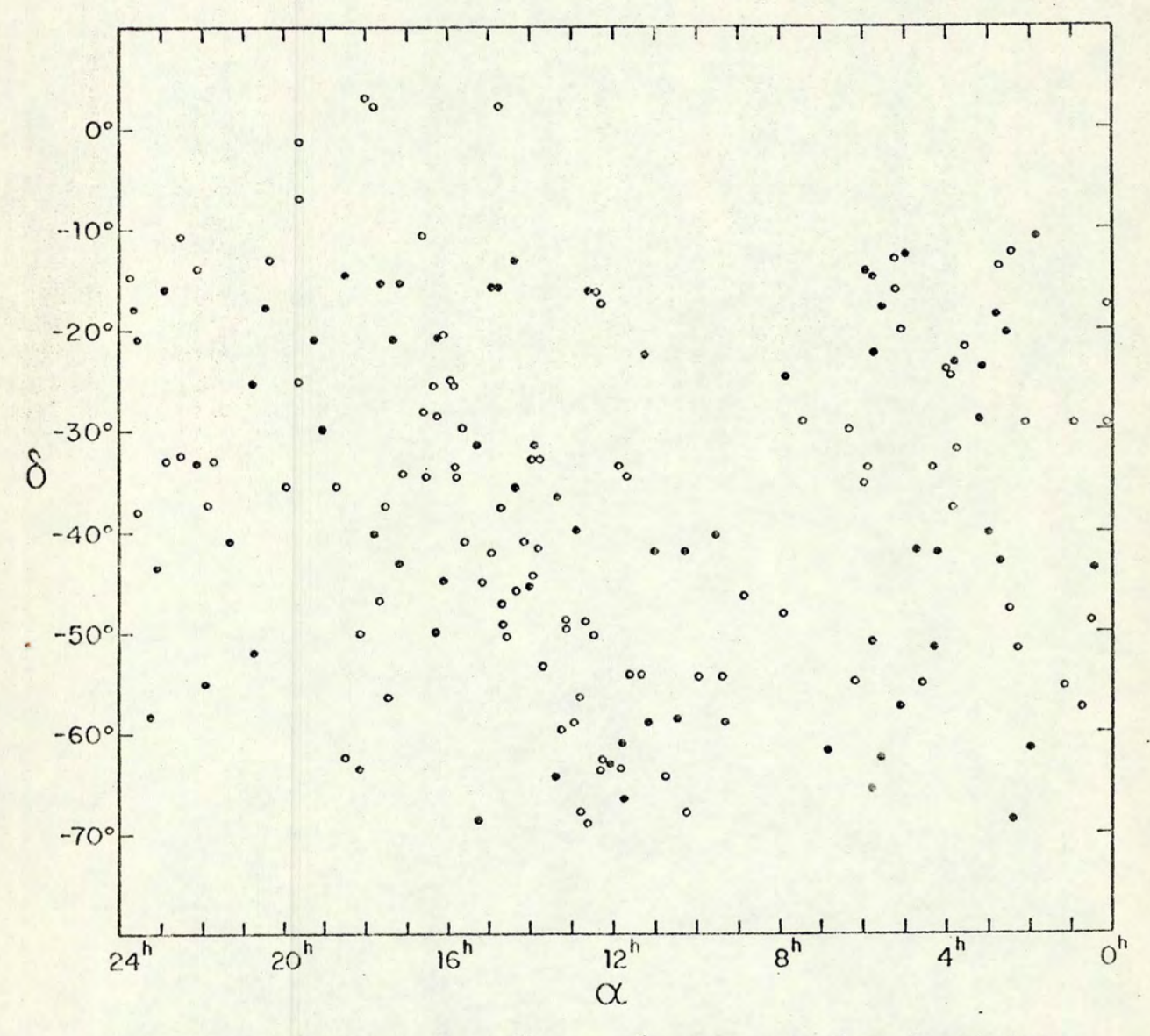

FIGURA V-2. Distribuição no céu das estrelas do sistema padrão. As estrelas mais frias que A0 são representadas por círculos cheios; as de tipo A0 e mais quentes são representadas por círculos vazios.

 $.67$ 

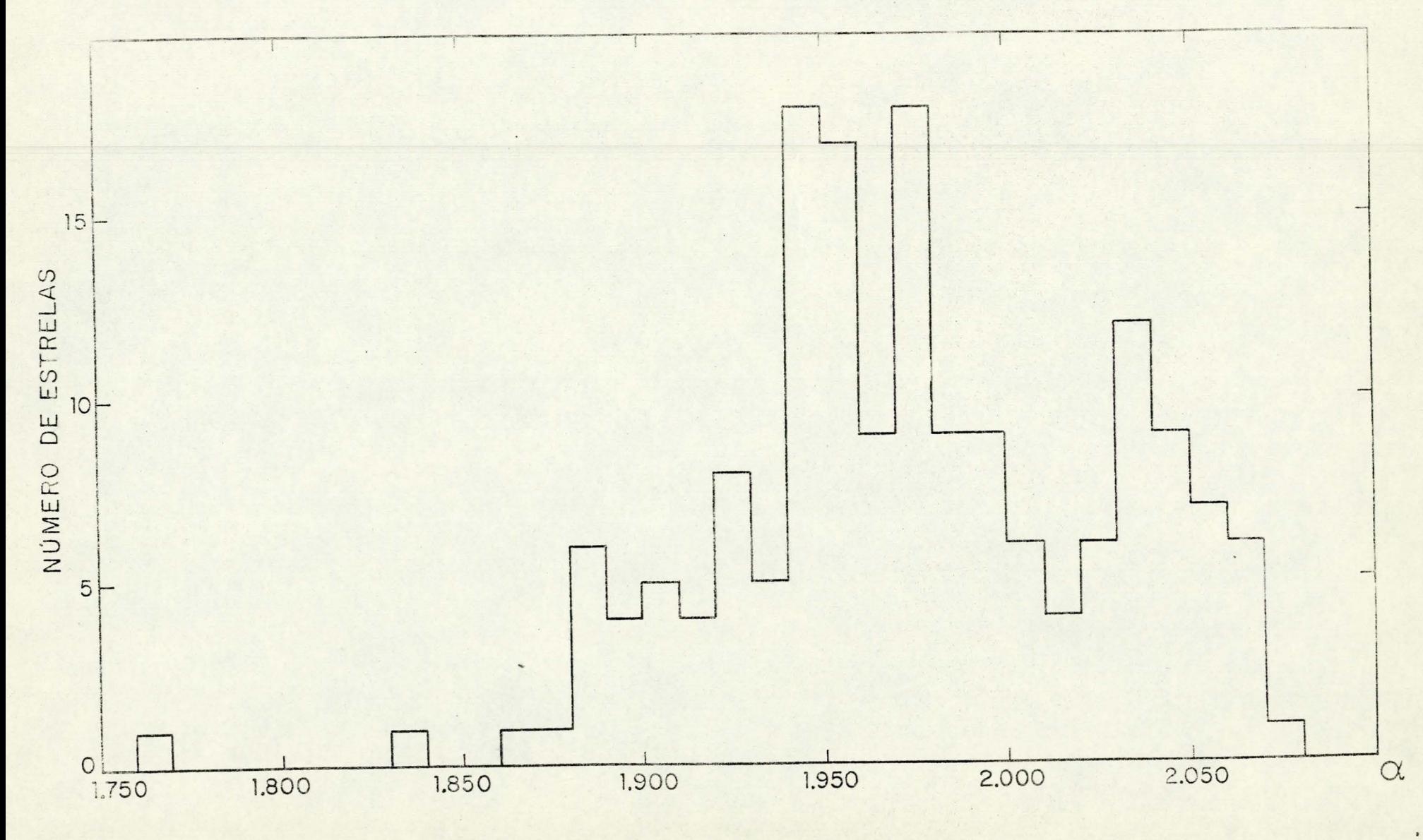

FIGURA V-3

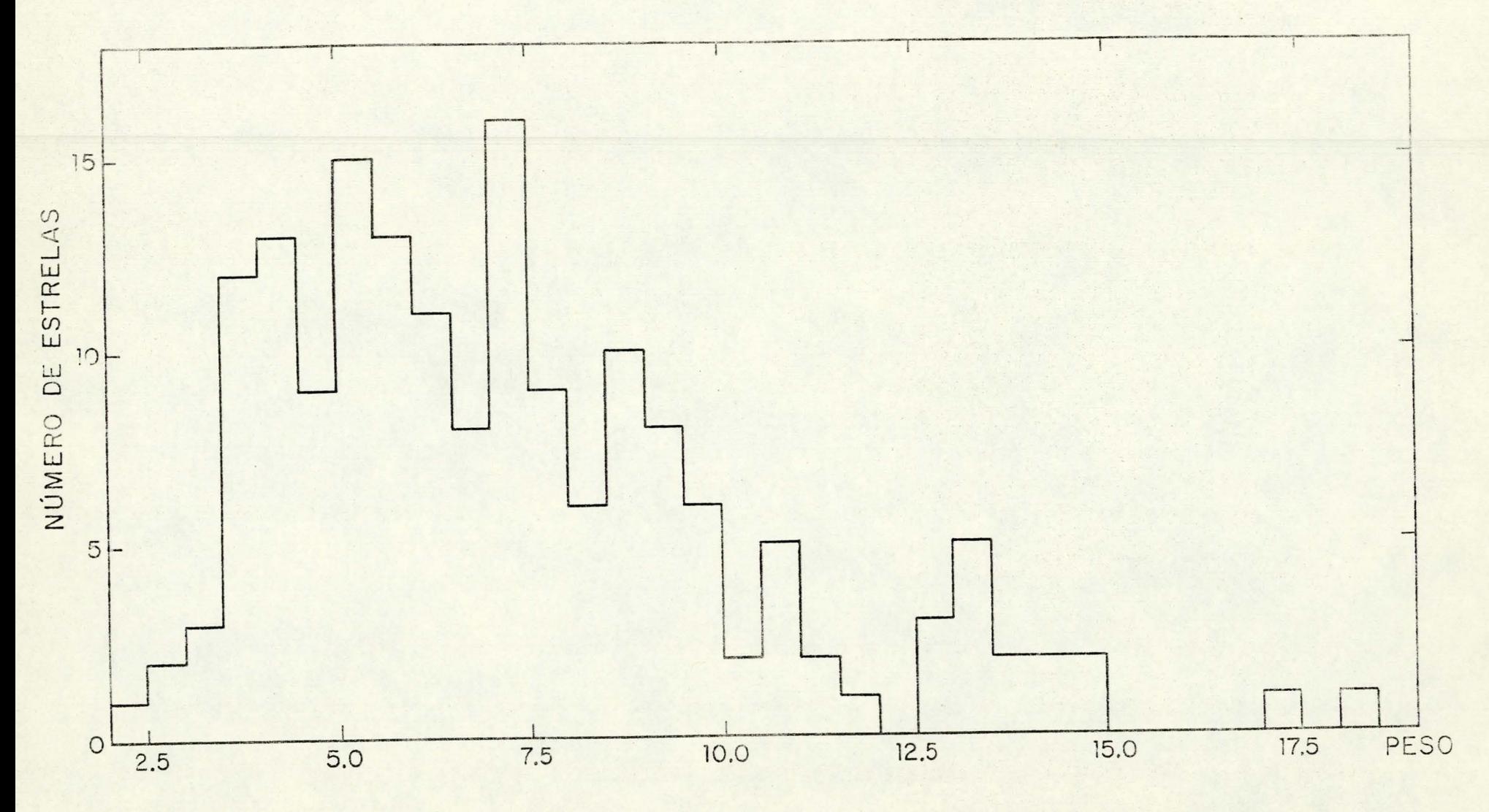

FIGURA V-4

.69

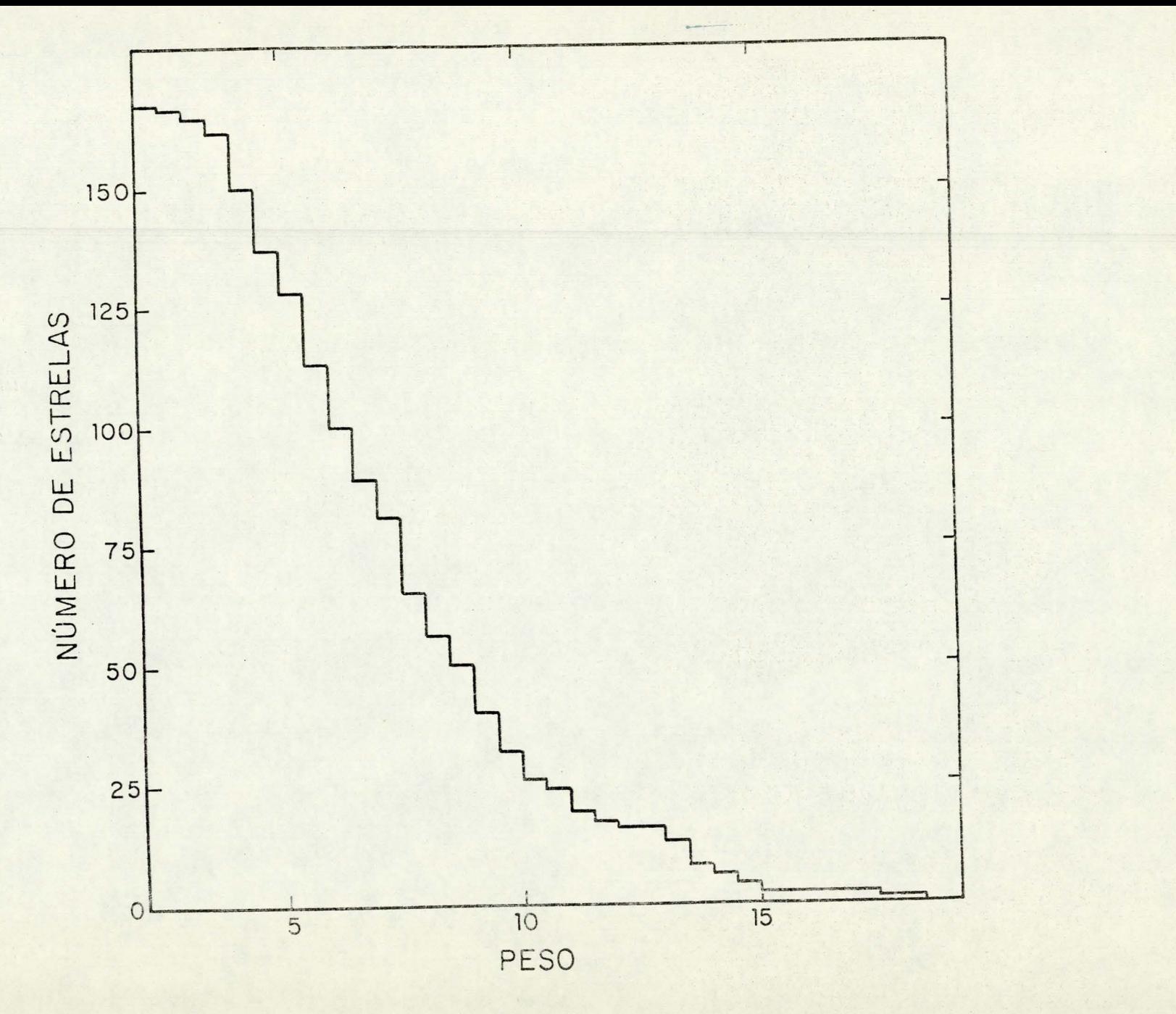

 $\vert$ 

 $-70$ 

FIGURA V-5

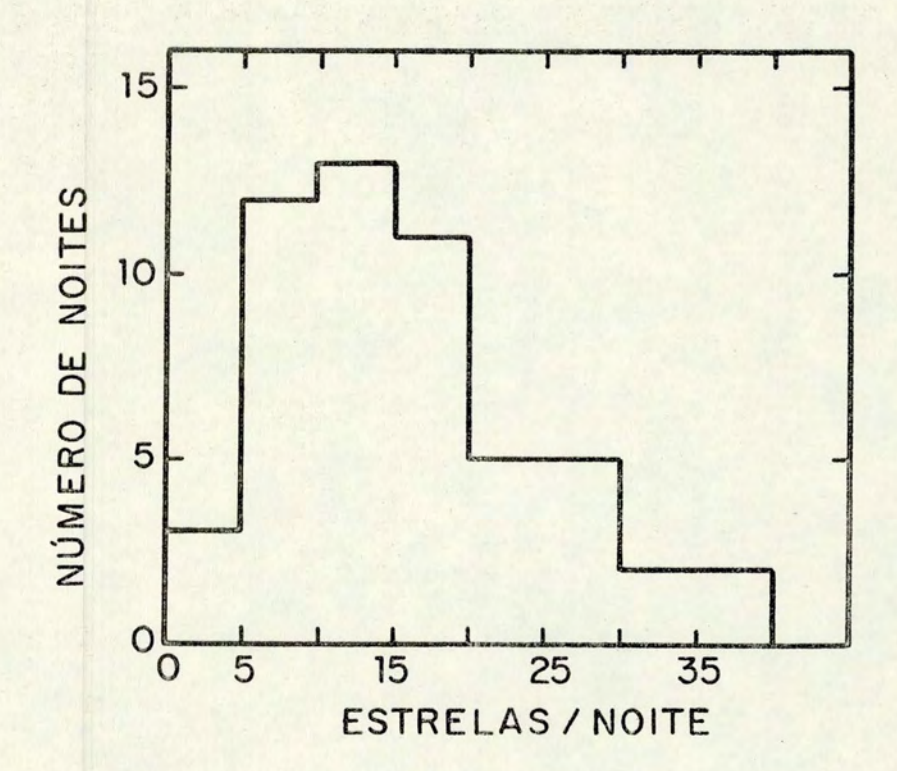

FIGURA V-6

ć

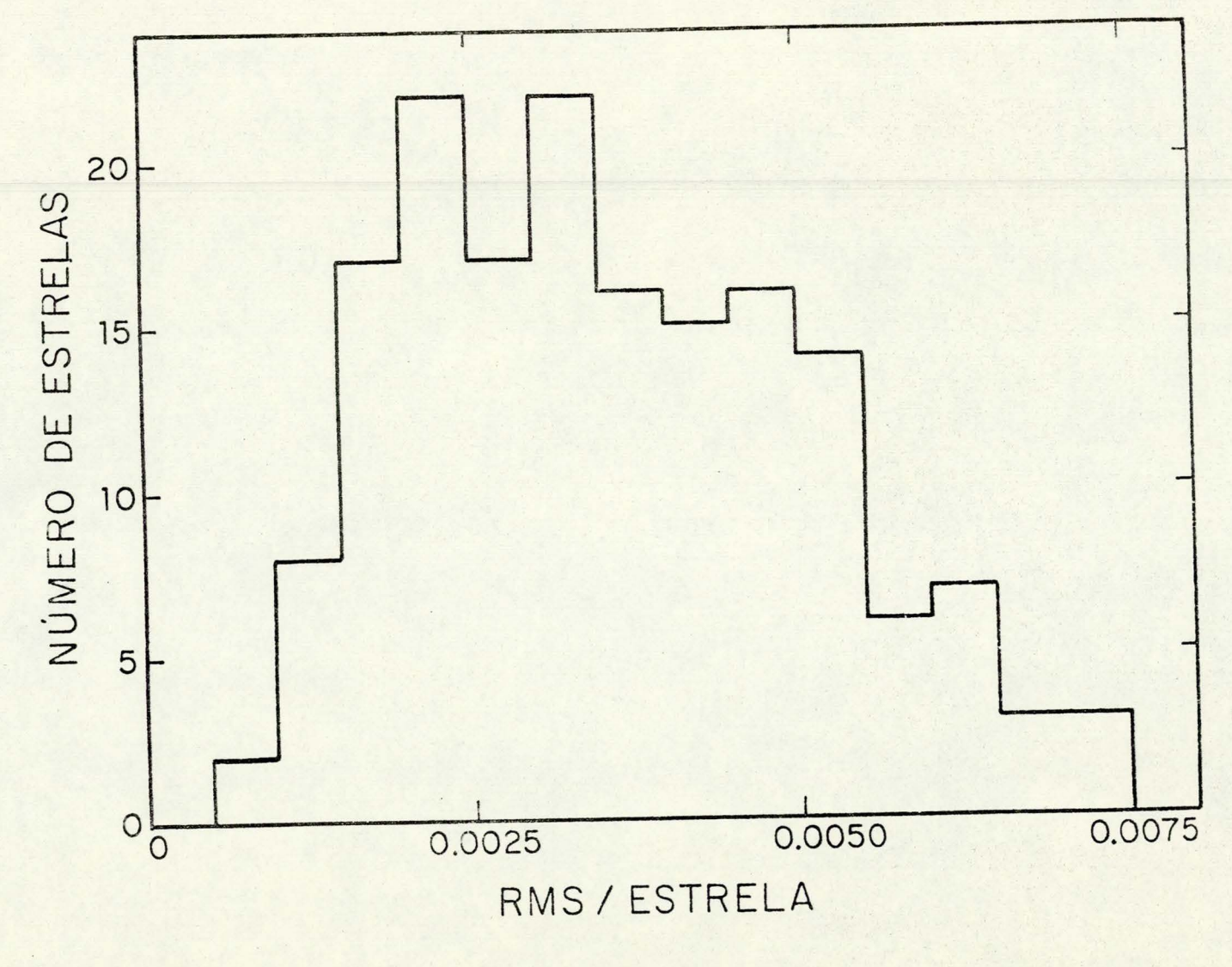

FIGURA V-7

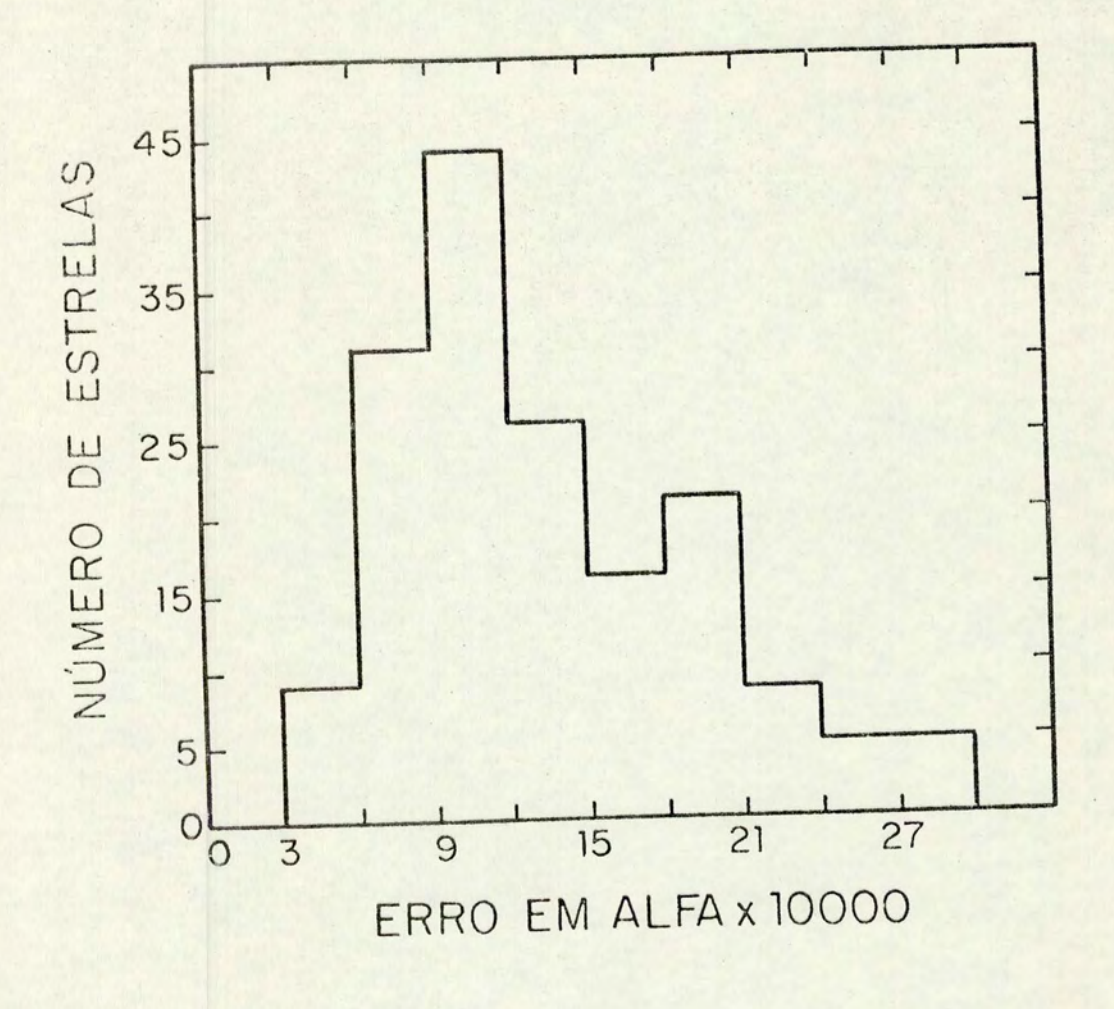

FIGURA V-8

#### V. S - Transforma ção para Outros Sistemas *Ha*

Nosso sistema padrão em Ha pode ser comparado com sis temas da mesma linha definidos por outros autores, desde que exista um número razoável de estrelas em comum. A comparação tem por fim verificar a compatibilidade dos sistemas, isto é, a existência de transformações que incorporem os valores  $\alpha$  de um sistema ao conjunto de valores  $\alpha'$  de outro. Se isto for pos sível podemos juntar os dois sistemas em um único, que tenha maior número de estrelas e que cubra uma região maior do céu.

É conveniente, por razões de confiabilidade, que uma única transformação possa relacionar os dois sistemas para to do tipo de estrelas, e que esta transformação seja linear. Além disso, pela mesma razão, os intervalos de variação dos in dices  $\alpha$  e  $\alpha'$  não devem ser muito diferentes, pois a imprecisão dos índices do sistema de menor variação é multiplicada quando da transformação ao outro sistema.

Podemos determinar a transformação linear procurada através de uma regressão por quadrados mínimos para as estrelas em comum entre os sistemas, sendo as coordenadas de cada ponto da regressão os índices  $\alpha$  e  $\alpha'$  de uma mesma estrela. A exatidão da transformação, dada pela inversa da equação IV-5, dependerá do número de pontos usados, ou seja, do número de estrelas em comum, sendo maior a precisão quanto maior for es te número. É importante verificar se nos extremos do gráfico  $\alpha$  x  $\alpha'$  superposto à reta de transformação não há dispersão sis temá tica para baixo ou para cima da reta, o que indicaria que a transformação não é igualmente boa para todo o intervalo co berto pelos indices comparados.

Os sistemas padrão de Andrews (1968), Feinstein (1974), e de

Dachs & Schmidt-Kaler (1975) possuem um bom número de estrelas em comum com o nosso, sendo feitas as respectivas correlações.

# V.5.1 - Comparação com o Sistema de Andrews

O sistema de Andrews (1968) tem 17 estrelas em comum com o nosso. Para  $\alpha$  representando o nosso sistema e R<sub> $\alpha$ </sub> o de Andrews, temos a equação de transformação

 $R_{\gamma} = (1.40 \pm 0.09) \alpha - (1.6 \pm 0.2)$  $(V-38)$ com um desvio da regressão de 0.0059 para  $\alpha$  e de 0.0085 para  $R_{\alpha}$ . O coeficiente de correlação é r = 0.97 ±0.01, estando o gráfico  $\alpha$  x R<sub> $\alpha$ </sub> mostrado na figura V-9.

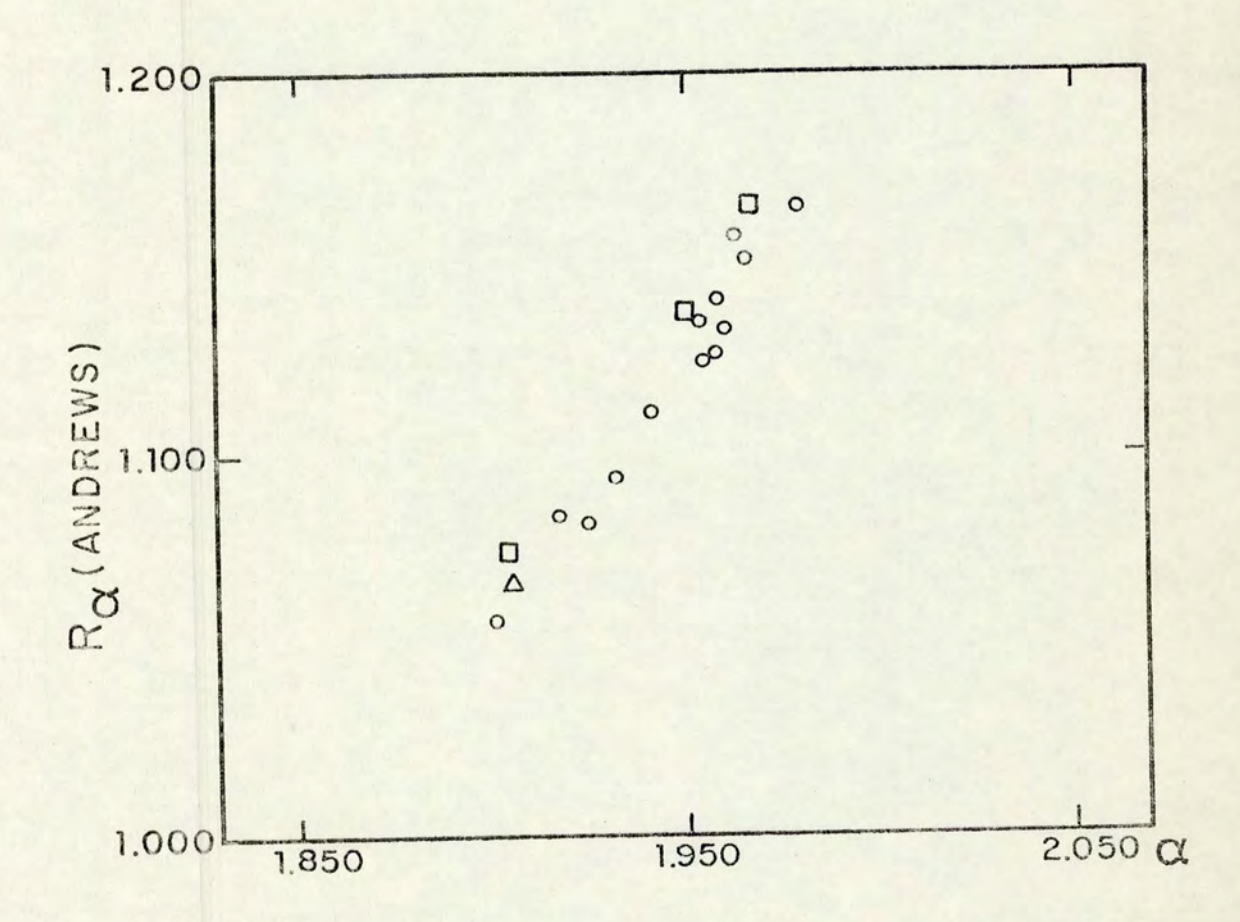

### V.5.2 - Comparação com o Sistema de Feinstein

O sistema de Feinstein (1974) tem 26 estrelas em co mum com o nosso. Para  $\alpha$  representando o nosso sistema e  $\alpha_F$  o de Feinstein, temos a equação de transformação

$$
\alpha_F = (0.33 \pm 0.03) \alpha + (0.8 \pm 0.1) \qquad (V-39)
$$

O desvio da regressão é de 0.0217 para a e 0.0077 para  $\alpha_F$ , sendo r = 0.93 t0.03 o coeficiente de correlação. O gráfico  $\alpha$  x  $\alpha_F$  é mostrado na figura V-10.

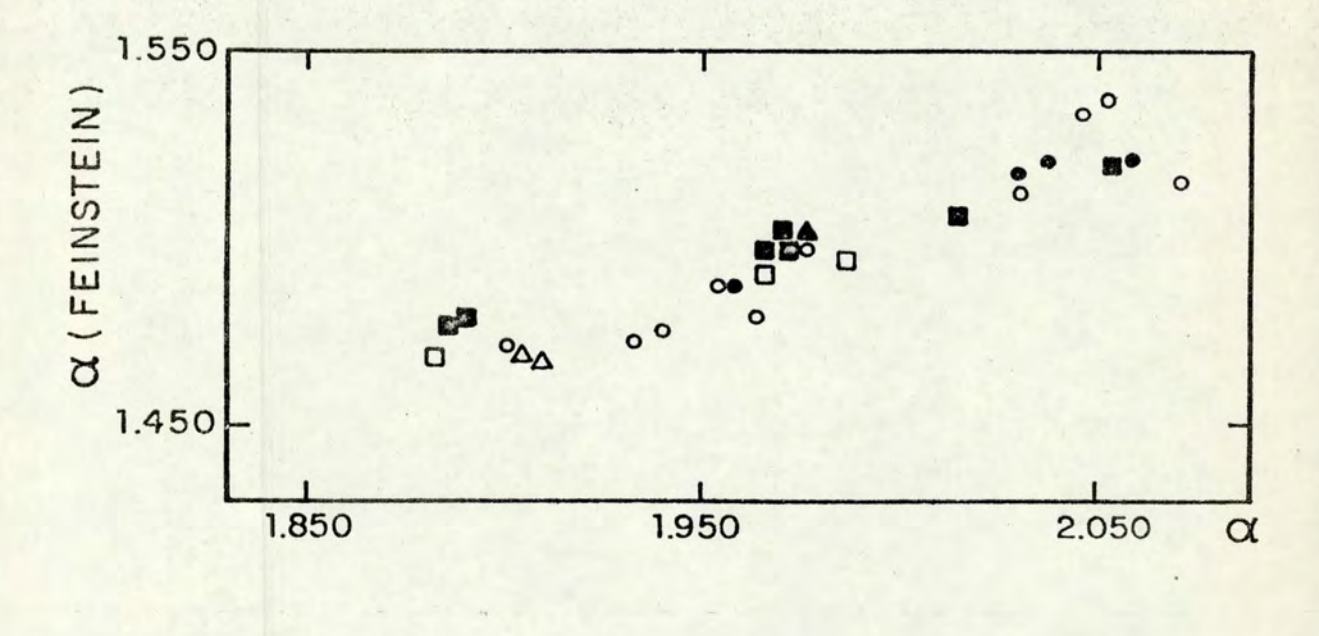

FIGURA V -10

V.5.3 -Comparação com o Sistema de Dachs & Schmidt-Ka1er

O sistema de Dachs & Schmidt-Ka1er (1975) tem 27 es trelas em comum com o nosso. Para a representando o nosso sis tema e  $\alpha_{\rm D}$  o de Dachs & Schmidt-Kaler, temos a equação de transformação

$$
\alpha_{\rm D} = (1.4.6 \pm 0.04) \ \alpha + (0.3 \pm 0.1) \ \ (\text{V} - 40)
$$

O desvio da regressão é 0.0083 para  $\alpha$  e 0.0121 para  $\alpha_0$ , sendo r = 0.99 ±0.00 o coeficiente de correlação. O grá fico  $\alpha$  x  $\alpha_0$  é mostrado na figura V-11.

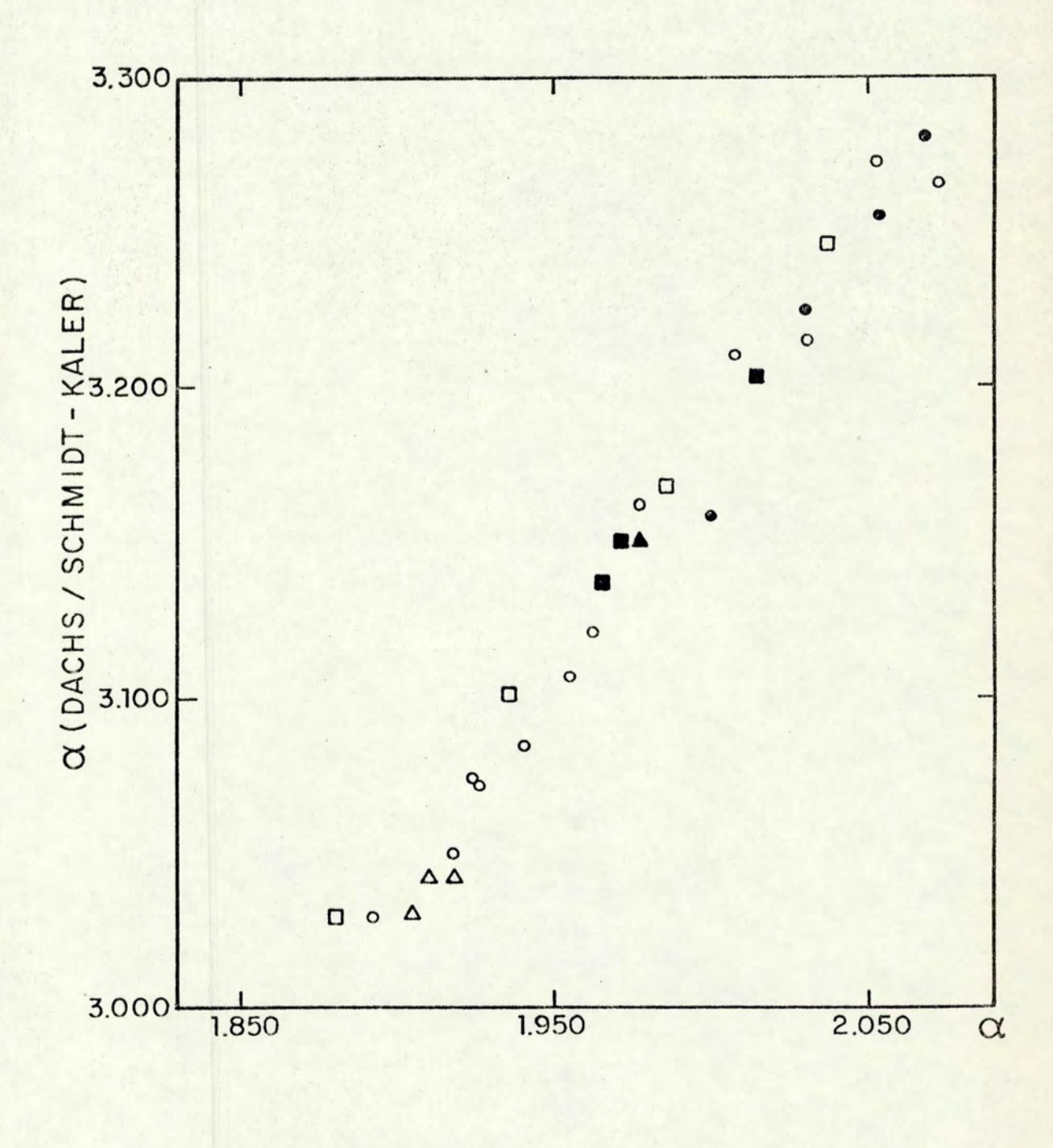

FIGURA V-11

### V.6 - Observações em HB

Simultaneamente com as observações em Ha medimos também HB , como explicado no capitulo III. A avaliação da qua lidade destas medidas foi sempre imediata, através de regressões por quadrados minimos efetuadas para cada noite, correla cionando nossos indices B' com os indices B padrão. A existên cia deste grande número de observações nos sugeriu a sua incorporação ao sistema padrão de Crawford, determinando para muitas estrelas novos indices B mais precisos.

Os critérios fixados para uma noite ser aproveitada foram :

- a) numero de estrelas medidas superior a dez, em geral;
- b) valor do coeficiente angular na equação de transformação
	- $\beta = a_1 \beta' + a_0$  em torno de  $a_1 = 1.490 \pm 0.25$
- c) desvios padrão até 0.010.

Para as vinte e uma noites selecionadas por estes critérios fizemos médias ponderadas das medidas de cada estre la sobre todas as noites em que foi observada, resultando um conjunto de índices  $\beta$  e seus respectivos pesos, a ser confrontado com os valores padrão. Estes não tem todos o mesmo peso : a lista em Crawford e Mander (1966) é realmente padrão e seus indices  $\beta$  são considerados definitivos; no entanto, a lista em Crawford, Barnes e Golson (1970) possui muitas estre las com apenas três ou quatro medidas, sendo feita neste caso uma média ponderada com os nossos valores  $\beta'$ , no caso destes terem peso igual ou maior que 4.0; deste modo determinamos, para trinta e nove estrelas de nossa lista padrão em Ha, novos indices B diferindo em média 0~002 dos indices publicados no

último artigo citado, com pesos iguais à soma dos pesos de nossas observações e dos publicados. Para outras vinte e quatro estrelas não houve alteração do índice  $\beta$ , aumentando todavia os respectivos pesos. A lista com os valores mais precisos de  $\beta$  está incluída na tabela V-2.

### VI - APLICAÇÃO DOS SISTEMAS Ha E Hß A OBSERVAÇÕES DE ESTRELAS SUPERGIGANTES

### VI.1 - Razão da Escolha das Supergigantes

Definido nosso sistema padrão em Ha, torna-se possível sua utilização em programas de observação dos mais variados tipos de objetos. Com esta finalidade já durante o tra balho com as estrelas padrão iniciamos um projeto de observações de estrelas supergigantes, selecionadas pela sua visibilidade em nosso hemisfério das seguintes fontes : Humphreys (1970), Fernie (1972), Pel (1976), Houk et al. (1976). A razão da escolha das supergigantes reside em seu grande brilho intrinseco, o que possibilita a observação de estrelas até distâncias relativamente grandes na galáxia. Sabemos que estrelas desta classe estão geralmente localizadas perto de seus locais de origem nos braços espirais, onde também ha maior concentra ção de gãs e pó interestelar. A identificação e determinação das distâncias das supergigantes são por esta razão de primor dial importância ao estudo da estrutura galáctica.

### VI.2 - Indices  $\alpha$  e  $\beta$  Obtidos

Através do processo de calibração descrito na secçao I . 6 obtemos índices a e *B* corrigidos e seus respectivos pesos para as estrelas de programa observadas em cada noite, calculando-se os indices finais scbre todas as noites através de médias ponderadas.

### VI.2.1 - Supergigantes

Os resultados para as supergigantes sao apresentados

em duas listas. Na tabela VI-1 estão as estrelas com o <0.015 em  $\alpha$  e  $\beta$ , observadas em duas ou mais noites diferentes. Na ta bela VI-2 está uma lista suplementar de estrelas com  $\sigma > 0.015$ em a ou B, ou observadas em apenas uma noite.

#### VI .2.2 - Outras Estrelas Observadas

No decorrer de nosso trabalho foram observadas estrelas as quais posteriormente não foram aproveitadas na definição do sistema padrão em H $\alpha$ , devido a seus resíduos altos ou por apresentarem emissão. Os resultados de suas observações são apresentados na tabela VI-3, onde também foi in cluída HD38617, usada como estrela de calibração em outro pro grama desenvolvido simultaneamente ao nosso.

### VI.3 - Resultados Gráficos

As figuras VI-1 e VI-2 mostram  $\alpha$  x  $\beta$  e  $\alpha$  x tipo espectral para as estrelas das tabelas V-1, VI-1 e para algumas estrelas de emissão. Nas duas figuras notamos a separação entre as estrelas de sequência principal e as supergigantes, es tas últimas assumindo em geral os valores mais baixos para  $\alpha$ e *B.* O mais not ável no entanto é a separação que aparece na figura VI-1 entre supergigantes quentes, supergigantes frias e estrelas de sequência principal. Este efeito deve ser explo rado, pois a determinação da classe de luminosidade se faz de ordinário por espectroscopia, o que, além do inconveniente de limitações de magnitude, exige equipamento sofisticado e muito tempo de telescópio; este trabalho feito por fotometria, ao menos como método seletivo, já seria de grande valor. É conveniente então procurar realçar a separação das supergi-

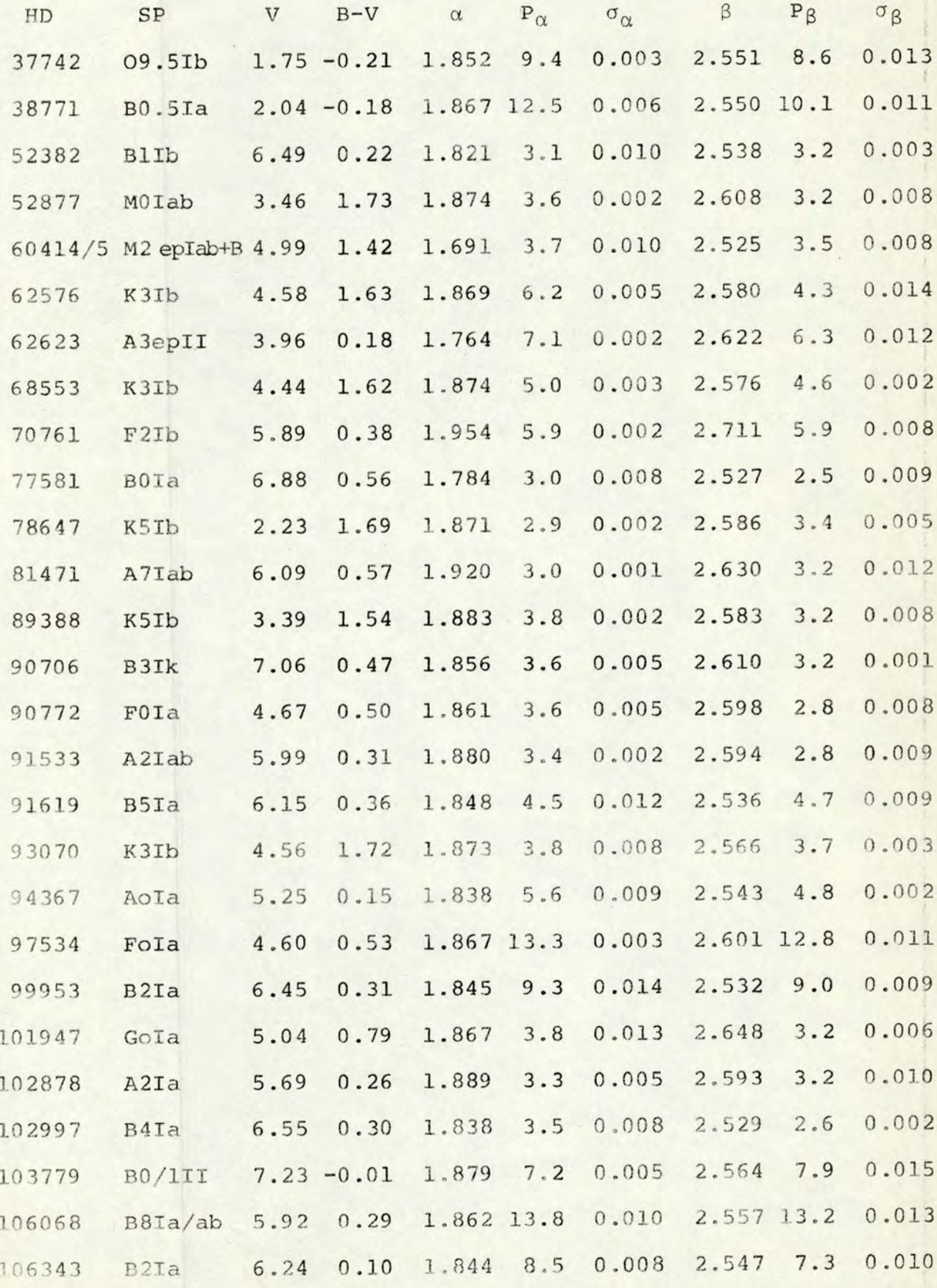

TABELA VI-1 (cont.)

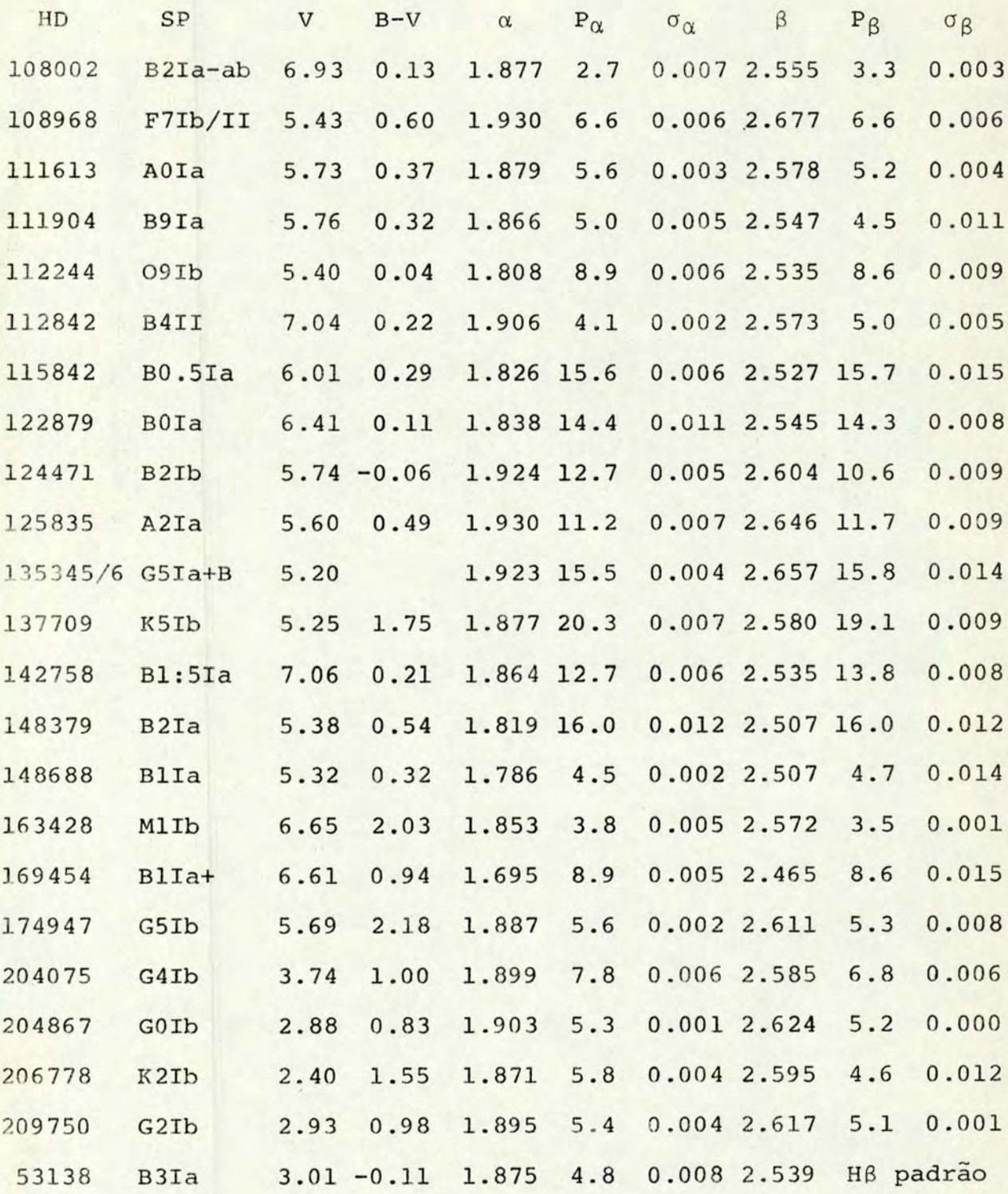

TABELA VI-2

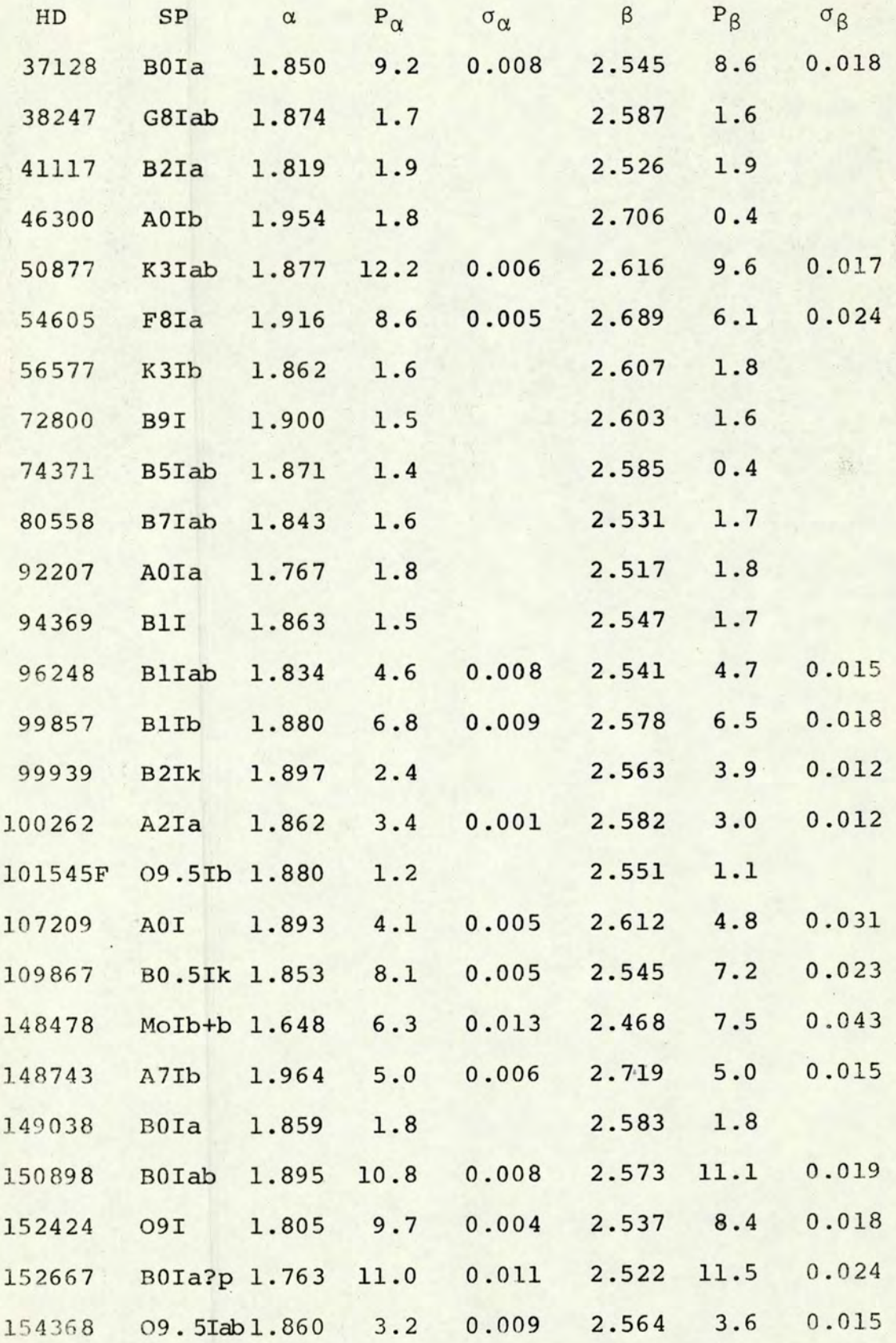

# TABELA VI-2 (cont.)

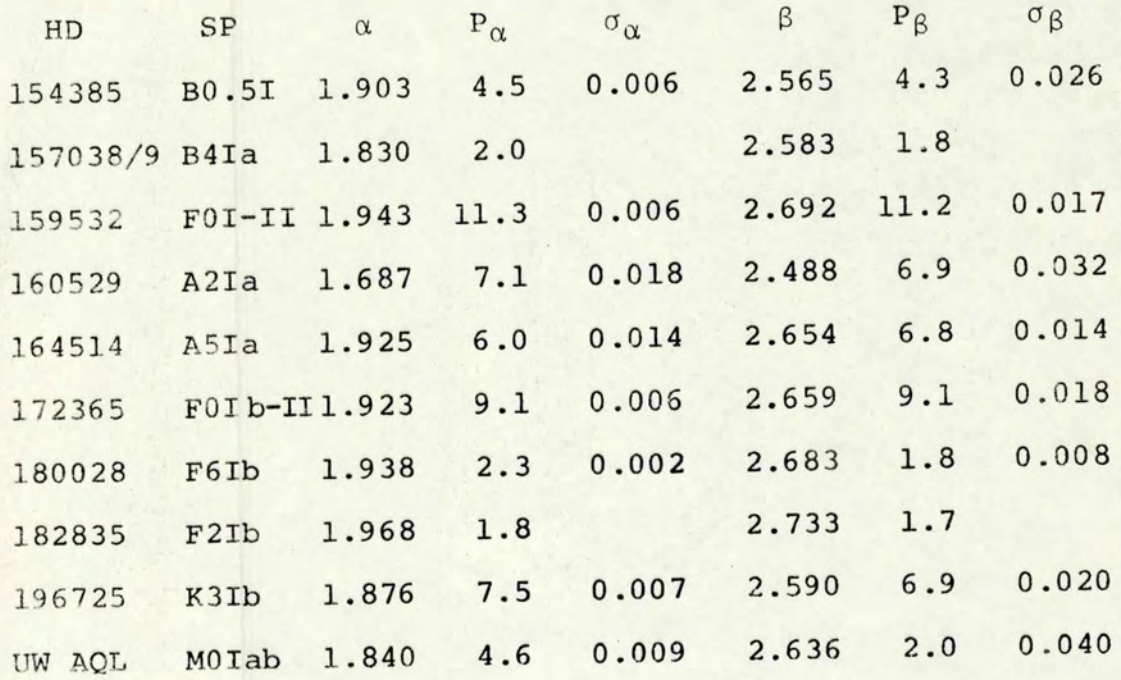

TABELA VI-3

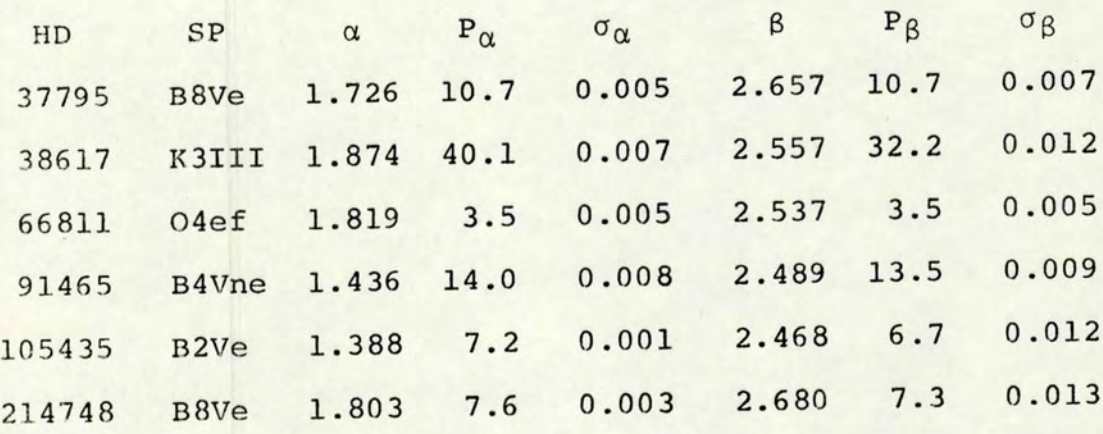

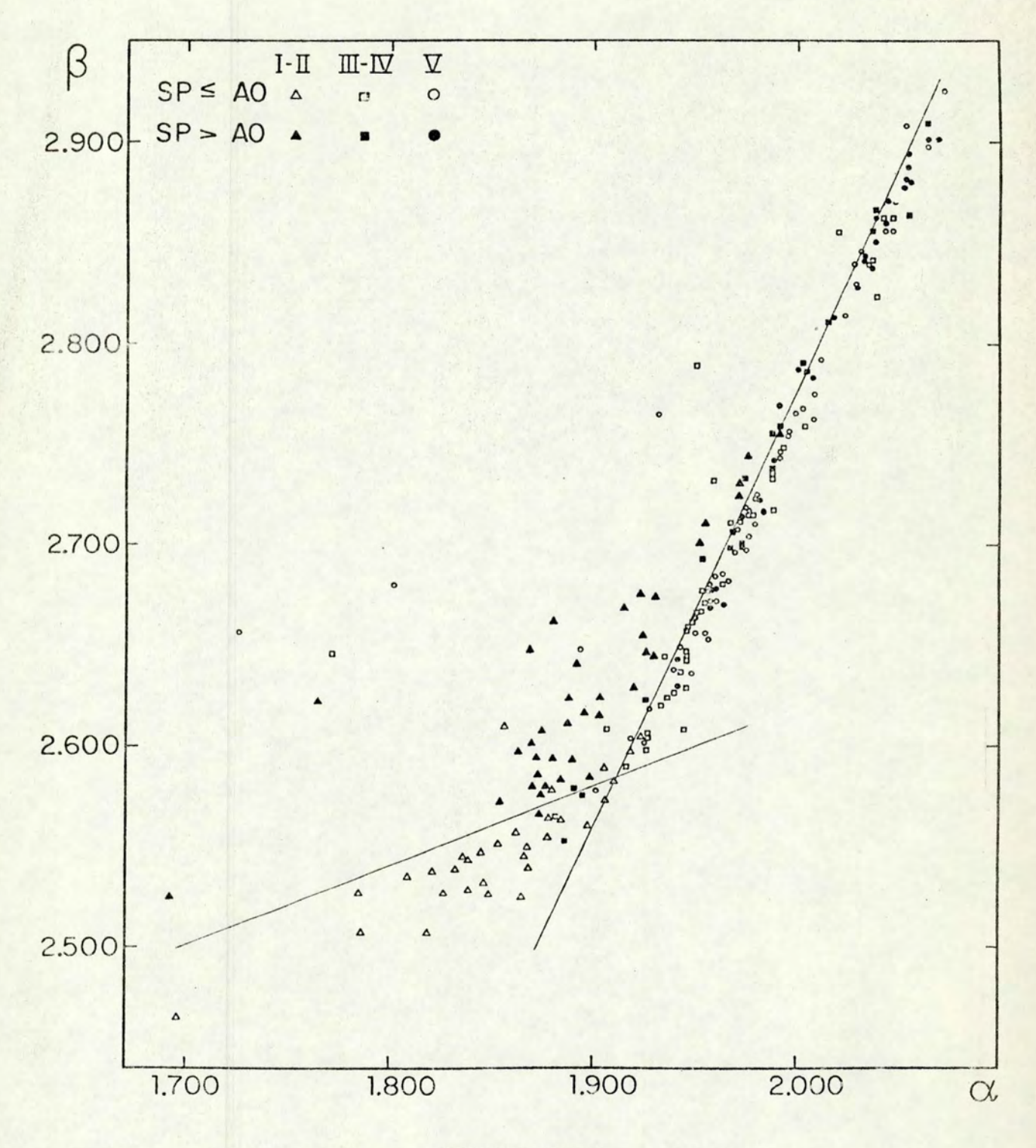

FIGURA VI-1

 $.86$ 

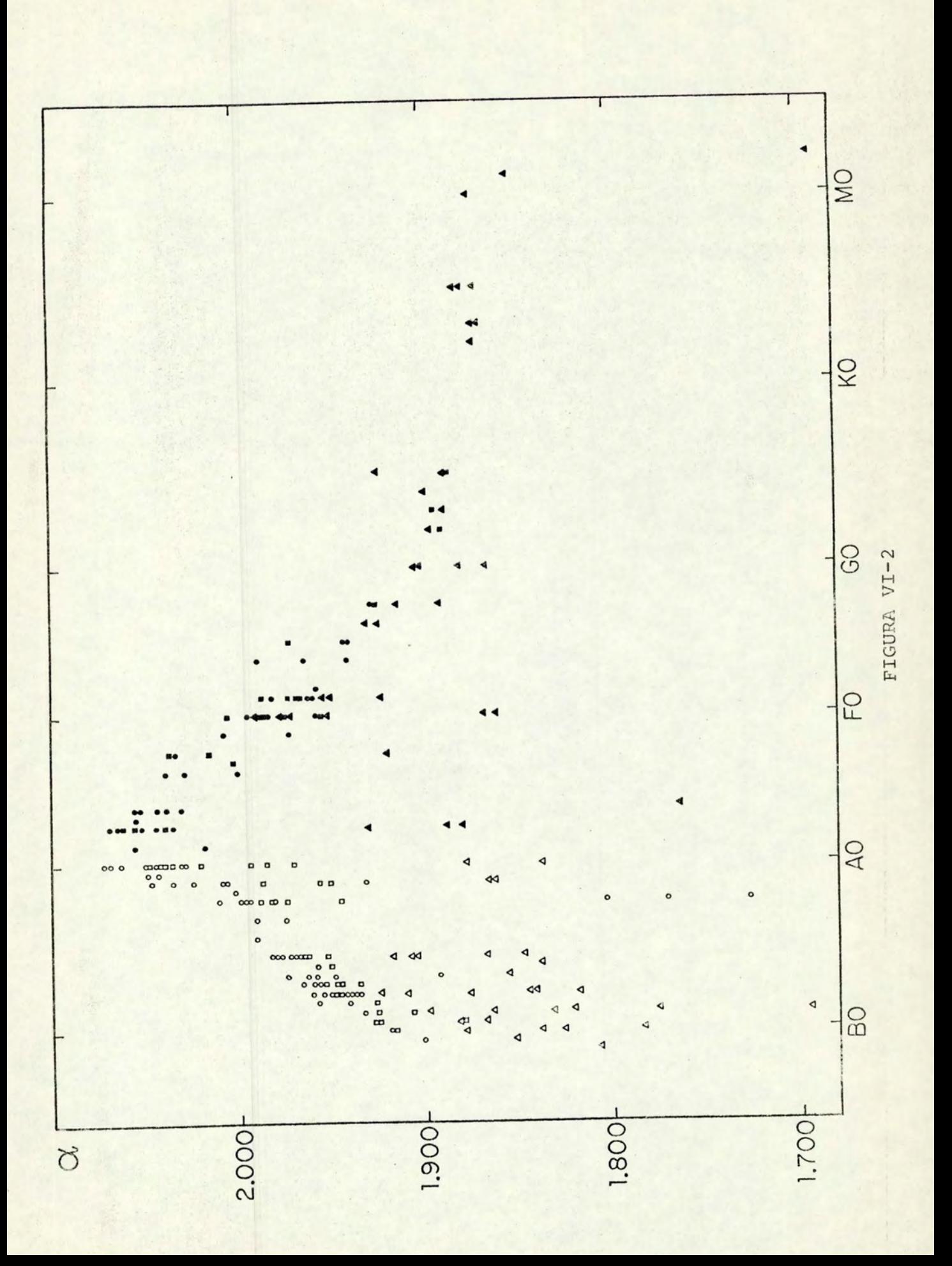

gantes.

Examinando a figura VI-l vemos que para as supergigantes quentes existe a envolvente  $\beta=0.4\alpha$  + constante; para as estrelas de sequência principal temos  $\beta = 2.18\alpha + \text{const}$ ante. Queremos transformar estas retas em outras duas retas perpendiculares, conforme a figura VI-3, onde A, B, C, D representam estrelas sobre as retas.

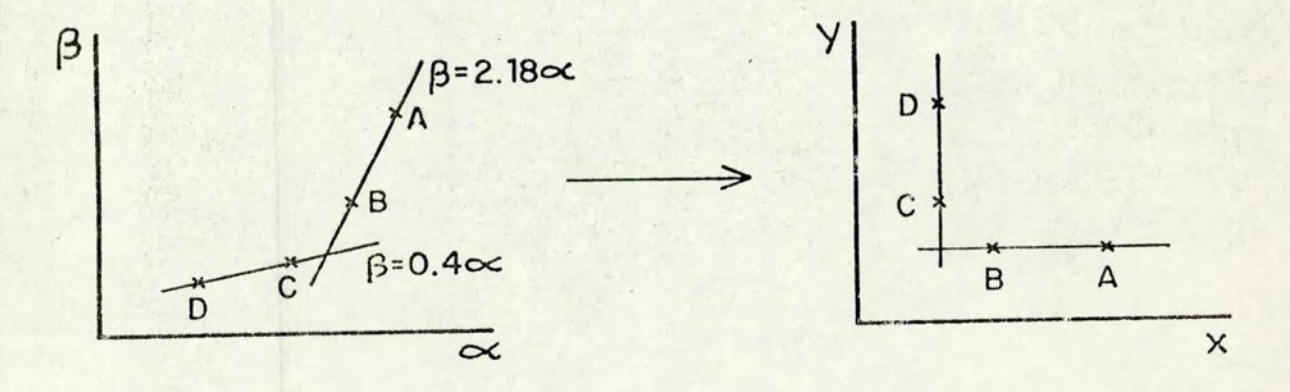

### FIGURA VI-3

Sejam X e Y duas combinações lineares de a e *B,* definidas por

$$
X = a\alpha + \beta \qquad (VI-1)
$$

$$
Y = b\alpha + \beta \qquad (VI-2)
$$

Pela figura VI-3b,

$$
x_c = x_p \tag{VI-3}
$$

$$
Y_A = Y_B \tag{VI-4}
$$

donde

$$
a\alpha_C + \beta_C = a\alpha_D + \beta_D
$$
 (VI-5)  

$$
b\alpha_A + \beta_A = b\alpha_B + \beta_B
$$
 (VI-6)

e obtemos

 $(VI-7)$ 

$$
a = -\frac{\beta_C - \beta_D}{(\alpha_C - \alpha_D)} = -0.4
$$
 (VI-7)

$$
b = -\frac{\beta_A - \beta_B}{(\alpha_A - \alpha_B)} = -2.18
$$
 (VI-8)

donde finalmente

 $X = \beta - 0.4\alpha$  $(VI-9)$ 

$$
Y = \beta - 2.18\alpha \qquad (VI-10)
$$

Assim podemos traçar o gráfico X x Y, mostrado na figura VI-4 para o mesmo conjunto de estrelas do gráfico  $\alpha x\beta$ . ·Aparecem três regiões :

 $I : X < 1.820 eY > -1.580$ II :  $X > 1.820$  e  $Y > -1.580$ III : X > 1.820 e Y < -1.580

Examinando o gráfivo X x Y, vemos que 83% das estre las da região I são supergigantes quentes, e que 80% destas estão na região; na região II 55% das estrelas são supergigan tes frias, 95% das quais estão na região; e na região III 97% das estrelas são gigantes ou de sequência principal, sendo que 86% das estrelas de sequência principal e 66% das gigantes es tão nesta região. Além disso vemos que valores grandes de Y indicam a existência de emissão, como se pode constatar pela posição das estrelas Be e pelas supergigantes quentes. Os tra balhos de Abt e Golson (1965) e Feinstein (1974) também revelam critérios para a separação de estrelas de emissão; o primeiro separa dois terços destas estrelas por uma reta num dia grama  $\alpha$  x  $(\alpha - \beta)$ ; no segundo, a condição para não haver emis-

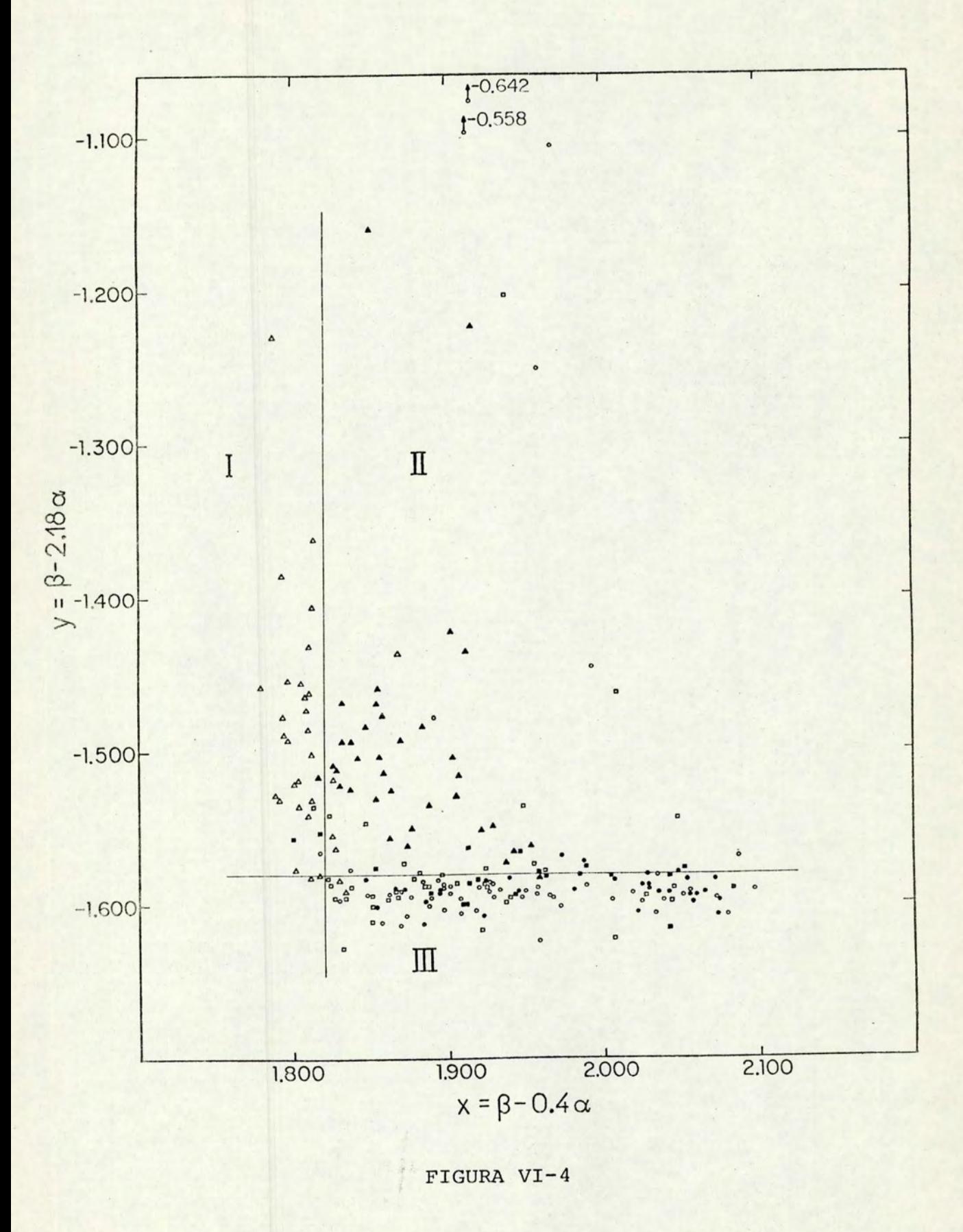

.90

são é função dos valores  $\alpha$  e  $\beta$  separadamente.

Podemos comprovar a relação entre Y e a existência de emissão considerando a rotação das supergigantes. Devido a seu raio muito grande, a gravidade superficial nestas estrelas é pequena; se a velocidade de rotação for grande, fácilmente será ejetado material para o espaço circundante, formando-se em torno da estrela uma nuvem de gás quente, dando o r igem a linhas de emissão. Supõe-se então que quanto maior for a velocidade de rotação das supergigantes mais intensa será a emissão, ou seja, maior será Y. A partir dos dados do trabalho de Rosendhal (1970) traçamos um gráfico V<sub>rot</sub> sen *i* x <sup>y</sup>, mostrado na figura VI-5, onde vemos que realmente Y cresce com Vrot Sen *i.* 

### VI.4 -Determinação dos Excessos de Cor

Como exposto no primeiro capítulo, para sabermos o excesso de cor  $E(B-V)$  devemos determinar  $(B-V)_{0}$ . Muitos métodos já foram desenvolvidos com este fim. Johnson e Morgan (1953) obtiveram um diagrama (B-V)  $_0$  x (U-B)  $_0$  para estrelas li vres de absorção, a partir do qual é possível traçar retas de avermelhamento até a posição das estrelas avermelhadas coloca das no gráfico; a diferença entre (B-V) e (B-V) e igual a  $E(B-V)$ .

Kron e Svolopoulos (1959) observaram estrelas super gigantes tipo F,G e K no sistema de seis cores de banda larga UVBGRI, obtendo um diagrama (V-B) x (R-I) a partir do qual tra çaram trajetórias de abermelhamento para estrelas de mesmo ti po espectral mas a diferentes distâncias, definindo assim um envelope para as estrelas não avermelhadas, o que permitiu ob-

i ... ..

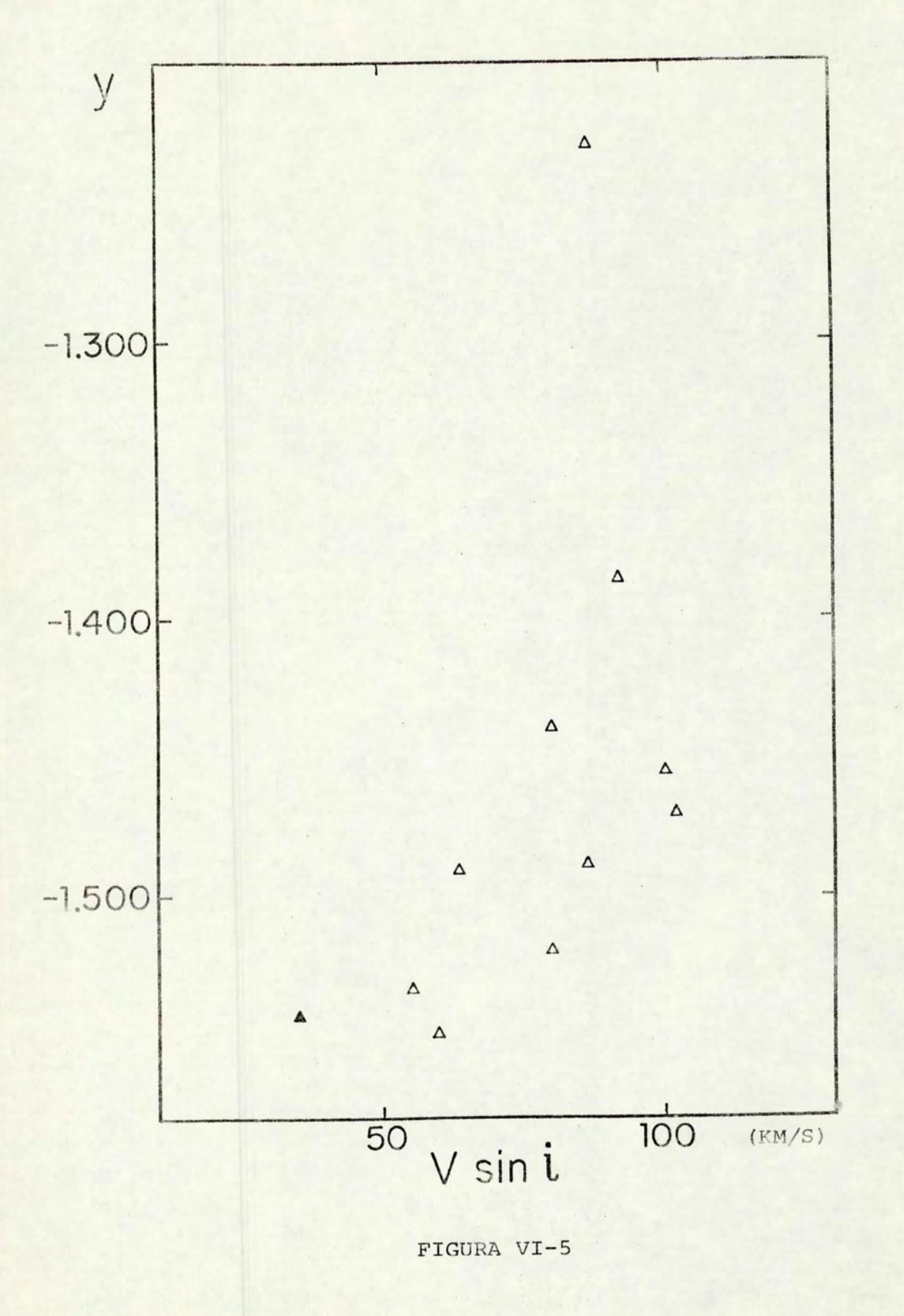

 $\cdot$ 

ter as cores intrínsecas.

Kraft (1963) obteve (B-V), através da fotometria  $\Gamma$ , usando um par de filtros interferenciais, um com 10 A de largura e outro com 200 A de largura, centrados na banda G do CH. O filtro estreito é sensível à absorção pela banda G, enquanto o mais largo é sensível ao contínuo adjacente. A razão das intensidades em ambos os filtros é um Índice da intensidade da banda G, e portanto está correlacionado com o tipo espectral da estrela, permitindo determiná-lo e, portanto, ao indi ce intrínseco  $(B-V)$ <sub>n</sub> sem ter o seu espectro total. Vemos que neste caso o índice l'é obtido a partir de filtros centrados no mesmo comprimento de onda, não sendo afetado pelo avermelhamento interestelar.

Em nosso trabalho, a partir dos índices  $\alpha$  das super gigantes de nosso sistema padrão e da tabela VI-l, e dos Índi ces (B-V) fornecidos por Humphreys (1970) e por Jaschek et al. (1972) obtemos um gráfico  $\alpha$  x (B-V), mostrado na figura VI-6. As linhas envolventes foram obtidas comparando os indices  $\alpha$ medidos com os (B-V), tabelados por Schmidt-Kaler (1965) para as estrelas supergigantes de cada tipo espectral.

O Índice a é independente da absorção interestelar , de modo que estrelas de mesmo tipo espectral mas a diferentes distâncias ficarão neste gráfico colocadas sobre uma mesma li nha vertical; estrelas de diferentes tipos espectrais com averme lhamento nulo ou muito pequeno tenderão a delinear uma envolvente que definirá o valor de  $(B-V)$  para cada tipo espec tral. Na figura VI-6 há duas envolventes, uma para as supergi gantes quentes e outra para as frias; se medirmos os valores  $de \alpha$  e de (B-V) de uma supergigante e a colocarmos no diagra-

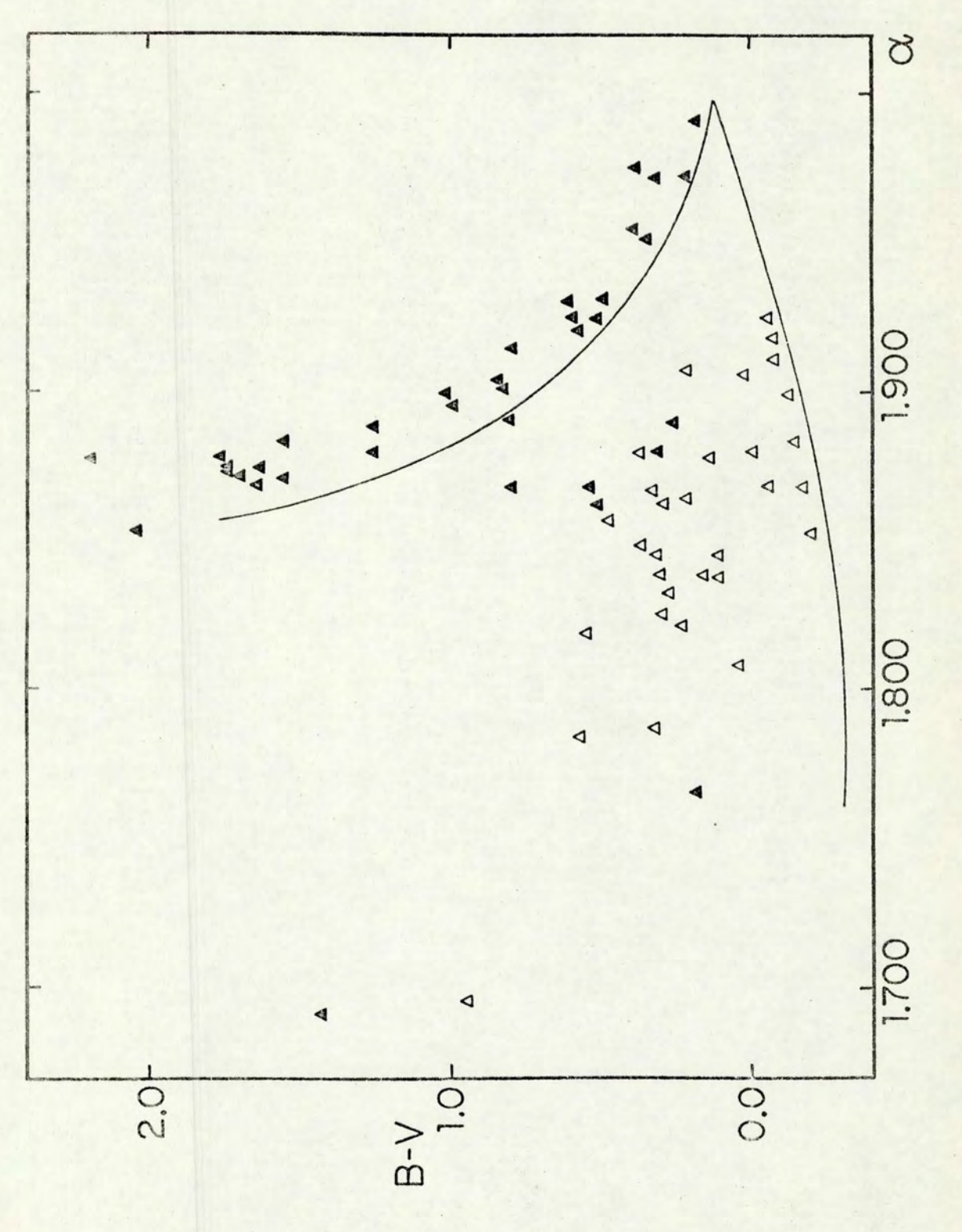

FIGURA VI-6

ma  $\alpha$  x (B-V), saberemos seu valor de (B-V), baixando uma vertical de sua posição até a envolvente e lendo o valor do correspondente (B-V), o qual será o  $(B-V)_{0}$ . Para  $\alpha$  maior que 1 .850 há uma ambiguidade para estrelas com (B-V) maior que 0.05, a qual pode ser resolvida usando-se a figura VI-4 para distinguir as supergigantes quentes das frias.

Comparando os métodos de determinação de  $(B-V)_{0}$ , ve mos que o uso da linha Ha apresenta vantagens sobre as medidas na banda G, pois esta é função da abundância relativa de C, a qual pode variar de uma estrela para outra; as medidas em Ha dependem da abundância relativa de H, a qual varia muito pouco. De qualquer modo, a comparação de um índice avermelhado como é (B-V) com outro intrínseco como l ou a tem a vantagem sobre o uso de dois índices avermelhados como  $(V-B)$  e  $(R-I)$ de que a relação entre os excessos de cor (pendente da reta de a vermelhamento) nesse caso é desconhecida "a priori" e deve ser estimada, aumentando a incerteza na determinação dos excessos .

#### VI.5 -Determinação de Distâncias

Para estrelas de tipo espectral conhecido a determi nação de distâncias é imediata: a medição de (B-V) fornece o valor de  $A_v$  usando-se os valores de  $(B-V)_0$  tabelados por Schmidt-Kaler (1965), o qual fornece também  $M_v$ . No caso de ob servações de estrelas de tipo espectral desconhecido, que se-'am distantes ou muito avermelhadas, a obtenção de E(B-V) por espectroscopia é muito difícil; neste caso podemos medir  $\alpha$  e  $\beta$  através da figura VI-4 identificar quais estrelas são super

• 9 5

gigantes, separando-as então em quentes e frias. Segue-se a determinação de A, usando os excessos de cor intrínsecos obtidos da figura VI-6 e a partir de uma estimativa de M<sub>y</sub> pode mos ter um valor aproximado da distância.

### VI.6 - Conclusão

O trabalho de definir um novo sistema Ha mostrouse compensador. Temos um sistema altamente preciso e adequado para muitas aplicações, como acabamos de ver um exemplo. Muito importante foi o desenvolvimento do método de redução simultânea dos dados, de tal modo eficiente que pode-se dizer representa uma contribuição relevante à pesquisa astronômica na área da fotometria. Vemos que os sistemas fotoméricos baseados em Índices intrínsecos oferecem vantagens sobre os tradicionais sistemas de banda larga, sendo de se esperar que para o futuro sua importância torne-se cada vez maior. Também devemos ressaltar que embora o nosso observatório seja de tamanho modesto em termos do que existe nos grandes centros de investigação, tem sido possível o desenvolvimento de pesquisa internacionalmente competitiva, em grande parte graças ao seu equipamento eletrônico sofistica do aqui mesmo desenhado e construído. Esperamos que este tra balho represente uma contribuição a outros pesquisadores e estudantes em astronomia, de modo a haver uma continuidade na aplicação do sistema fotométrico Ha definido em Porto Alegre.

### REFERÊNCIAS

Abt, H.A. & Golson, J.C. 1966, Astrophys.J.143, 306

Andrews, P.J. 1968, Mem. R.A.S.72,35

Baliunas, S.L., Ciccone, M.A., Guinan, E.F. 1975, Publ.A.S.P. 87, 969

Cester, B., Giuricin, G., Mardirossian, F., Pucillo, M., Castelli,

F., Flora, U. 1977, Astron. & Astrophys. Suppl. 30, 1 Crawford, D.L. 1958, Astrophys.J.132,166 Crawford, D.L. & Mander, J. 1966, Astron.J.71,114 Crawford, D.L., Barnes, J.V., Golson, J.C.1970, Astron.J.75, 624 Dachs, J.& Schmidt-Kaler, Th. 1975, Astron. & Astrophys. Suppl.

21,81

Evans, R.D. 1955, The Atomic Nucleus, McGraw Hill, New York, p.785

Feinstein, A. 1974, Monthly Notices R.A.S.121,171

Fernie, J.D. 1972, Astron.J.77,150

Fernie, J.D. 1976, Publ.A.S.P.88,969

Golay, M. 1974, Introduction to Astronomical Photometry, D.

Reidel, Boston, p.149

Houk, N., Hartoog, M.R., Cowley, A.P. 1976, Astron.J.81, 116

Humphreys, R.M. 1970, Astron.J.75,602

Jaschek, C., Hernandez, E., Sierra, A., Gerhardt, A. 1972, Catalogo de Estrelas Observadas Fotoeletricamente, La Plata Johnson, H.L. & Morgan, W.W.1953, Astrophys.J.117, 313 Johnson, H.L. 1969, in Basic Astronomical Data, K. Aa. Strand

ed., University of Chicago Press, Chicago, p.204 Kraft, R.P. 1969, in Basic Astronomical Data, K. Aa. Strand ed., University of Chicago Press, Chicago, p.425

Kron, G.E. & Svolopoulos, S.N. 1959, Publ.A.S.P.71,126 McCracken, D.D. & Dorn, W.S. 1964, Numerical Methods and

Fortran Programming, John Wiley, New York, p.250 Mendoza, E.E. 1976, Rev.Mex.Astron.Astrof.1,363 Mendoza, E.E. 1978, Reunião Regional Latinoamericana (Santiago)

(não publicado)

Peat, D.W. 1964, Monthly Notices R.A.S.l28,435 Peat, D.W. 1966, Monthly Notices R.A.S.l31,467 Pel, J.W. 1976, Astron. & Astrophys. Suppl.24,413 Peton, A.,Bigay,J.H.,Garnier,R.,Paturel,G. 1972, Astron. &

Astrophys.l7,47

Rochol, J. & Strauss, F.M. 1975, Rev. Bras. Tec.6,317 Rosendhal, J.D. 1970, Astrophys.J.l59,107 Schmidt-Kaler, Th. 1965, in Landolt-Börstein & H.H. Voigt eds., Astronomy and Astrophysics, Springer-

Ver1ag, Ber1in, p. 301

Sharpless, S. 1969, in Basic Astronomica1 Data, K. Aa. Strand ed., University of Chicago Press, Chicago, p.225 Stock, J.& Williams, A.D. 1969, in Astronomical Techniques, W.A. Hiltner ed., University of Chicago Press, Chicago, p. 374

Tebbe, P.J. 1969, Astron. J.74,920

# APENDICE

### MAPAS DE LOCALIZAÇÃO DAS

### ESTRELAS PADRÃO

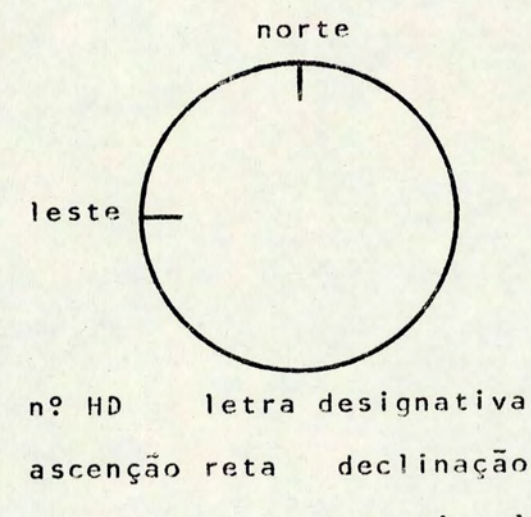

 $\alpha$   $\beta$  mag. visual

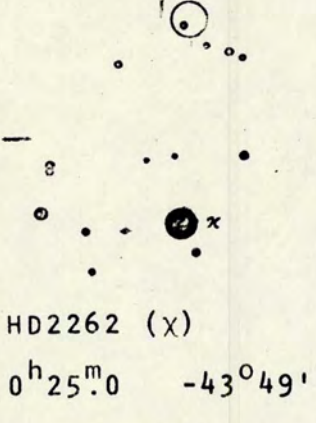

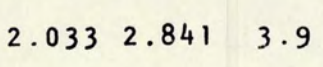

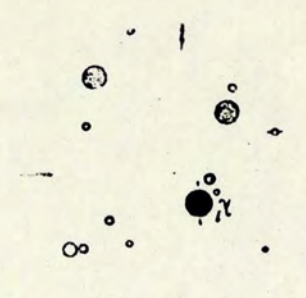

 $HD2834 (\lambda^1)$  $0^{h}30^{m}2$  -48<sup>°</sup>57' 2.063 2.898 4.8

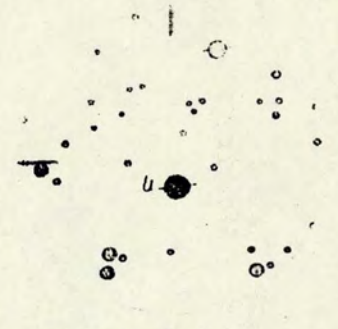

HD4150 (n)  $0^{h}42^{m}2$  -57<sup>°</sup>36' 2.020 2.856 4.4

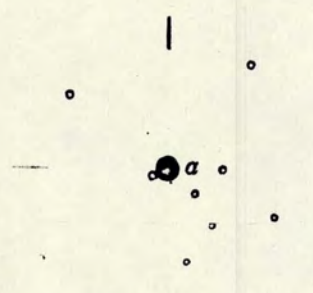

HD5737  $(\alpha)$  $0^{h}57^{m}4$  -29<sup>°</sup>30' 1.945 2.659 4.3

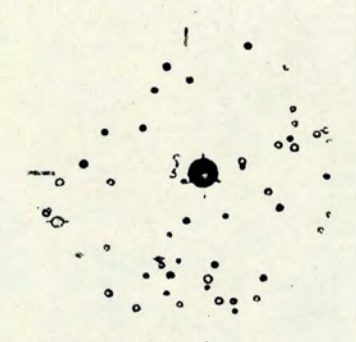

HD6882 (E)  $1^{h}7^{m}3$  -55<sup>°</sup>23' 1.991 2.746 3.9

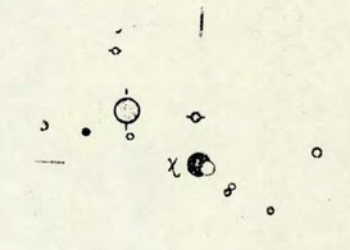

 $HD11171 (x)$  $1^h48^m4$  -10<sup>0</sup>49' 1.987 2.738 4.7

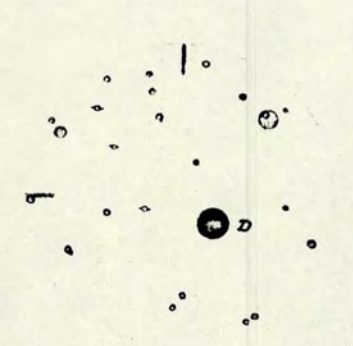

HD12311  $(\alpha)$  $1^{h}$  58.0 -61<sup>°</sup>41' 1.991 2.769 2.9

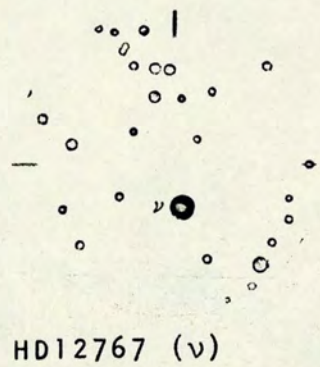

 $2^{h}3^{m}4$  -29<sup>0</sup>25' 1.971 2.713 4.7

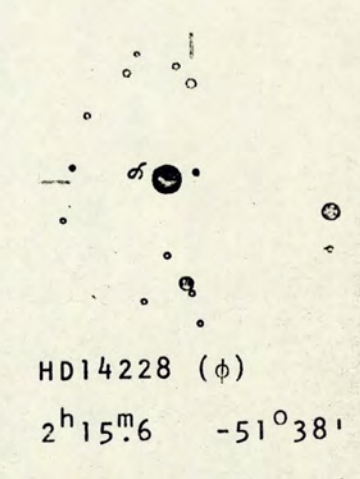

1.996 2.756 3.6

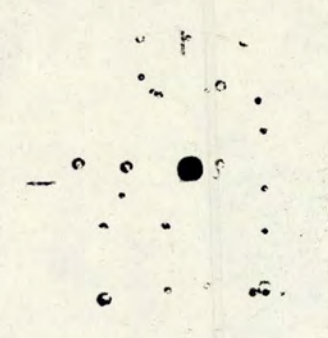

HD15008 (6)  $2^{h}21^{m}3$  -68<sup>°</sup>46' 2.055 2.880 4.1

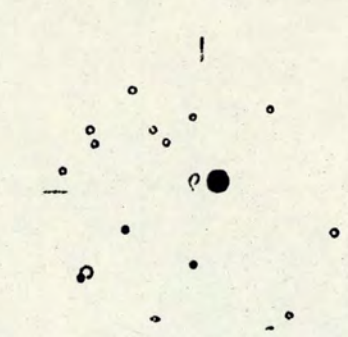

HD15130 (p)  $2^{h}24^{m}7$  -12<sup>°</sup>24'  $2.024$  2.816 4.9

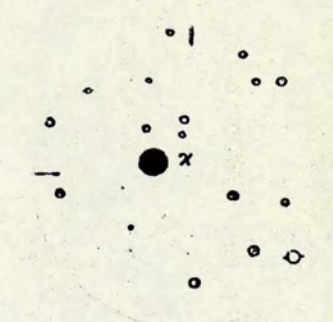

 $HD15371 (x)$  $2^{h} 26^{m}1$  $-47^{\circ}49'$ 1.963 2.691 4.2

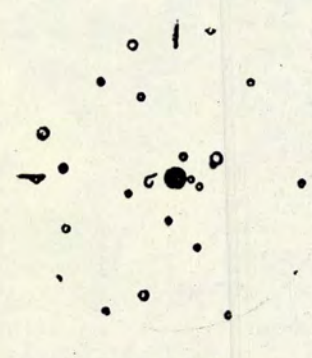

HD15798 (σ)  $2^{h}30^{m}9$  -15<sup>0</sup>21' 1.941 2.643 4.8

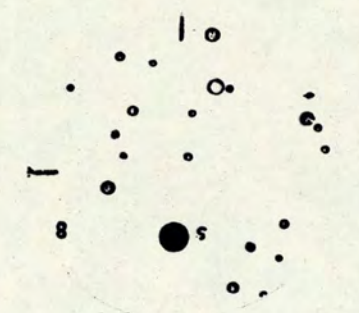

HD16754 (s)  $2^{h}38^{m}8$  -43<sup>0</sup>00' 2.054 2.887 4.8

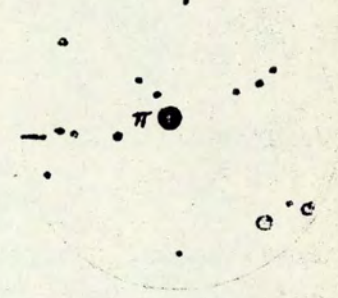

НD17081 (т)  $2^{h}42^{m}9$  -13<sup>°</sup>58' 1.975 2.719 4.2

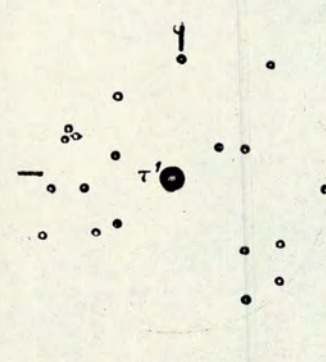

HD17206  $(\tau^1)$  $2^{h}43^{m}9$  -18<sup>0</sup>41' 1.943 2.649 4.5

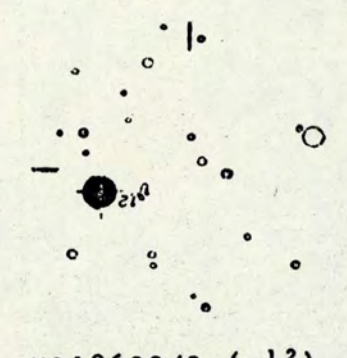

HD18622/3  $(v^{12})$  $2^{h}57^{m}3$  $-40^{\circ}24$ 2.033 2.842 2.9

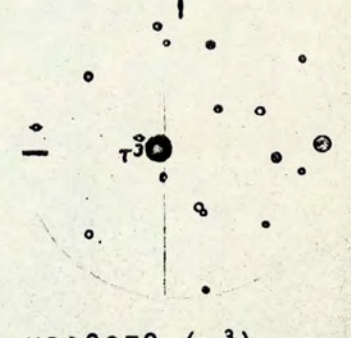

 $HD18978 (\tau^3)$  $3^{h}1^{m}3$  -23<sup>°43</sup>' 2.038 2.851 4.1

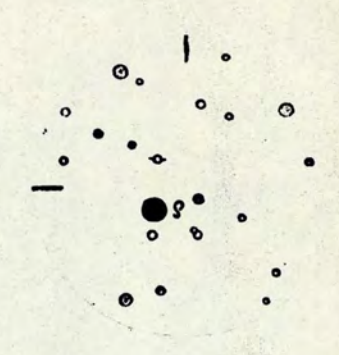

HD23227 (8)  $3^{h}41^{m}2$  -32<sup>0</sup>01' 1.952 2.668 5.0

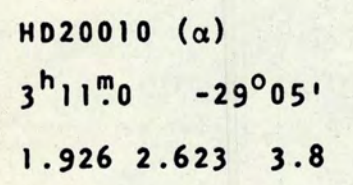

1

HD22203 ( $\tau$ <sup>5</sup>)  $3^{h}32^{m}7$  -21<sup>0</sup>43' 1.999 2.766 4.3

 $\mathsf{I}$ .

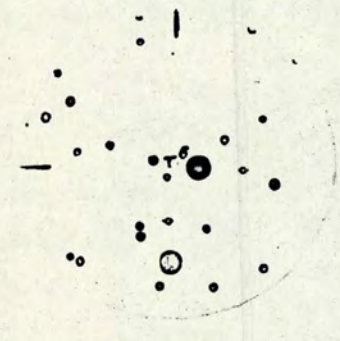

 $HD23754 (T<sup>6</sup>)$  $3^{h}45^{m}8$  -23<sup>0</sup>19' 1.957 2.669 4.2

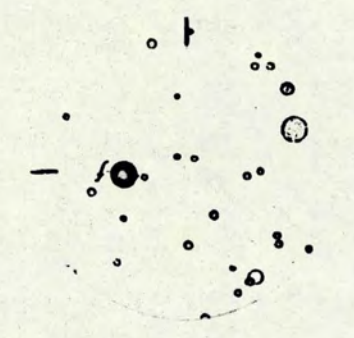

 $HD24071/2 (f)$  $3^{h}47^{m}7 - 37^{0}42$ 2.062 2.889 4.3

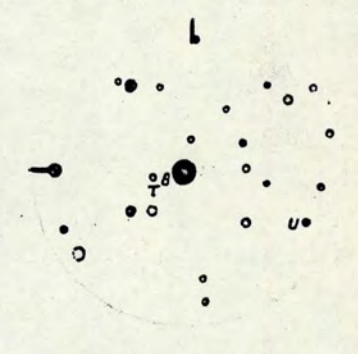

 $HD24587 (T<sup>8</sup>)$  $3^{h}52^{m}6$  -24<sup>°41'</sup> 1.991 2.743 4.6

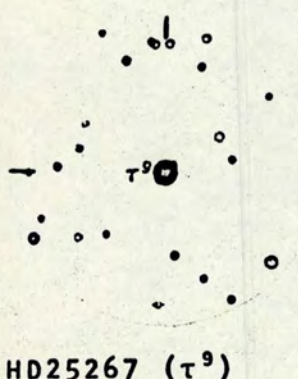

 $HD25267 (T<sup>9</sup>)$  $3^{h}58^{m}8$  -24<sup>0</sup>05' 1.987 2.733 4.7

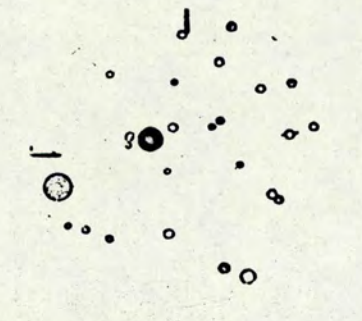

HD26612 (8)  $4^{h}10^{m}0$   $-42^{0}04$ 1.972 2.714 4.9

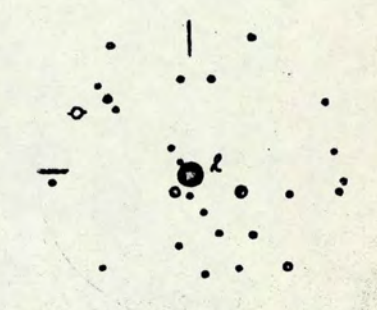

HD27290 (Y)  $4^{h}15^{m}4$  -51<sup>°</sup>33' 1.989 2.742 4.2
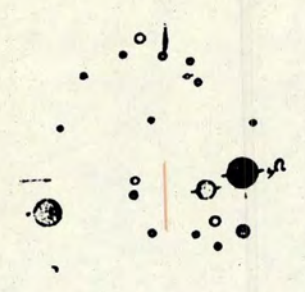

 $HD27376 (v^4)$  $4^{h}16^{m}9$  -33<sup>°</sup>52' 2.002 2.768 3.6

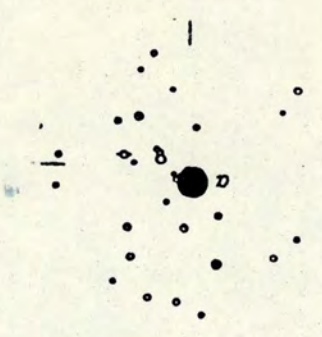

 $HD29305 (a)$  $4^{h}33^{m}5$  -55<sup>0</sup>06' 1.993 2.759 3.3

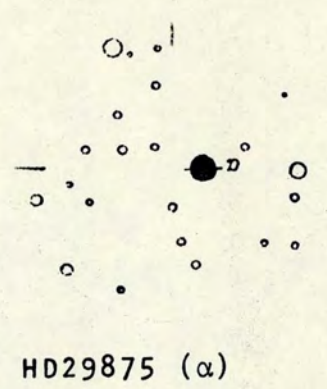

 $4^{h}39^{m}8$  -41<sup>°</sup>55' 1.981 2.732 4.4

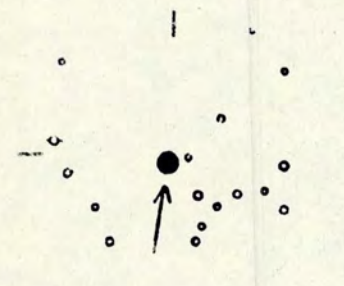

HD32045  $4^{h}58^{m}8$  -12<sup>0</sup>34' 1.989 2.755 4.8

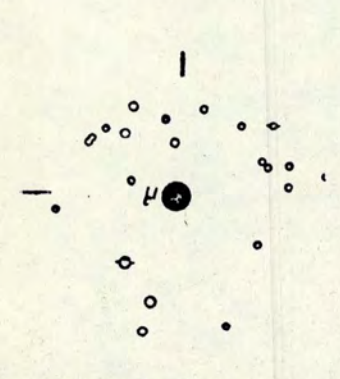

HD33904 (µ)  $5^{h}11^{m}8$  -16<sup>°</sup>14' 1.987 2.735 3.3

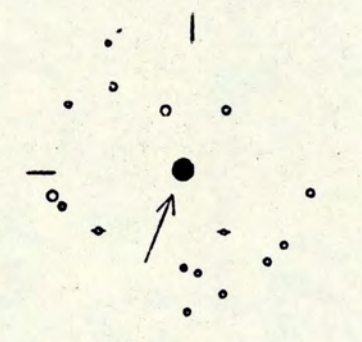

HD32309  $5^{h}00^{m}3$  -20<sup>0</sup>05' 2.035 2.839 4.9

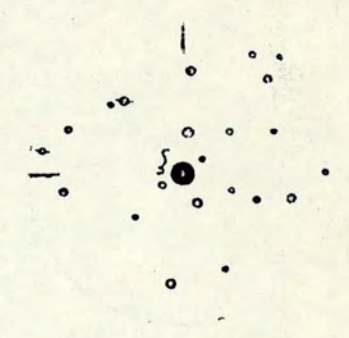

HD33262 (E)  $5^{h}05^{m}1 - 57^{0}30$ 1.927 2.618 4.7

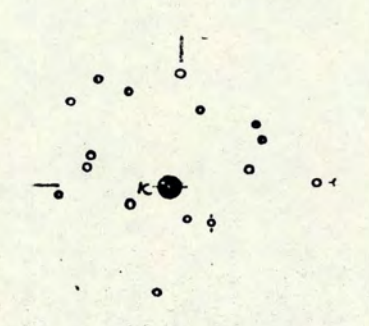

HD33949  $(\kappa)$  $5<sup>h</sup>12<sup>m</sup>1 - 12<sup>o</sup>58$ 1.980 2.722 4.4

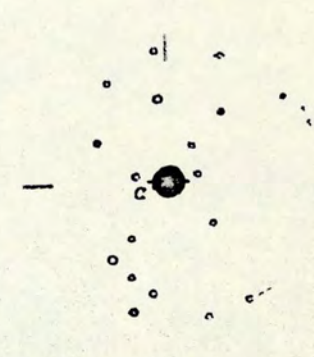

 $HD36673 (α)$  $5^{h}31^{m}6$  -17<sup>o</sup>50' 1.971 2.731 2.6

 $.A5$ 

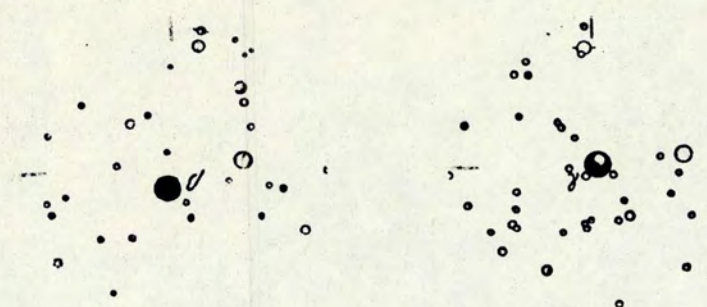

 $5^{h}33^{m}4$  -62<sup>°</sup>30'  $5^{h}43^{m}4$  -22<sup>°</sup>27' 1.892 2.641 3.4 1.941 2.630 3.6 2.052 2.877 3.6

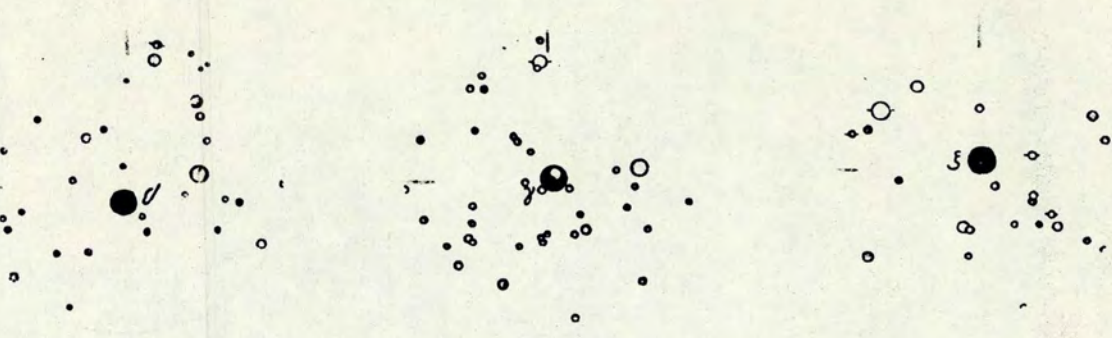

HD37350 (β) HD38393 (γ) HD38678 (ξ)

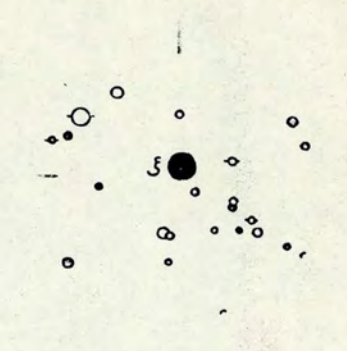

 $5^{h}45^{m}8$  -14<sup>°</sup>50'

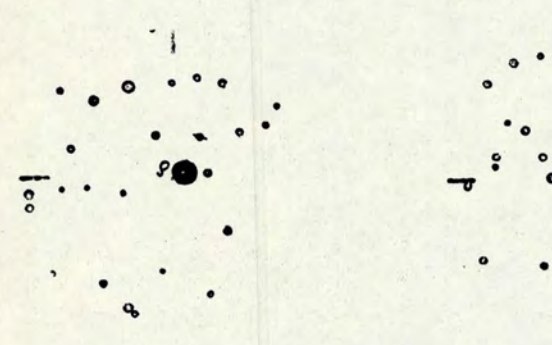

2.002 2.790 4.4 2.043 2.859 3.8 1 . 977 2. 717 4.9

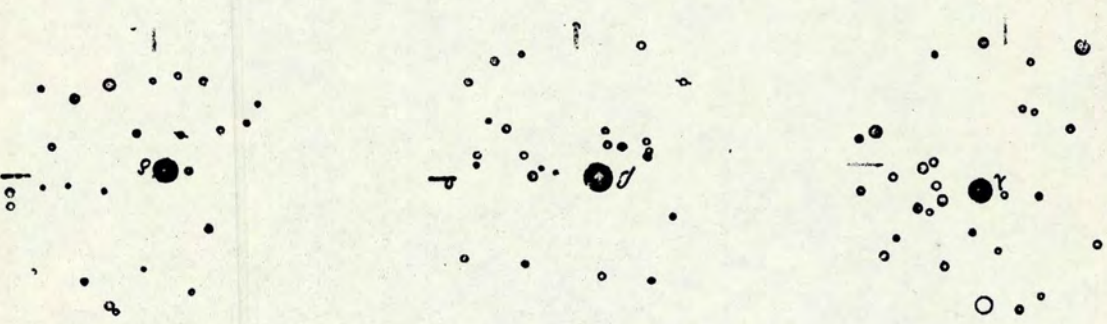

 $HD39014 ( \delta)$   $HD39060 ( \beta)$   $HD39764 ( \lambda)$ 

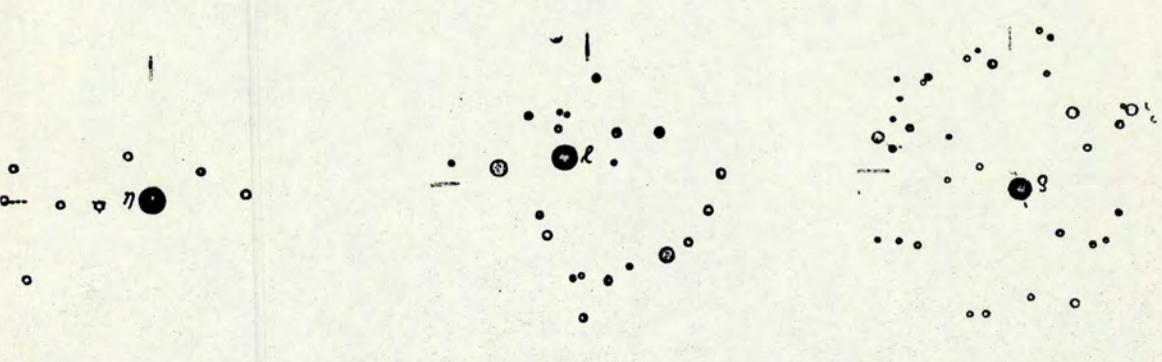

1.983 2.716 3.7 1.935 2.645 4.4 1.925 2.599 4.8

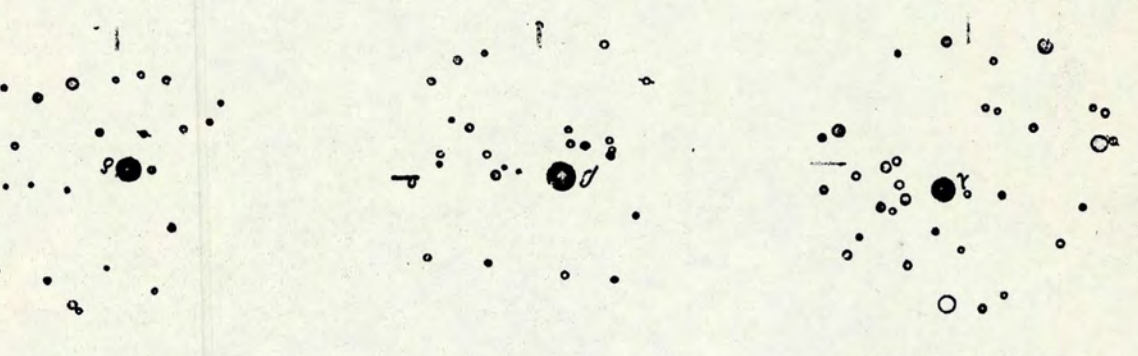

 $5^h44^m$ ,  $-65^045'$   $5^h46^m$ ,  $-51^005'$   $5^h52^m$ ,  $2^1$   $-33^048'$ 

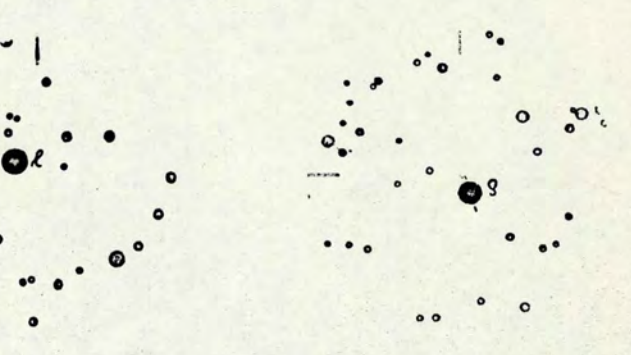

HD40136 (n) HD40494 (y) HD42933 (8)  $5^{h}55^{m}3$  -14<sup>0</sup>10'  $5^{h}56^{m}7$  -35<sup>0</sup>17' 6<sup>h</sup>9<sup>m</sup>8 -54<sup>0</sup>58'

.A6

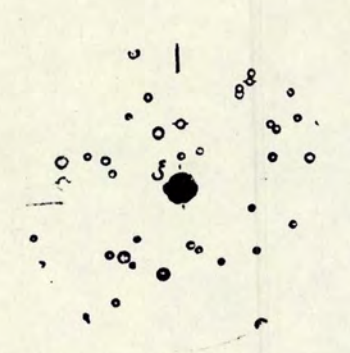

**ΗD44402 (ξ)**  $6^{h}19^{m}4$  -30<sup>°</sup>03' 1.953 2.677 3.0

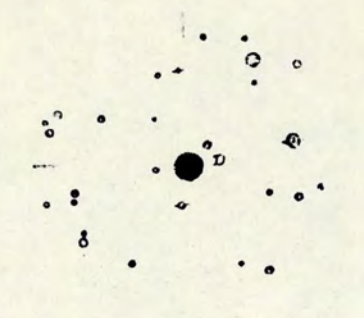

 $HD50241 (\alpha)$  $6^{h}47^{m}9$  -61<sup>°</sup>55' 2.000 2.788 3.3

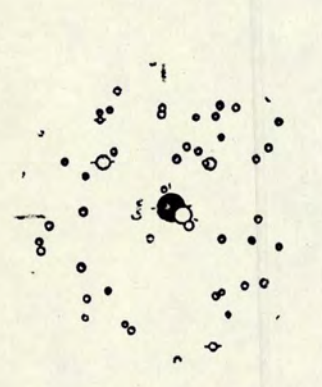

**HD63700 (ξ)**  $7^{h}48^{m}2$   $-24^{0}48$ 1.888 2.624 3.4

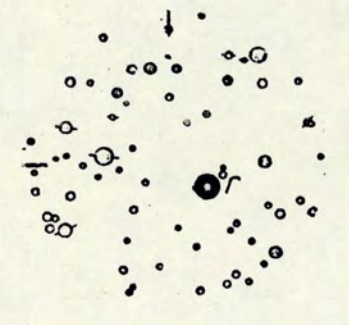

HD64760 (J)  $7^{h}52^{m}6$  -48<sup>0</sup>02' 1.883 2.563 4.2

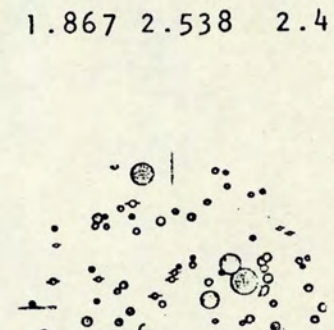

 $7^{h}23^{m}1$  -29<sup>0</sup>15'

HD58350

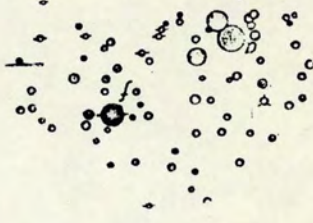

 $HD75821 (f)$  $8^{h}49^{m}7$  -46<sup>°</sup>26' 1.916 2.590 5.1

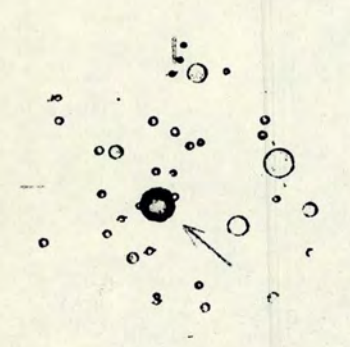

HD80404  $9^{h}16^{m}4 - 59^{0}10$ 1.990 2.755 2.2

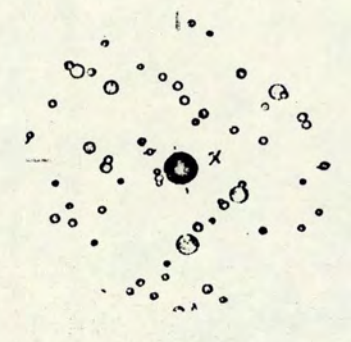

HD81188 (x)  $9^{h}21^{m}3$  -54<sup>o</sup>54' 1.940 2.628 2.5

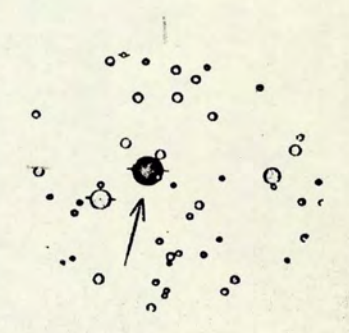

HD82434  $9^{h}29^{m}7 -40^{o}21$ 1.968 2.706 3.6

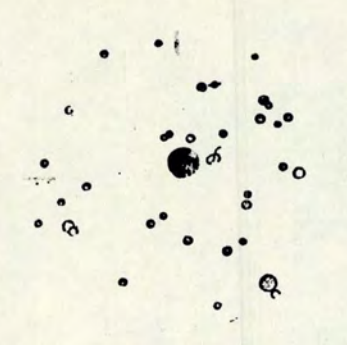

HD86440 (0)  $9^{h}56^{m}0$  -54<sup>°</sup>27' 1.918 2.597 3.5

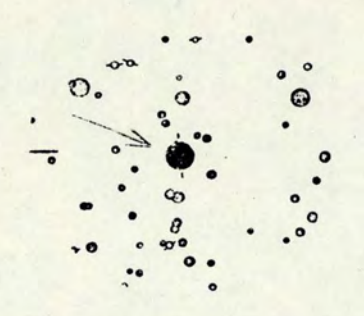

HD88955  $10^{h}13^{m}7 - 42^{0}0$  $2.0682.9013.8$ 

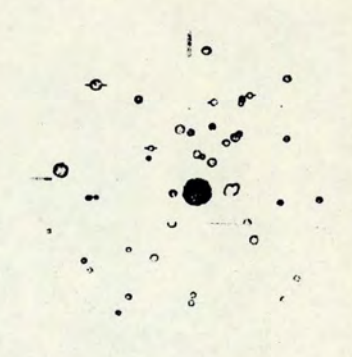

HD89080 (ω)  $10^{h}$ 13<sup>m</sup>1 -69<sup>0</sup>55' 1.770 2.646 3.3

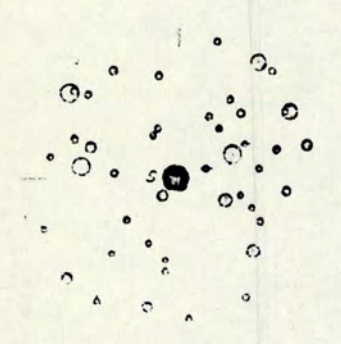

 $HDS0853 (s)$  $10^{h}27^{m}0 - 58^{o}37$ 1.971 2.725 3.8

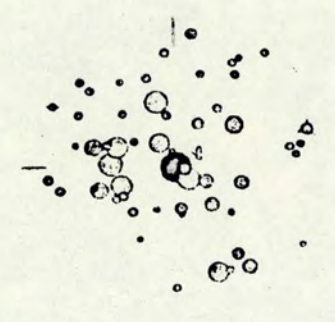

HD93030 (v)  $10^{h}42^{m}1 - 64^{0}16$  $1.9252.6002.8$ 

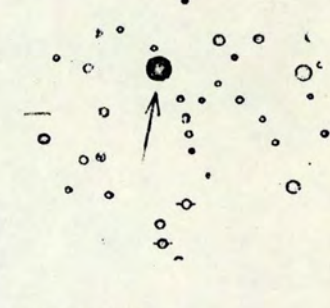

HD95370  $10^{h}59^{m}0 - 42^{0}5'$ 2.038 2.866 4.4

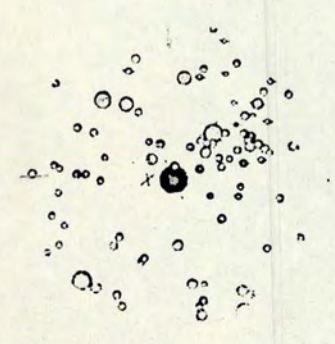

HD96918 (x)  $11^{h}7^{m}5 - 58^{0}50$ 1.880 2.663 3.9

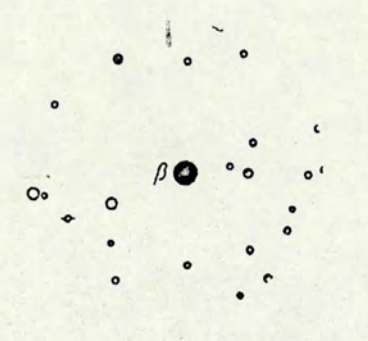

HD97277 (B)  $11^{h}10^{m}4 - 22^{0}41$  $2.055$  2.864 4.5

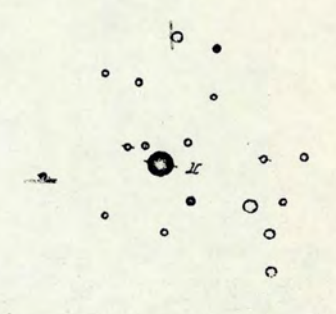

HD98718 (π)  $11^{h}19^{m}9 - 54^{o}21$ 1.969 2.696 3.9

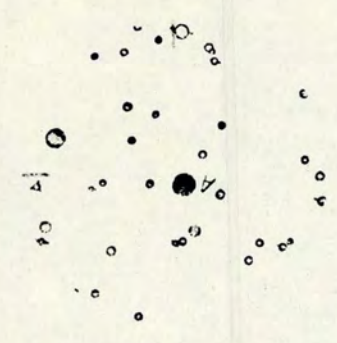

HD100673 (A)  $11^{h}33^{m}6$  -54<sup>o</sup>08' 1.931 2.765 4.6

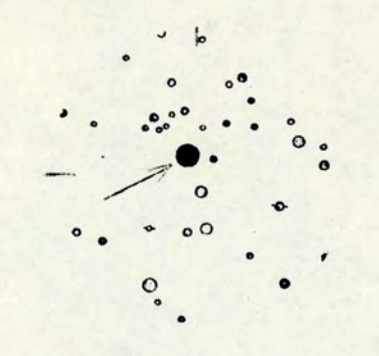

HD101431  $11^{h}39^{m}0$  -34<sup>0</sup>36'  $2.007$   $2.762$   $4.7$ 

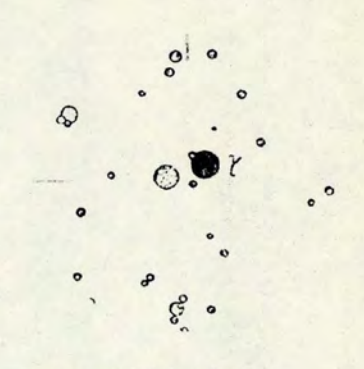

HD102249 (λ)  $11^{h_4}4^{m_4}$  -66<sup>°</sup>35' 2.036 2.856 3.6

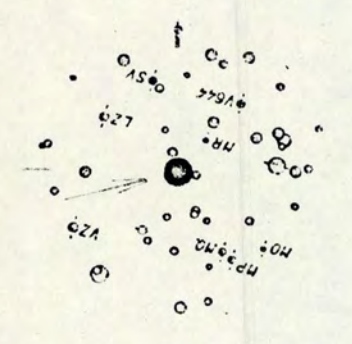

HD102350  $11^{h_{45}m_{3}}$  -61°02' 1.894 2.576 4.1

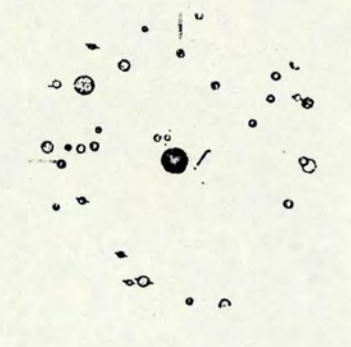

HD102776 (j)  $11^{h}48^{m}5$  -63<sup>°</sup>39' 1.893 2.648 4.2

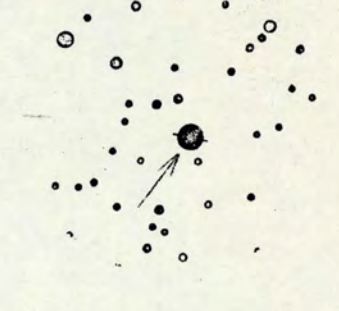

HD103192  $11^{h}51^{m}6$  -33<sup>0</sup>46' 1.958 2.732 4.3

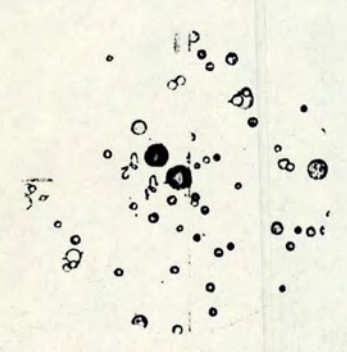

HD104671 (v<sup>1</sup>)  $12^{h}01^{m}7$  -63<sup>0</sup>10' 1.977 2.718 4.3  $HD104841 (v^2)$  $12^{h}3^{m}0$  -63<sup>0</sup>02' 1.949 2.664 4.7

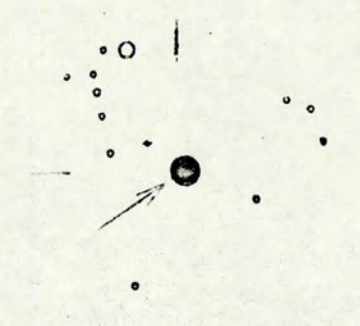

HD106625  $12^{h}14^{m}5$  -17<sup>0</sup>24' 1.975 2.715 2.6

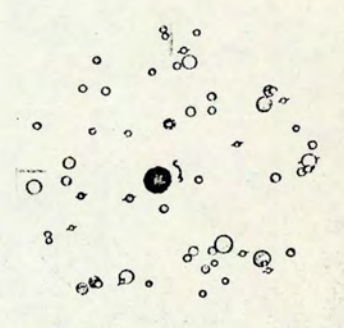

HD106983 (E)  $12^{h}17^{m}1 - 63^{0}52$ 1.966 2.583 4.0

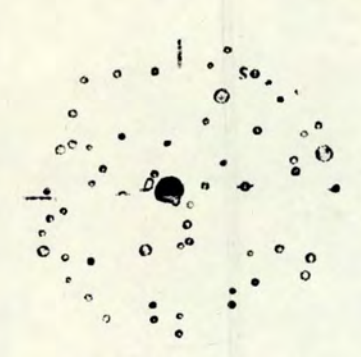

 $HD108483$  (o)  $12^{h}26^{m}7 - 50^{0}06$ 1.950 2.656  $3.9$ 

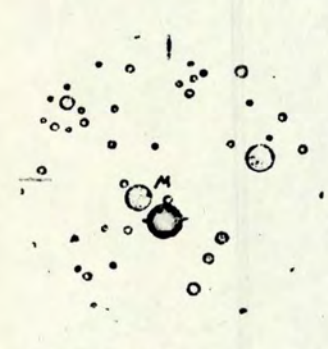

HD110304  $12^{h}40^{m}1 - 48^{0}49$  $2.042$   $2.862$   $2.2$ 

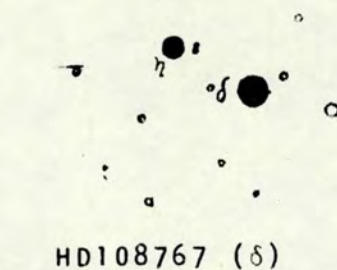

 $12^{h}28^{m}6 - 16^{o}23$ 2.043 2.856 2.9 HD109085 (n)  $12^{h}30^{m}8$  -16<sup>°</sup>03' 1.972 2.699 4.3

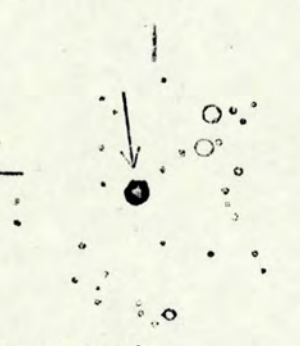

HD110956  $12^{h}44^{m}9$  -56<sup>°</sup>21' 1.974 2.698 4.6

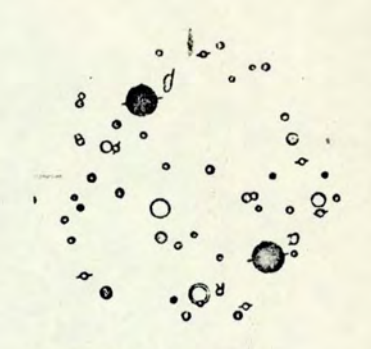

 $HD109668 (a)$  $12^{h}35^{m}7 - 69^{\circ}0'$ 1.945 2.645 2.7 HD110879 (B)  $12^{h}44^{m}7$  -67<sup>°</sup>58' 1.960 2.672 3.0

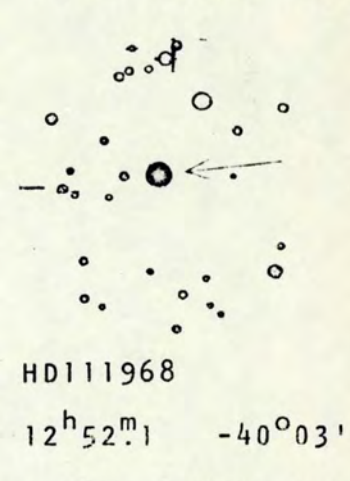

2.015 2.811 4.3

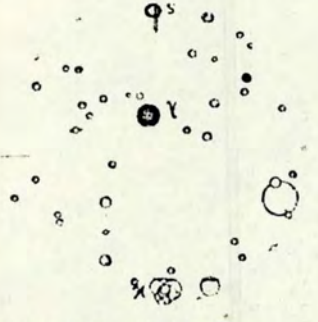

HD112078 (X)  $12^{h}53^{m}2$  -59<sup>0</sup>01' 1.958 2.681 4.6

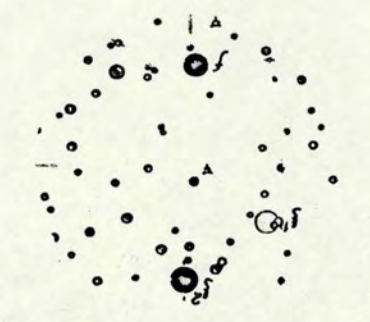

 $HD113703 (f)$  $13^{h}4^{m}8$   $-48^{0}20'$ 1.979 2.710 4.7 HD113791 ( $\xi^2$ )  $13^{h}5^{m}4$  $-49°46$ 1.957 2.653 4.3

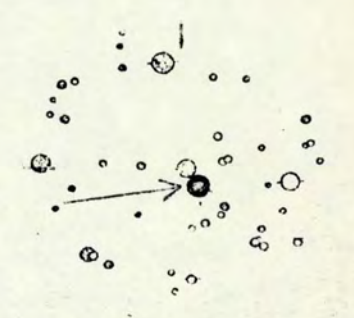

HD114529  $13^{h}10^{m}7$  $-59^047$ 1.995 2.755 4.6

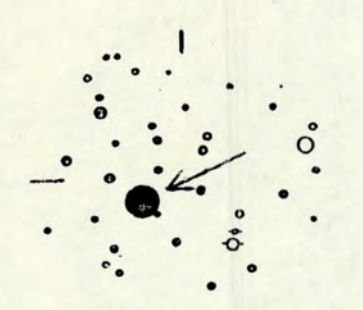

H0115892  $13^{h}19^{m}2$  -36°35'  $2.064$  2.901 2.7

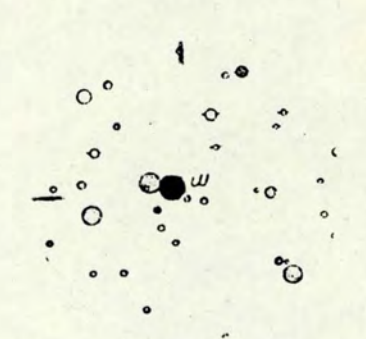

HD116243 (m)  $13^{h}22^{m}3$   $-64^{o}24$ 1.886 2.554 4.5

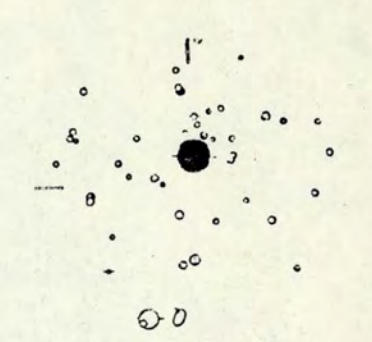

HD118716 (ε)  $13^{h}38^{m}3$  -53<sup>°</sup>20'  $1.926$  2.607 2.3

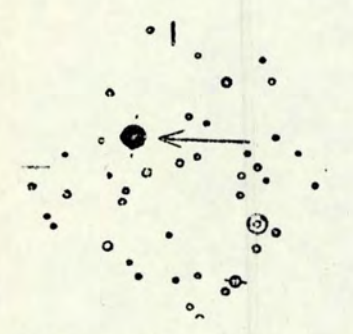

HD119756  $13^{h}44^{m}3$  -32°55' 1.966 2.699 4.2

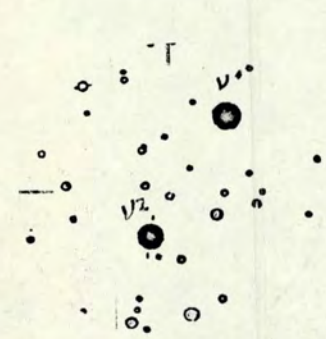

HD121790 (v<sup>1</sup>)  $13^{h}57^{m}1 -44^{o}41$ 1.948 2.636 3.9  $HD122223 (v^2)$  $14^h$   $0.2$   $-45^029$ 1.925 2.647 4.3

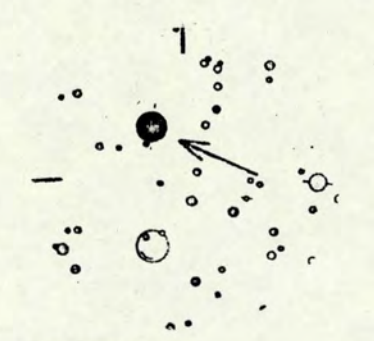

HD120307  $13^{h}48^{m}0$  $-41^{\circ}34$ 1.944 2.609 3.4

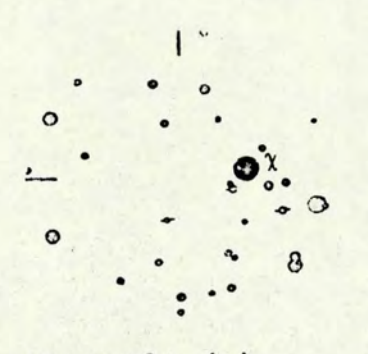

 $HD122980 (x)$  $14^h$   $4^m$ 5  $-41^0$ 04' 1.955 2.655 4.4

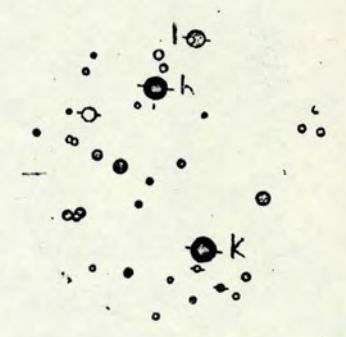

HD120709/0 (k)  $13^{h}50^{m}4$  -32<sup>o</sup>52' 1.976 2.704 4.3 HD120955 (h)  $13^{h}51^{m}8$  -31<sup>°48</sup>' 1.950 2.665 4.7

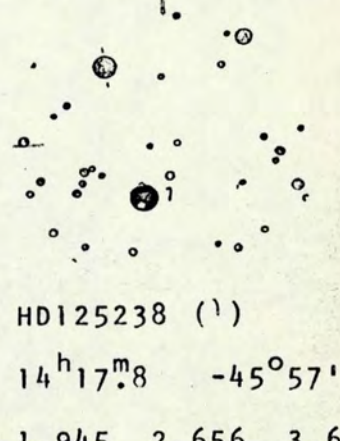

1.945 2.656 3.6

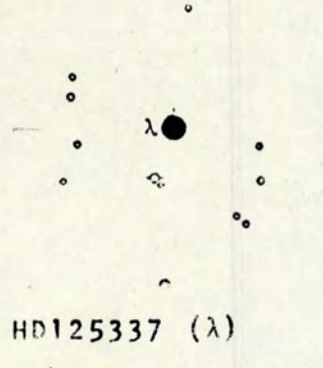

ļ

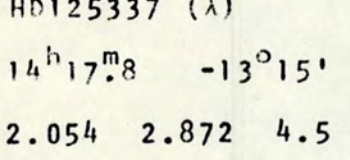

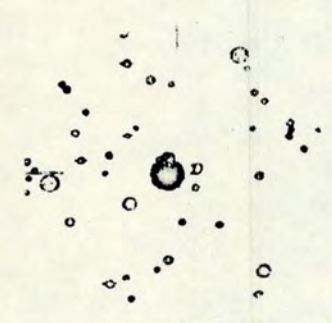

 $HD129056 (\alpha)$  $14^{h}40^{m}3$  -47<sup>0</sup>17'  $1.926$  2.604 2.3

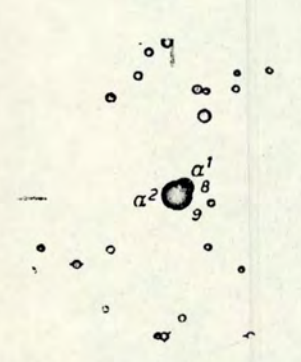

 $HD130819 (a<sup>1</sup>)$  $14^{h}49^{m}3$  -15°54' 1.958 2.678 5.2  $HD130841 (\alpha^2)$  $14^{h}49\cdot 5$  -15°56' 2.038 2.863 2.8

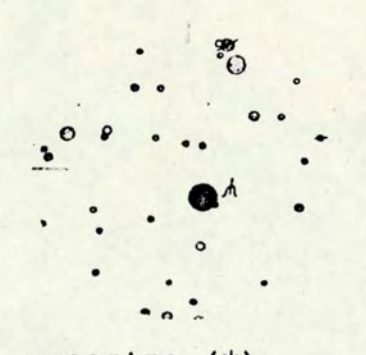

HD125473 (ψ)  $14^{h}19^{m}0$  -37<sup>°46</sup>' 2.039 2.823 4.0

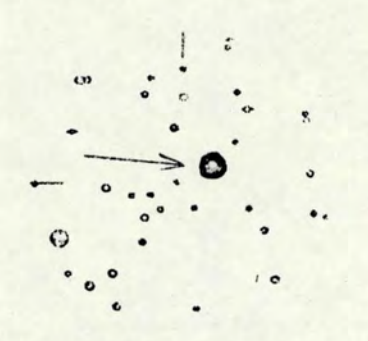

HD129116  $14^{h}40^{m}4 - 37^{o}41$  $1.958$  2.672 4.0

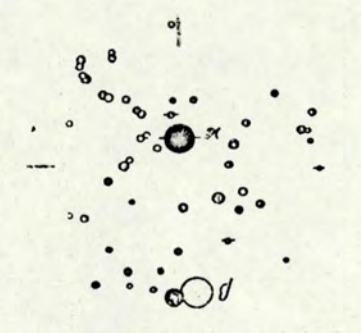

 $HD132200 (x)$  $14^{h}57^{m}5$  $-42$ <sup>o</sup> 0' 1.944 2.644 3.1

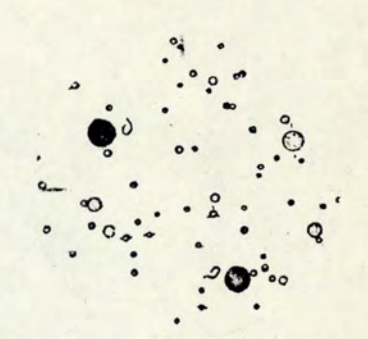

HD127381 (J)  $14^{h}30^{m}9$  -50<sup>°</sup>21' 1.936 2.625 4.4 HD128345 (P)  $14^{h}36^{m}2$   $-49^{o}19'$ 1.973 2.715 4.0

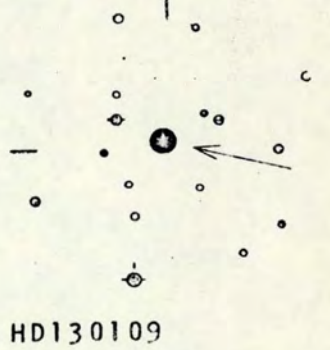

 $14^{h}45^{m}0 + 2^{0}00'$ 2.031 2.846 3.7

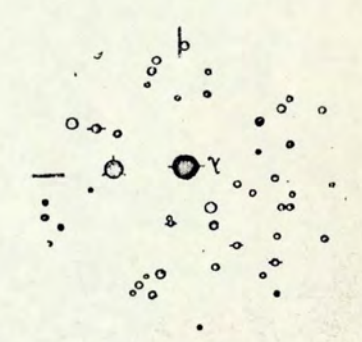

HD133955 (X)  $15^h$  7.2  $-45^{\circ}11'$ 1.963 2.686 4.0

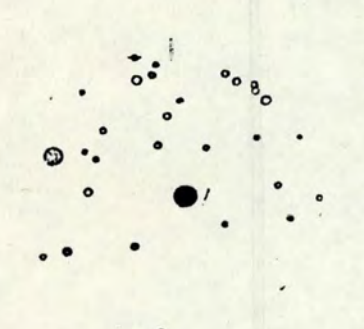

HD135153 (i)  $15^{h}13^{m}1 - 31^{o}26$ 1.975 2.744 4.9

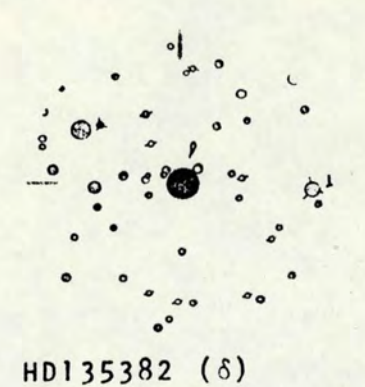

 $15^{h}16^{m}6$  -68<sup>°</sup>35' 2.018 2.814 2.9

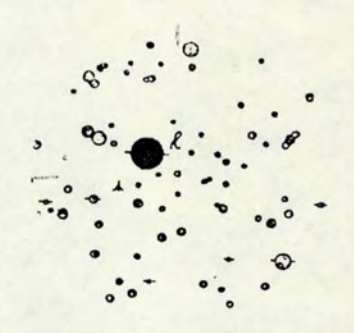

HD138690 (y)  $15^{h}33^{m}5$   $-41^{0}5'$ 1.942 2.638 2.8

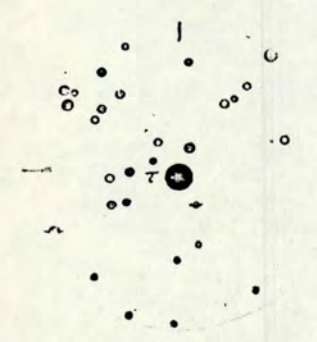

HD139365 (T)  $15^{h}37$ <sup>m</sup>1 -29<sup>0</sup>42' 1.960 2.685 3.6

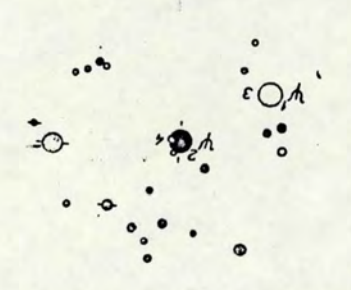

HD140008  $(\psi^2)$  $15^{h}41^{m}1 - 34^{0}38$ 1.980 2.725 4.8

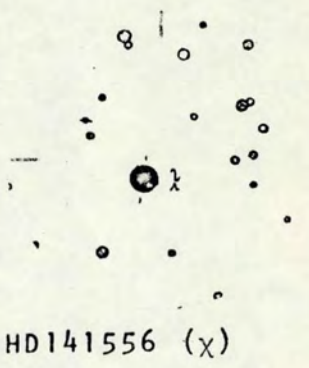

 $15^{h}49^{m}4 - 33^{o}33'$ 2.035 2.841 4.0

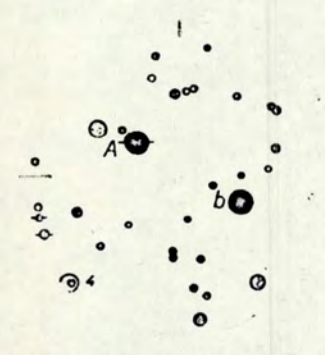

HD141637 (b)  $15^{h}49^{m}5$  -25<sup>0</sup>41' 1.941 2.638 4.7  $HD142114 (A)$  $15^{h}52^{m}1 - 25^{o}15'$ 1.958 2.680 4.6

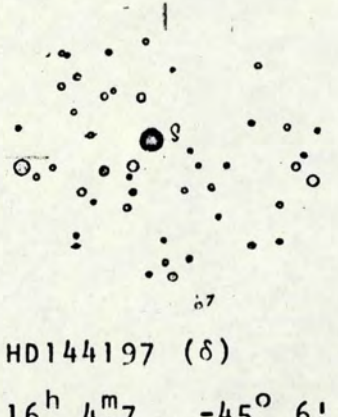

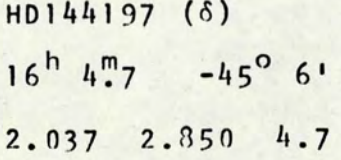

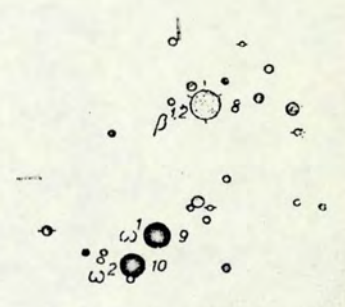

 $HD144470 \t(\omega^1)$  $16^{h} 5^{m}3 - 20^{o}36'$ 1.933 2.621 4.0  $HD144608 (\omega^2)$  $16^{h}$  5.9 -20<sup>°</sup>48'  $1.890 2.579 4.3$ 

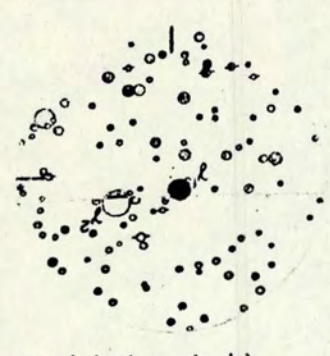

 $HD146143 (Y<sup>1</sup>)$  $16^{h}15^{m}1$  $-50^{\circ}0'$ 1.914 2.669 5.0

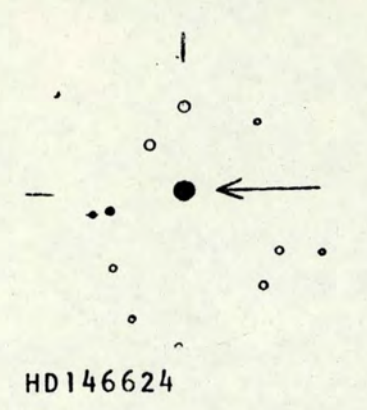

 $16^{h}16^{m}8$   $-28^{o}33'$  $2.072$   $2.926$  4.8

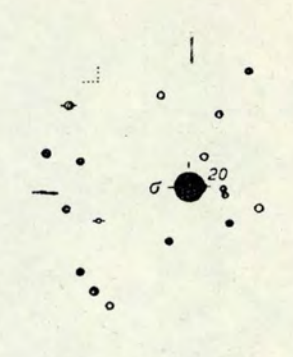

 $HD147165 ( $\sigma$ )$  $16^{h}19^{m}7$  -25<sup>°</sup>32' 1.906 2.609 2.9

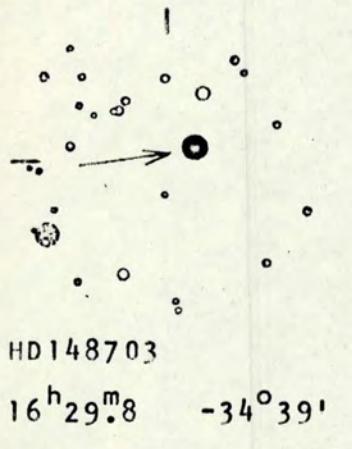

1.944 2.647 4.2

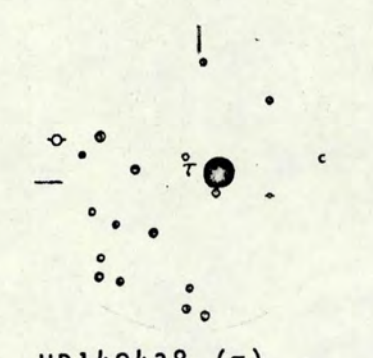

HD149438 (τ)  $16^{h}34^{m}3$  -28<sup>°</sup>10' 1.918 2.604 2.8

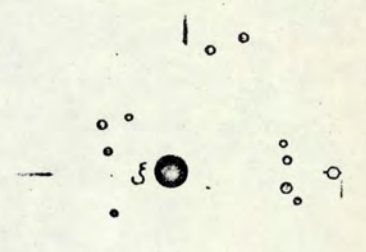

HD149757 (E)  $16^{h}35^{m}8$  -10<sup>°</sup>31' 1.901 2.578 2.6

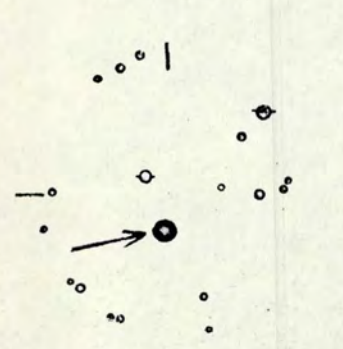

HD154090  $17^h$  3<sup>m</sup>2 -34<sup>o</sup> 5'  $1.832$   $2.538$   $4.9$ 

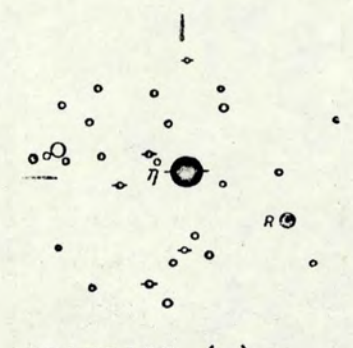

HD155125 (n)  $17^h 8^m 9 - 15^0 42^1$  $2.054$   $2.894$   $2.4$ 

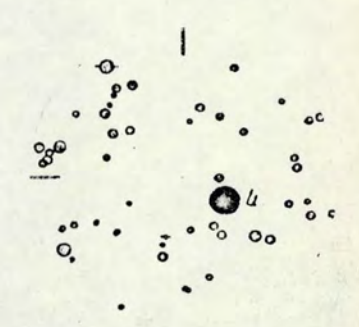

HD155203 (n)  $17^{h}10^{m}4$   $-43^{o}12^{h}$ 1.953 2.694 3.3

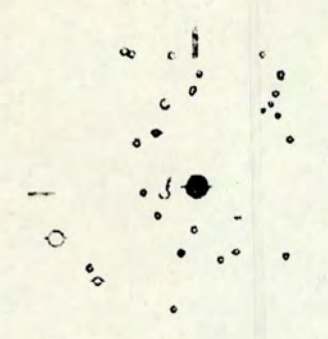

HD156897 (E)  $17^{h}19^{m}5$  -21<sup>o</sup> 5'  $1.959$  2.679 4.4

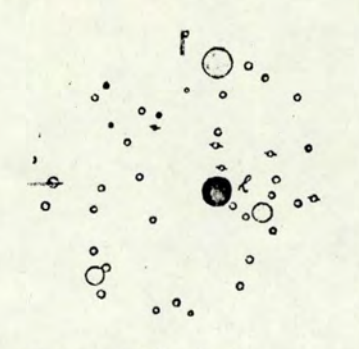

HD157246 (Y)  $17^{h}23^{m}3 - 56^{o}21'$  $1.898$  2.560 3.3

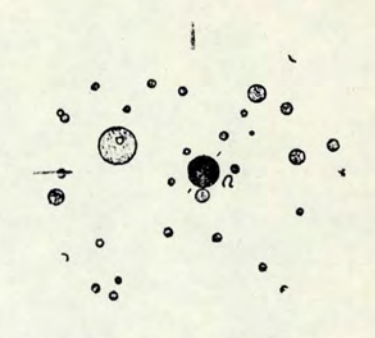

HD158408 (v)  $17^{h}29."1 -37^{o}17'$ 1.945 2.629 2.7

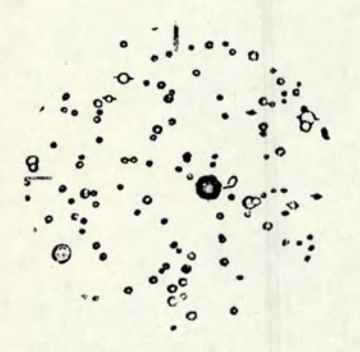

HD159217 (σ)  $17^{h}33^{m}8$   $-46^{o}29$  $2.021$   $2.799$  4.6

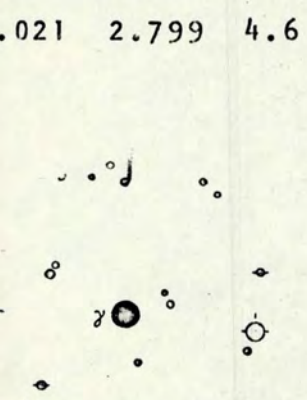

HD161868 (γ)  $+ 2^{0}43'$  $17^{h_4}6^{m}_6$ 2.053 2.908 3.8

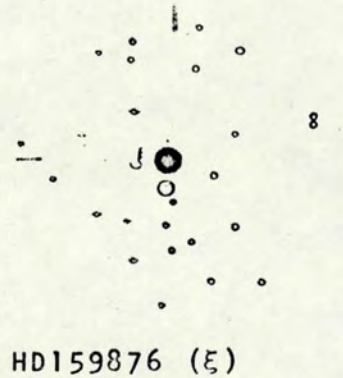

 $17^{h}36."1 - 15^{o}23'$  $2.003$   $2.786$   $3.5$ 

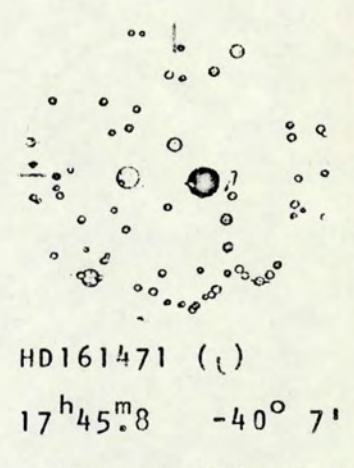

1.923 2.676 3.0

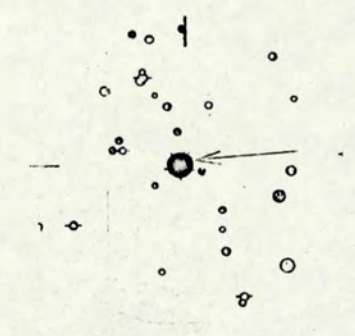

HD164353  $17^{h}59'''4$  +  $2^{0}56''$ 1.905 2.590 4.0

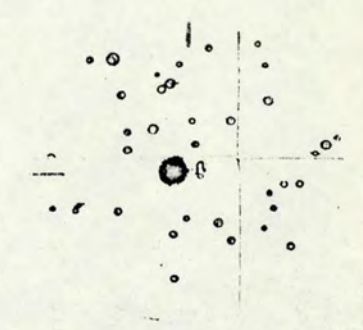

 $HD165024 (0)$  $18^h$  4.7 -50<sup>°</sup> 6' 1.910 2.583 3.7

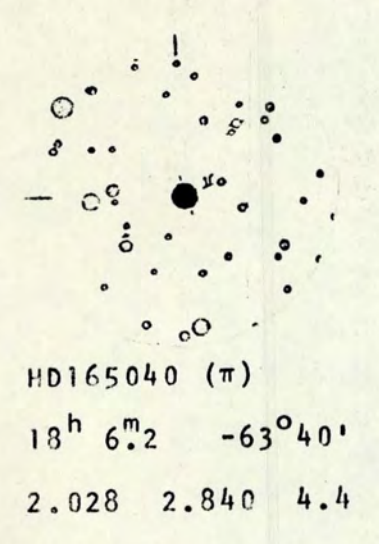

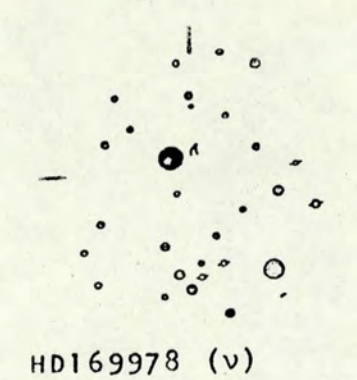

 $18^{h}$ 29.0 -62<sup>°</sup>18' 1.988 2.717 4.6

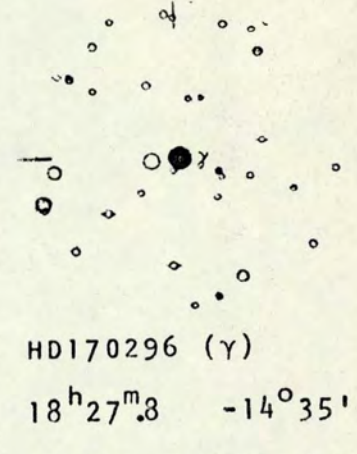

2.030 2.837 4.7

<span id="page-119-0"></span>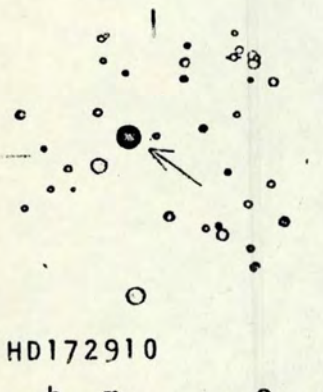

<span id="page-119-1"></span> $18^{h}42.6$  -35<sup>°</sup>40' 1.954 2.676 4.9

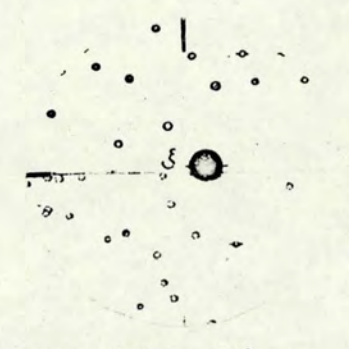

HD176687 (E)  $19^{h}$  1.0  $-29^{o}55'$ 2.064 2.910 2.6

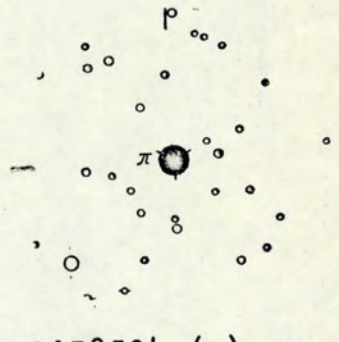

 $HD178524 (\pi)$  $19^{h} 8^{m}3 -21^{o}4$ 1.951 2.702 2.9

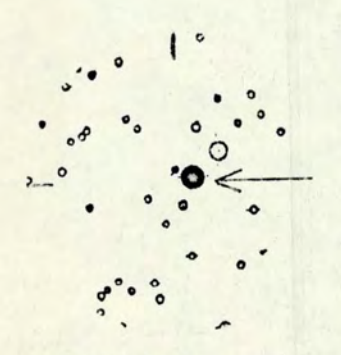

HD184707  $19^{h}35^{m}2$  -24°56'  $2.040$  2.852 4.6

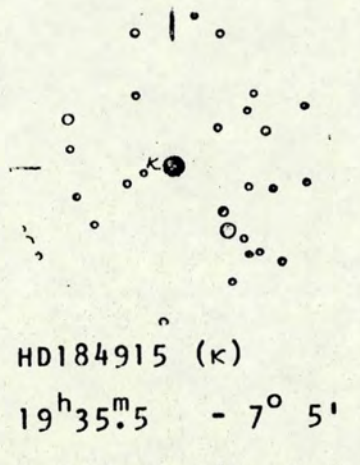

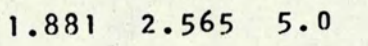

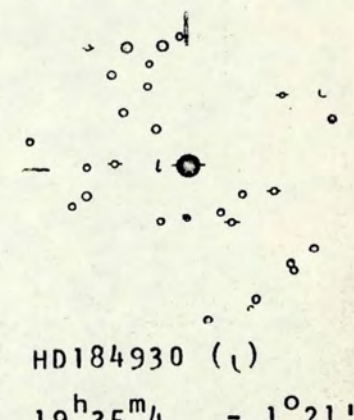

 $-1^{0}21$  $19^{h}35^{m}4$  $1.967$  2.711 4.4

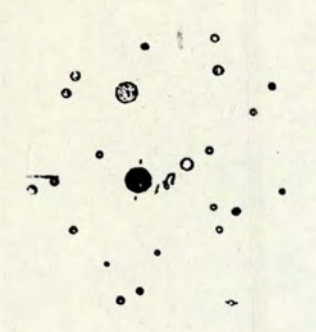

<span id="page-120-0"></span>HD189103 (0<sup>1</sup>)  $19^{h}58'''1 - 35^{o}21'$  $1.947$  2.661 4.4

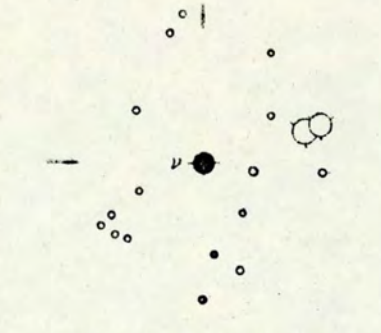

HD193432 (v)  $20^{h}19^{m}3$   $-12^{o}50'$  $2.047$   $2.856$   $4.8$ 

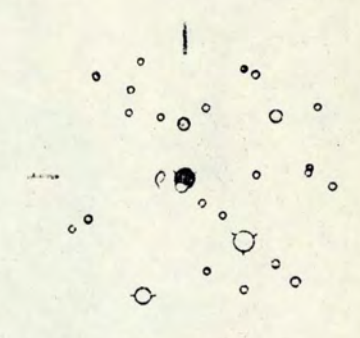

HD194943 (p)  $20^{h}27^{m}4$  -17<sup>o</sup>54'  $1.972$  2.700 4.8

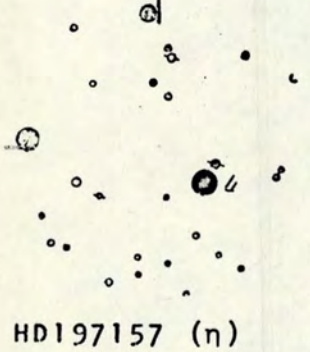

<span id="page-120-1"></span> $20^{h}42^{m}2$  -52<sup>o</sup> 1'  $2.007$   $2.784$   $4.5$ 

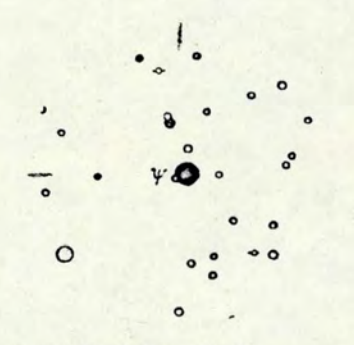

 $HD197692 (\psi)$  $20^{h}44.6$   $-25^{o}22$  $1.964 - 2.670$  4.1

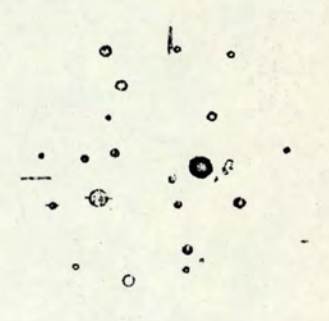

 $HD203006 (0<sup>1</sup>)$  $21^{h}19.2$  -40°55' 2.037 2.837 4.8

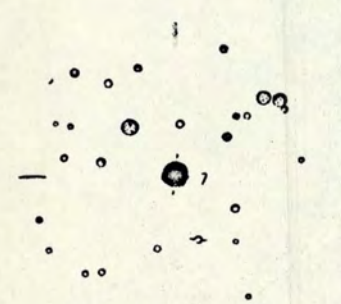

 $HD206742$  (1)  $21^{h}43.5 - 33^{o}8$  $2.049$  2.875 4.3

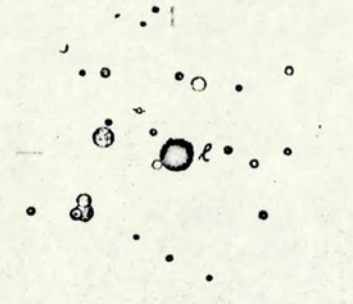

HD207971 (Y)  $21^{h}52^{m}4$  -37<sup>°</sup>29'  $1.982$   $2.748$   $3.0$ 

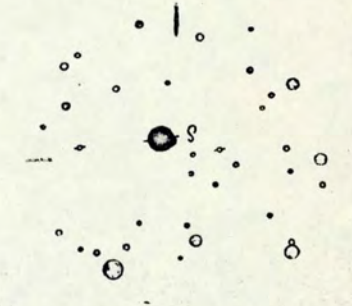

HD208450 (6)  $21^{h}56^{m}2$  -55<sup>o</sup> 7' 1.991 2.758 4.4

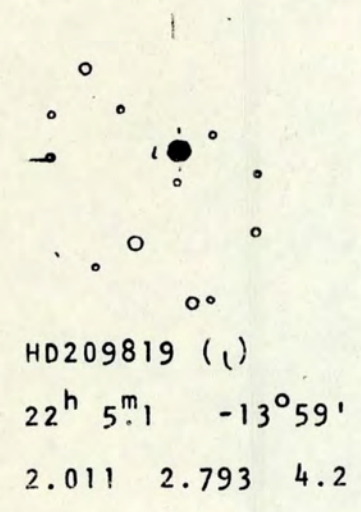

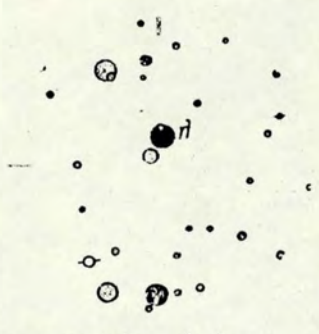

HD210049 (µ)  $22^{h} 6^{m}9 - 33^{o} 7'$ 2.044 2.871 4.5

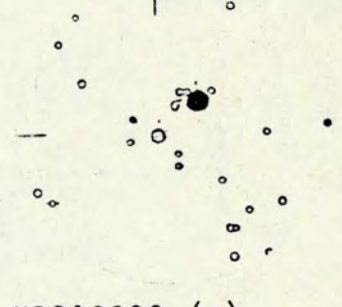

HD213320 (σ)  $22^{h}29^{m}3$  -10<sup>°48</sup>' 2.046 2.862 4.8

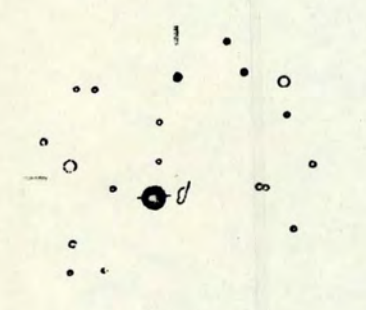

HD213398 (B)  $22^{h}30^{m}1 -32^{o}28$  $2.069$  2.908 4.3

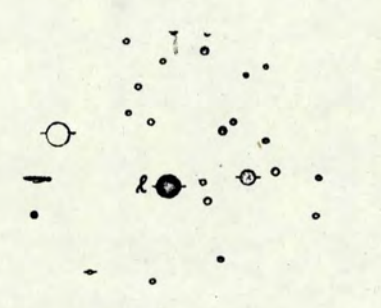

 $HD216336 (\gamma)$  $22^{h}51^{m}1 -33^{o}0'$ 2.029 2.830 4.5

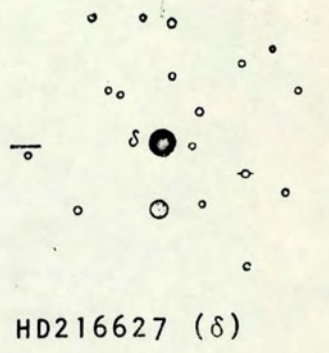

 $22^{h}53^{m}3$  -15<sup>o</sup>57' 2.053 2.881 3.3

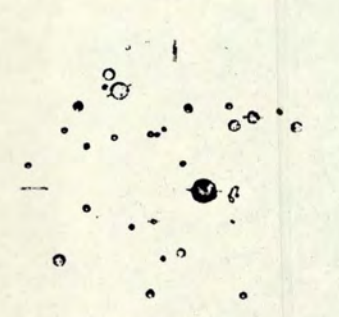

HD218227 (0)  $23^{h} 5^{m}5 - 43^{o}39'$ 1.972 2.733 4.3

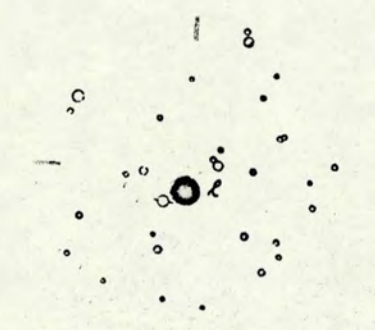

 $HD219571 (Y)$  $23^{h}16^{m}0$  -58<sup>o</sup>22' 1.956 2.671 4.0

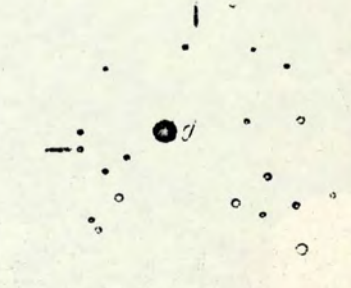

HD221507 (B)  $23^{h}31^{m}6$  -37<sup>o</sup>57' 2.008 2.755 4.4

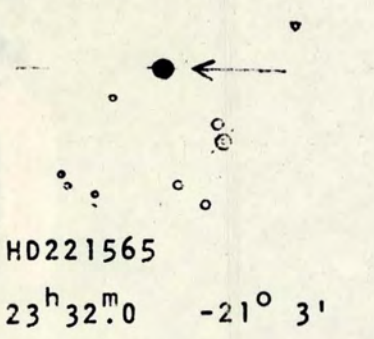

 $2.034$  2.855 4.7 1.902 2.615 4.8

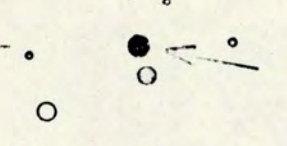

HD222574  $23^{h}32^{m}0$   $-21^{o}3'$   $23^{h}40^{m}5$   $-17^{o}57'$ 

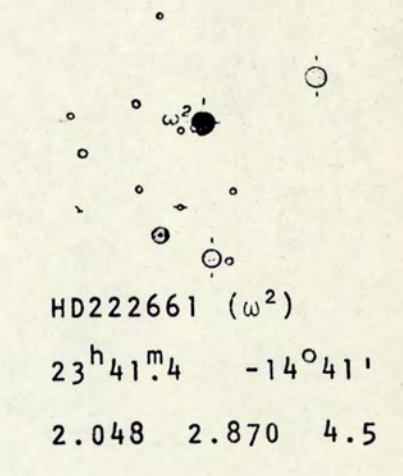

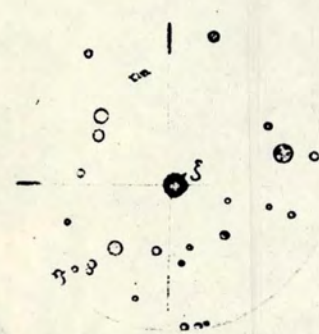

HD224990 (ξ) 1.970 2.708 5.0 1.950 2.789 4.6

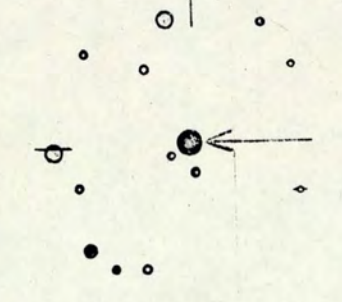

HD225132  $0^h$  1<sup>m</sup>0 -29<sup>o</sup>52'  $0^h$  2<sup>m</sup>5 -17<sup>o</sup>28' .A19